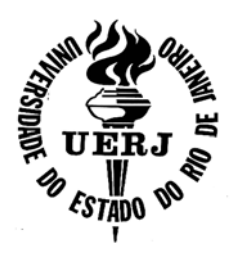

## **UNIVERSIDADE DO ESTADO DO RIO DE JANEIRO**

 Centro de Tecnologia e Ciências Faculdade de Engenharia

Alexsandro Nogueira Reis

**Análise de guias de ondas pelos métodos vetorial magnético e dos elementos-finitos** 

> Rio de Janeiro 2011

Alexsandro Nogueira Reis

### **Análise de guias de ondas pelos métodos vetorial magnético e dos elementos-finitos**

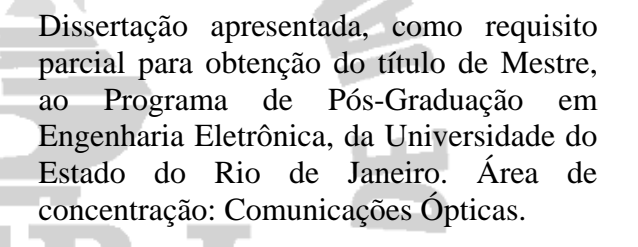

Orientador: Prof. Dr. Antonio Romeiro Sapienza Coorientador: Prof. Dr. José Rodolfo Souza

> Rio de Janeiro 2011

## CATALOGAÇÃO NA FONTE

## UERJ / RESE SIRIUS / BIBLIOTECA CTC/B

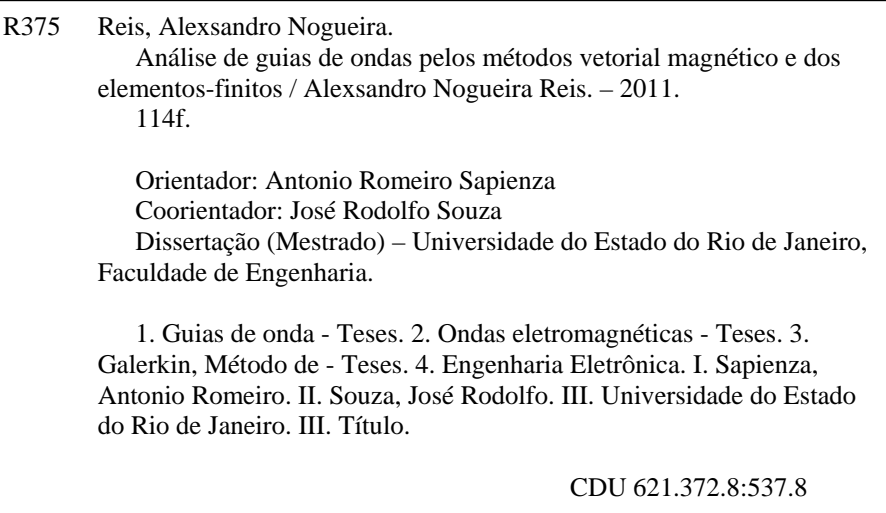

Autorizo, apenas para fins acadêmicos e científicos, a reprodução total ou parcial desta dissertação, desde que citada a fonte.

\_\_\_\_\_\_\_\_\_\_\_\_\_\_\_\_\_\_\_\_\_\_\_\_\_\_\_\_\_\_\_\_\_\_\_\_\_ \_\_\_\_\_\_\_\_\_\_\_\_\_\_\_\_\_\_\_\_\_\_\_\_\_

#### Alexsandro Nogueira Reis

#### Análise de guias de ondas pelos métodos vetorial magnético e dos elementos-finitos

Dissertação apresentada, como requisito parcial para obtenção do título de Mestre, ao Programa de Pós-Graduação em Engenharia Eletrônica, da Universidade do Estado do Rio de Janeiro. Área de concentração: Redes de Telecomunicações.

4

Aprovada em 28 de março de 2011.

Banca Examinadora:

Prof. Dr. Altonio Romeiro Sapienza (Orientador) Faculdade de Engenharia - UERJ

Prof. Dr. José Rodolfo Souza (Coorientador) Faculdade de Engenharia - LIERJ

Prof. De Antônio José da Silva Neto Faculdade de Engenharia - UERJ

Prof. Dr. José Reardo Bergmann Pontificia Universidade Católica do Rio de Janeiro

Prof. Dr. Hugo Henrique Mernandez Figueroa Universidade Estadual de Campinas

Rio de Janeiro

2011

## **DEDICATÓRIA**

Dedico esta obra, primeiramente, ao grandioso Deus cujo nome é Jeová, por possibilitar a minha existência como ser humano que o louva e o serve e também por permitirme concluir esse trabalho. Posteriormente, dedico esta obra aos meus saudosos pais, Maria das Graças Nogueira Reis e Aluízio Gomes dos Reis, que com muito amor, carinho, simplicidade e humildade ensinaram-me a dar valor as coisas boas da vida.

#### **AGRADECIMENTOS**

A minha esposa Sueli e minha filha Maria Fernanda, pela paciência e compreensão que tiveram em todos os momentos dedicados por mim para a elaboração deste trabalho.

Ao meu irmão Anderson, por ser um grande amigo e incentivador de meus planos.

À minha sogra, Maria da Penha, pelo incentivo e por ter disponibilizado seu tempo, cuindando de minha filha, para que eu pudesse concluir esse estudo.

Ao meu orientador, Prof. Dr. Antonio Romeiro Sapienza, por sua dedicação, competência e amizade durante minha trajetória no curso de mestrado.

Ao meu co-orientador, Prof. Dr. José Rodolfo Souza, por sua dedicação e valiosos conhecimentos passados durante as aulas do curso.

Aos colegas da Secretaria da Pós-Graduação em Engenharia Eletrônica da UERJ, Paulo e Alex Goulart, pela amizade e apoio nos procedimentos administrativos.

Aos alunos de iniciação científica da UERJ, Daniele M. Nunes e Alexandre R. Freitas, pela colaboração com os resultados obtidos neste trabalho.

Aos meus colegas de mestrado, Leonardo e Marcelo, pela amizade, companheirismo e apoio nos momentos mais difíceis.

Aos meus colegas de trabalho no Inmetro, por me incentivarem desde o início do curso.

E a todos que, direta ou indiretamente, colaboraram neste estudo.

*Digno és, Jeová, sim, nosso Deus, de receber a glória, e a honra, e o poder, porque criaste todas as coisas e porque elas existiram e foram criadas por tua vontade.*

 *Revelação 4:9-11*

Tradução do Novo Mundo das Escrituras Sagradas.

#### **RESUMO**

Reis, Alexsandro Nogueira. *Análise de guias de ondas pelos métodos vetorial magnético e dos elementos-finitos.* 114f. Dissertação (Mestrado em Engenharia Eletrônica) – Faculdade de Engenharia, Universidade do Estado do Rio de Janeiro, Rio de Janeiro, 2011.

Neste trabalho, é apresentada uma formulação apropriada à análise de guias de ondas eletromagnéticos, cobrindo do espectro de microondas até o da óptica. Nas regiões a partir do ultravioleta, os comprimentos de onda são equivalentes às dimensões atômicas e a formulação necessita de uma abordagem quântica, que não é considerada neste estudo. A formulação é fundamentada nos métodos vetorial magnético e dos elementos finitos (MEF), em meios não homogêneos, anisotrópicos e não dissipativos, embora a dissipação possa ser facilmente introduzida na análise. Deu-se preferência à formulação com o campo magnético em vez do elétrico, pelo fato do campo magnético ignorar descontinuidades elétricas. Ele é contínuo em regiões de permeabilidade homogênea, propriedade dos meios dielétricos em geral ( $\mu = \mu_0$ ), independente da permissividade dos respectivos meios, conquanto os campos elétricos sejam descontínuos entre regiões de permissividades diferentes.

Palavras-chave: Método de Galerkin. Elementos-finitos. Curvas de dispersão. Equação da onda. Meio anisotrópico e não-homogêneo.

#### **ABSTRACT**

This work presents a suitable formulation to the analysis of electromagnetic waveguide, covering the spectrum of the microwave to optics. In regions from the ultraviolet, the wavelengths are equivalent to atomic dimensions and the design needs a quantum approach, which is not considered in this study. The formulation is based on the magnetic vector and the finite element methods (FEM), in non-homogeneous, anisotropic and nondissipative dielectric materials, while the dissipation can be easily introduced in the analysis. Preference was given to the formulation with the magnetic field, because the magnetic field ignores electrical discontinuities. It is continuous in regions of homogeneous permeability, property of all dielectric materials  $(\mu = \mu_0)$ , independent of the permissiveness of respective regions, while electric fields are discontinuous between regions of different permittivities.

Keywords: Galerkin method. Finite elements. Dispersion curves. Wave equation. Nonhomogeneous and anisotropic dielectric materials.

#### **LISTA DE FIGURAS**

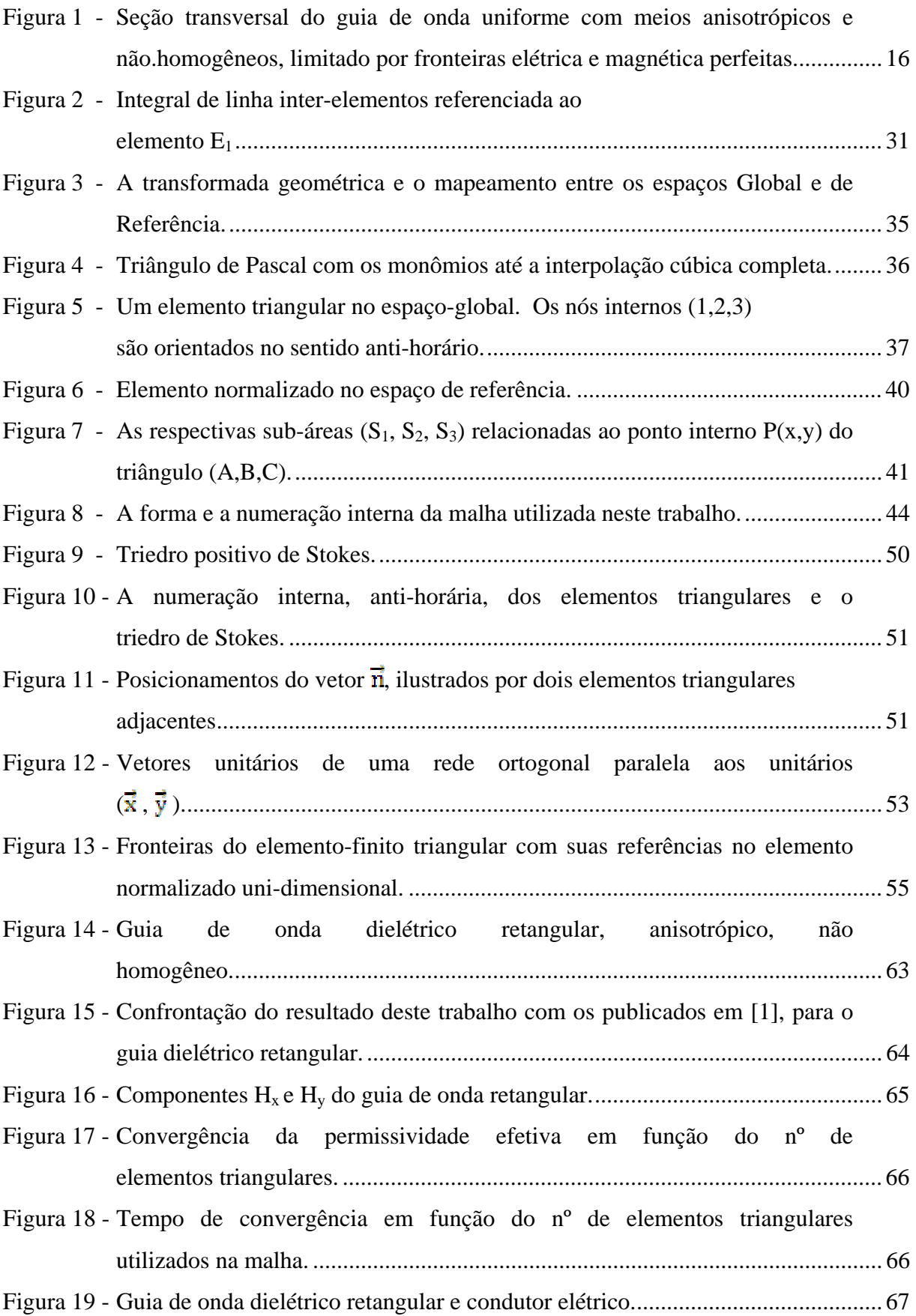

- Figura 20 Distribuição das linhas de campo magnético Hy do guia dielétrico retangular, anisotrópico, sem influencia de paredes laterais. ................................ 67 Figura 21 - Influência do condutor elétrico nas linhas de campo do modo fundamental Hy, para k0 = 3. ....................................................................................................... 68 Figura 22 - Influência do condutor elétrico nas linhas de campo do modo fundamental Hy, para k0 = 50. ..................................................................................................... 68 Figura 23 - Curvas de dispersão das estruturas 1 e 2. .............................................................. 69 Figura 24 - Secção transversal do Guia de Onda Rib Isotrópico. ............................................ 70 Figura 25 - Curva de dispersão (b x F(Hz) para o guia de onda rib isotrópico, onde b = [ / ( ). .................................................................................. 70 Figura 26 - Componentes Hx e Hy do guia de onda Rib Isotrópico. ......................................... 71 Figura 27 - Secção transversal do Guia de Onda Embedded. .................................................. 72 Figura 28 - Curva de dispersão (b x v) para o guia de onda embedded, onde v = k0t e b = [ / ( ). .............................................................. 72 Figura 29 - Componentes Hx e Hy do guia de onda Embedded. .............................................. 73 Figura 30 - Secção transversal do guia de onda π. ................................................................... 73 Figura 31 - Curva de dispersão do modo fundamental do guia de onda π. .............................. 74 Figura 32 - Componente Hx do guia de onda em π. ................................................................. 74 Figura 33- Fronteira entre dois meios dielétricos. ................................................................... 79 Figura 34 - Fronteira elétrica entre condutor perfeito e um meio dielétrico. ........................... 80 Figura 35 - Fronteira condutora magnética perfeita. ................................................................ 80 Figura 36 - (1,2 e 3) são os nós-internos do respectivo elemento finito. ............................... 101 Figura 37 - Produto vetorial entre o vetor normal de cada lado do elemento triangular e os vetores e . .................................................................................................. 104 Figura 38 - meio anisotrópico generalizado. .......................................................................... 106 Figura 39 - Meio com anisotropía diagonalizada. .................................................................. 107 Figura 40 - Meio com anisotropía diagonalizada. .................................................................. 107 Figura 41 - Fronteira PEC vertical. ........................................................................................ 108 Figura 42 - Interface entre dois elementos distintos. Fronteira (3-1). ................................... 109 Figura 43 - A discretização por triângulos retângulos, com a numeração dos nós geométricos utilizados. ........................................................................................ 111
- Figura 44 Triângulo no espaço de referência. ...................................................................... 112

## **LISTA DE QUADROS**

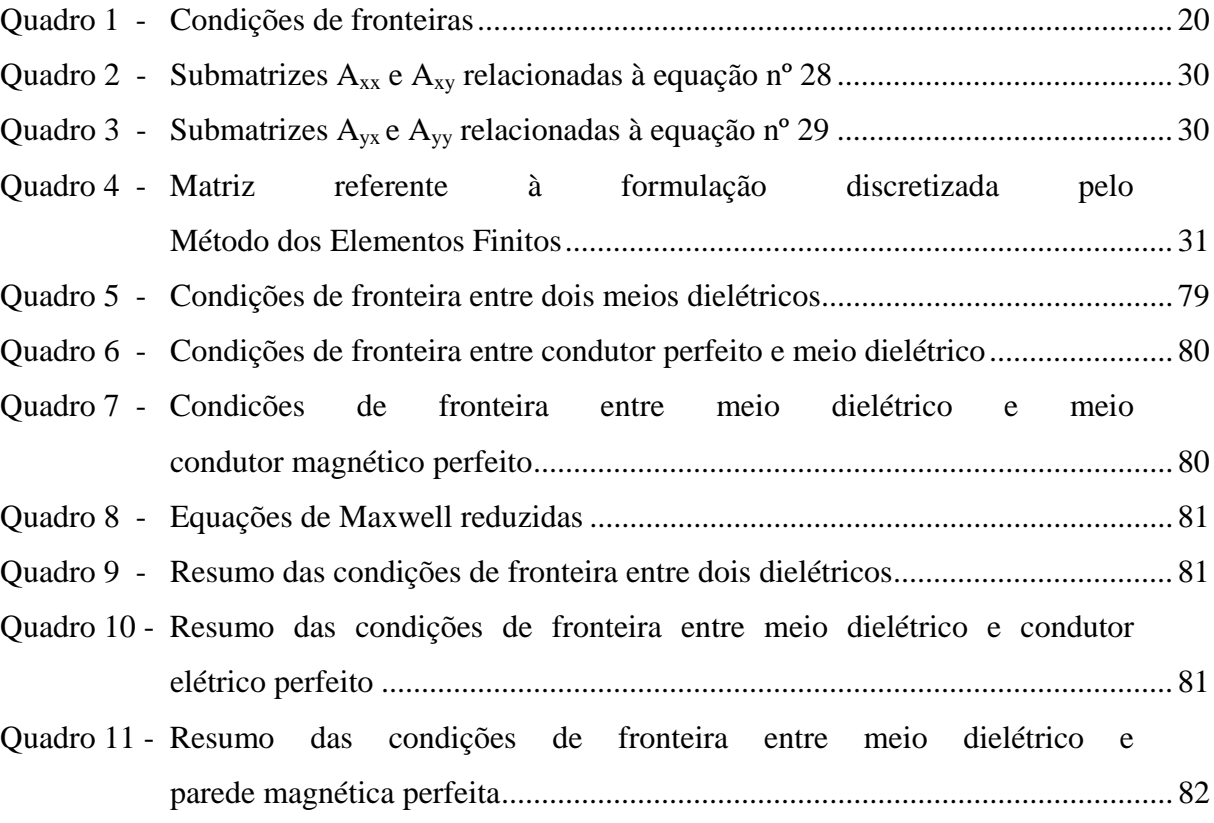

# **SUMÁRIO**

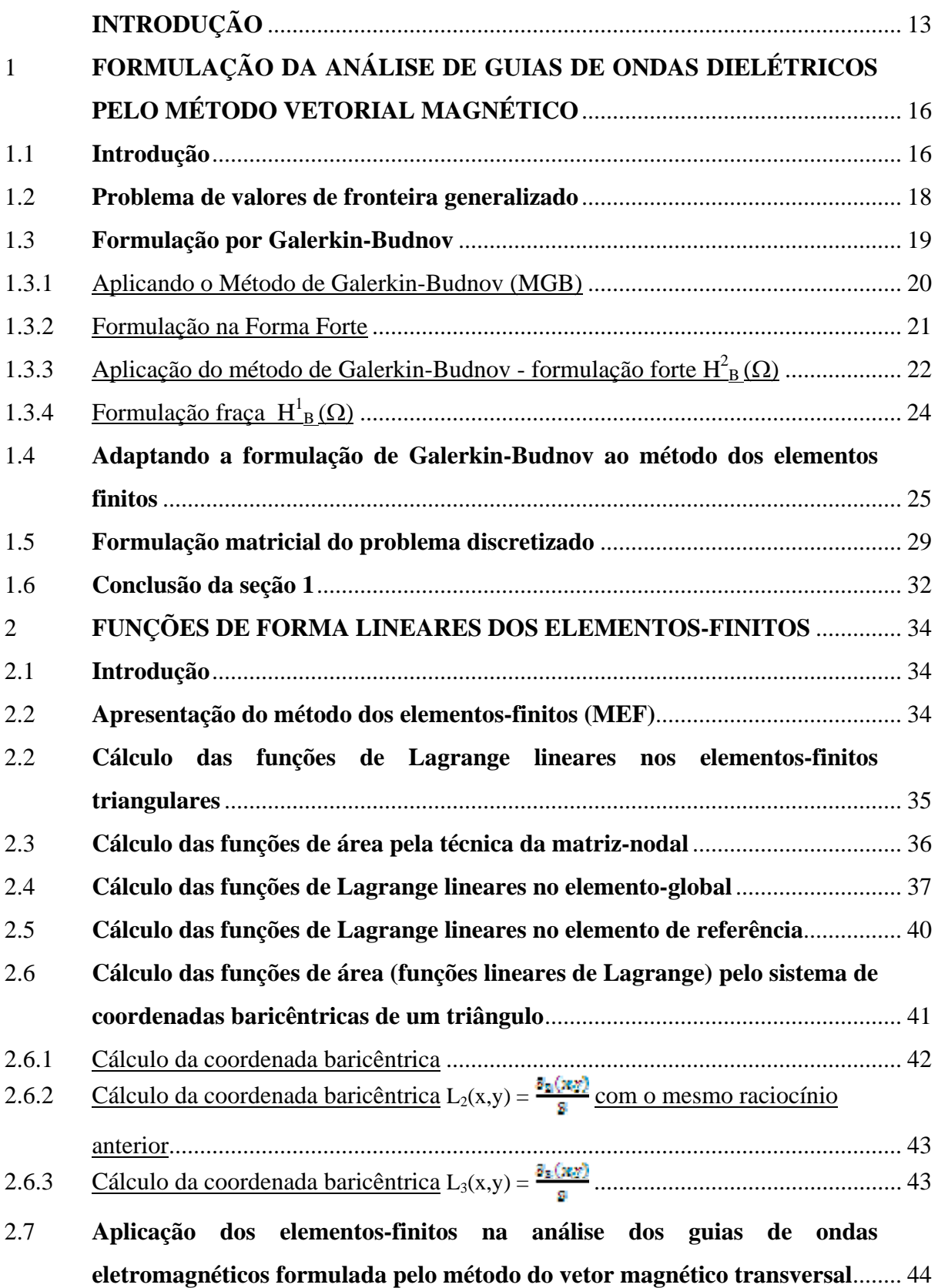

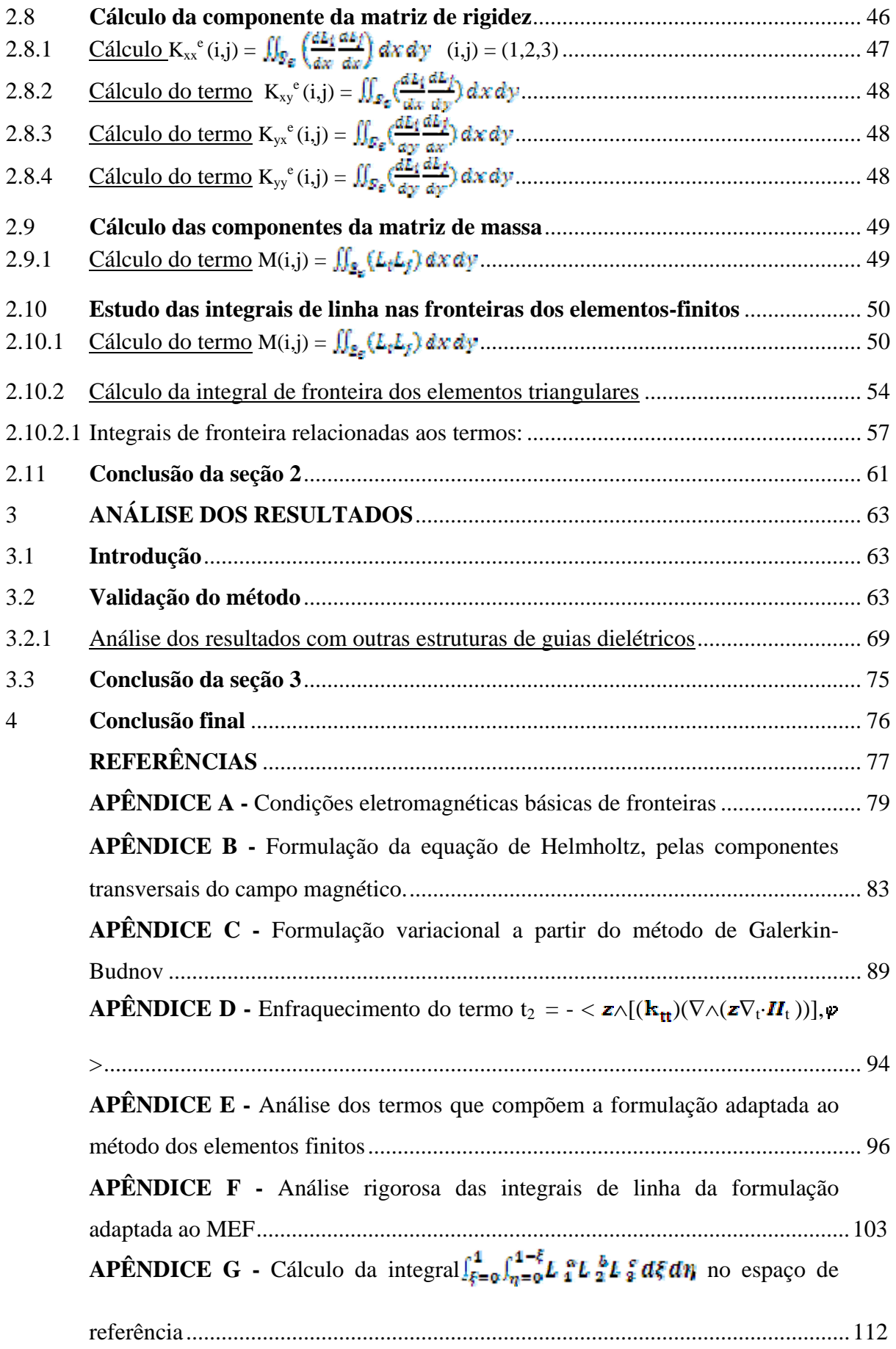

## **ARTIGOS SUBMETIDOS RELACIONADOS A ESTE TRABALHO** .......... 116

#### **INTRODUÇÃO**

Como nem sempre é possível encontrar soluções analíticas de guias de ondas eletromagnéticos, devido a estas estruturas não se adaptarem a um dos onze sistemas de coordenadas ortogonais, pela mão direita, que existem na natureza, a análise dos guias de ondas há algum tempo tem-se concentrado nos métodos numéricos [12,13]. Entre muitos outros, como por exemplo o método das diferenças finitas e o método dos elementos finitos, este último tendo se consagrado pela facilidade de utilização e da adaptação à diferentes fronteiras [14,15].

O método dos elementos finitos (MEF) é uma ferramenta essencial nas soluções de fenômenos relacionados aos sistemas de equações diferenciais sob condições de fronteiras, portanto, de aplicabilidade em vasta área científica: eletromagnetismo, termodinâmica, aeroespacial, nuclear e muitas outras.

O emprego do MEF nas soluções dos problemas de contorno (equações diferenciais mais condições de fronteiras) compreende os seguintes passos:

- Transfere-se o sistema de equações diferenciais a um sistema integral, seja pelo método variacional (se existir um princípio variacional regendo o fenômeno, ou melhor, se os graus das derivadas forem de ordem par, caracterizando operadores auto-adjuntos) ou pelo método dos pesos residuais, Budnov-Galerkin, caso o fenômeno não seja estabelecido variacionalmente. Portanto, antes de se aplicar o MEF, é imprescindível transferir o problema a um sistema de equações integrais, que neste trabalho é realizado pelo método de Budnov-Galerkin.

- Em seguida, discretiza-se o domínio espacial analisado em sub-domínios, os elementos finitos. Os sub-domínios frequentemente escolhidos são os elementos triangulares e quadrangulares. Neste trabalho, foi dada preferência aos elementos finitos triangulares retangulares.

- O problema torna-se discretizado pela consideração de uma função aproximada no lugar da função contínua, expandida por funções de Lagrange, referentes aos nós de interpolação dos elementos finitos. Estas funções de Lagrange são conhecidas por funções de teste, coordenadas ou de forma. Aparentemente, houve introdução de duas fontes de erros; a função incógnita substituída por uma aproximada e o domínio que é estabelecido por uma rede de sub-domínios que nem sempre reproduz perfeitamente as regiões limítrofes espaciais.

Entretanto, como a malha de elementos triangulares deve ser automática, é fácil se ter densidade de elementos que não só reproduzam perfeitamente a região analisada como também a função procurada. Assim sendo, o MEF converge, sem dúvidas, à solução procurada.

- Aplicando o MEF à formulação integral, o problema se discretiza e assume a forma matricial.

- A solução, portanto, se resume na resolução de um problema matricial.

Neste trabalho, é apresentada uma formulação adequada à análise de guias de ondas eletromagnéticos, cobrindo o espectro de micro-ondas até o da óptica. A partir do ultravioleta, a formulação não é mais válida, pois como os comprimentos de onda envolvidos são de ordem moleculares, necessário seria uma obordagem quântica que não é considerada neste trabalho.

A formulação é fundamentada nos métodos vetorial magnético e dos elementos finitos, meios não homogêneos, anisotrópico e não dissipativos. Deu-se preferência à formulação com o campo magnético em vez do elétrico, pelo fato do campo magnético ignorar descontinuidades elétricas. Ele é contínuo em regiões de permeabilidade homogênea, propriedade dos meios dielétricos em geral ( $\mu = \mu_0$ ), conquanto os campos elétricos são descontínuos na fronteira entre regiões de diferentes permissividades.

Das formulações integrais adequadas à análise de guias de onda, abordadas desde a década de 70, as que mais se destacaram foram: A híbrida e a vetorial magnética fundamentada no vetor magnético transversal  $(H_x, H_y)$ .

A formulação híbrida, que tem por base as duas equações longitudinais de Helmholtz escalares ( a elétrica  $(E_z)$  e a magnética  $(H_z)$  ) foi muito usada para se analisar quias em microondas e óptica [3,5,6]. Esta formulação não suprime os modos espúrios, aqueles sem existência física. Porém, isto não diminui a eficiência da formulação, visto que os modos espúrios são facilmente detectados pelos gráficos das componentes  $(E_z, H_z)$  [3]. As soluções espúrias são modos que não satisfazem a condição  $\nabla \cdot \vec{H} = 0$  e, como na formulação híbrida, não há nenhum termo que faça referência a esta condição. Consequentemente, surgem soluções de modos nos quais  $\nabla \cdot \vec{H} \neq 0$ .

Ao contrário da formulação híbrida, na formulação vetorial magnética esta condição é imposta naturalmente, ao se substituir a componente  $H_z = \frac{1}{\kappa} \nabla_t \cdot \vec{H}_t$ , para meios sem dissipação

 $\gamma = i\beta$  [1]. Houve outras abordagens em que o termo  $\nabla \cdot \vec{H}$  foi imposto à formulação ao preço de se acrescentar a ela um coeficiente de penalização [7]. Este método não seguiu adiante ao se verificar que o coeficiente de penalização podia introduzir erros à solução.

Na presente dissertação, o sistema integral é obtido pelo método de Budnov-Galerkin aplicado à formulação vetorial magnética com exclusão dos modos espúrios. Portanto, em função somente do vetor magnético transversal ( $\vec{H}_t = \vec{H}_x + \vec{H}_y$ ).

Constam os seguintes capítulos nesta dissertação de mestrado:

### **Seção 1 - Formulação da análise de guias de ondas dielétricos pelo método vetorial magnético**

Neste capítulo é apresentada, pelo método de Galerkin-Budnov, a formulação apropriada à análise de guias de onda, operando em banda de freqüências da região de microondas até a da óptica, com ênfase em guias dielétricos [1].

#### **Seção 2 - Funções de forma lineares dos elementos-finitos**

Neste capítulo, são obtidos rigorosamente as funções de forma lineares dos elementosfinitos triangulares e os respectivos termos referentes às integrais de área e de forma que compõem a formulação da análise.

#### **Seção 3 – Análise dos resultados**

Neste capítulo, a teoria desenvolvida neste trabalho é aplicada à analise de diversos guias de onda dielétricos. A eficácia do método é verificada, comparando-se os resultados de algumas estruturas com aqueles apresentados na literatura.

#### **Seção 4 – Conclusão final**

Neste capítulo, é feita uma breve avaliação do trabalho desenvolvido.

## 1 **FORMULAÇÃO DA ANÁLISE DE GUIAS DE ONDAS DIELÉTRICOS PELO MÉTODO VETORIAL MAGNÉTICO**

#### 1.1 **Introdução**

Neste capítulo será apresentada, pelo método de Galerkin-Budnov, a formulação apropriada à análise de guias de onda, operando em banda de freqüências da região de microondas até a da óptica, com ênfase em guias dielétricos [1].

Entenda-se por guias dielétricos uma estrutura condutora de ondas eletromagnéticas, uniforme ao longo do eixo (z), com seção transversal em (x,y). A seção transversal do guia, invariável ao longo do eixo da estrutura, é limitada por fronteiras elétrica e/ou magnética, envolvendo os seguintes materiais: isotrópicos ou anisotrópicos, homogêneos ou heterogêneos, como mostrado na Figura 1. Embora materiais com perdas possam ser facilmente incluídos na análise, com as permissividades substituídas por parâmetros complexos (ε = ε - jε'), este trabalho se limitará somente aos materiais sem perdas.

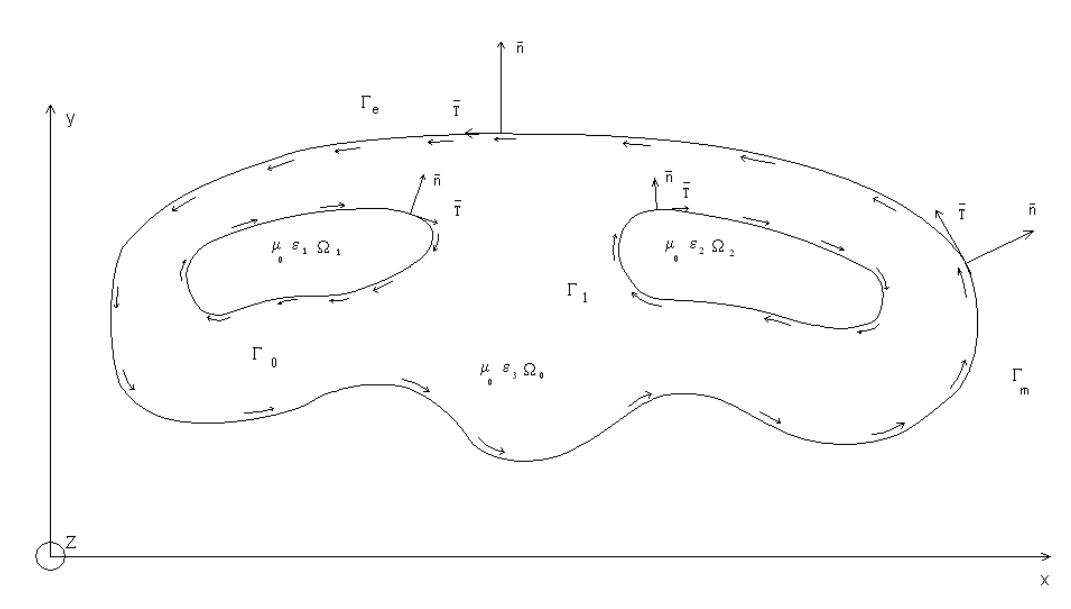

Figura 1 - Seção transversal do guia de onda uniforme com meios anisotrópicos e não homogêneos, limitado por fronteiras elétrica e magnética perfeitas.

Pela notação de conjunto, têm-se:

- A fronteira que limita o guia de onda, descrita pelas curvas  $\Gamma_m$ ,  $\Gamma_e$ ,  $\Gamma_0$  e  $\Gamma_1$ , mostradas na Figura 1.

 $\Gamma = \Gamma_e \cup \Gamma_m \cup \Gamma_0 \cup \Gamma_1$ 

Γe – elétrica

 $\Gamma_m$  – magnética

 $Γ_0 ∪ Γ_1$  – entre duas regiões

O guia é constituído pelos domínios abertos, mais as respectivas fronteiras (Γ):

 $\Omega = \Omega_0$  U $\Omega_1$  U $\Omega_2$  U $\Gamma$ 

Ω - região fechada

 $\Omega_{\rm m}$  - aberto de cada sub-região  $m=(0,1,2)$ 

Os domínios abertos da estrutura são caracterizados pelos parâmetros permeabilidade  $(\mu = \mu_0; \mu =1)$  e permissividade isotrópica ou anisotrópica.

A anisotropia se relaciona ao tensor de segunda ordem, pela seguinte díada:

$$
[\varepsilon] = \frac{2\pi}{\pi} = \vec{x} \varepsilon_{xx} \vec{x} + \vec{x} \varepsilon_{xy} \vec{y} + \vec{y} \varepsilon_{yx} \vec{x} + \vec{y} \varepsilon_{yy} \vec{y} + \vec{z} \varepsilon_{zz} \vec{z}
$$

onde  $\varepsilon_{nm} = \varepsilon_0 \varepsilon_{nm}$ 

Na isotropia:  $\epsilon_{xy} = \epsilon_{xy} = 0$  e  $\epsilon_{xx} = \epsilon_{yy} = \epsilon_{zz} = \epsilon$ .

A fronteira condutora perfeita pode ser elétrica, magnética ou mista.

Fronteira elétrica (Γe)

 $\vec{n} \wedge \vec{E} |_{\Gamma e} = 0$  e  $\vec{n} \cdot \vec{H} |_{\Gamma e} = 0$ 

Nesta fronteira, as componentes tangencial do campo elétrico e normal do campo magnético são nulas.

#### Fronteira magnética ( $\Gamma_m$ )

Esta fronteira é a dual da anterior, ou seja, as componentes tangencial do campo magnético e normal do campo elétrico são nulas.

Fronteira mista  $Γ = (Γ_m + Γe)$ 

São fronteiras constituídas pelas duas anteriores: trechos elétricos e segmentos magnéticos. A excitação harmônica considerada será e<sup>jwt</sup> e a análise será desenvolvida, somente, com as ondas diretas, representadas por  $e^{-j\beta z}$ .

A análise se resume na solução do problema de valores de contorno, referente ao campo magnético regido pelos operadores:

$$
\mathcal{L}(\vec{H}) = 0 \qquad \text{nos domínios } (\Omega) \tag{1}
$$

 $\mathcal{B}(\vec{H}) = G(\Gamma)$  nas fronteiras (Γ)

A preferência por se modelar os guias dielétricos pelo campo magnético é devida ao fato do campo magnético não sofrer descontinuidades nas fronteira dielétricas.

#### 1.2 **Problema de Valores de Fronteira Generalizado**

O problema de valores de fronteira, Eq. (1), pode ser solucionado pelo método variacional [1,2], ou, diretamente pelo método de Galerkin-Budnov [3], este último será o adotado neste trabalho.

A formulação da análise proposta (problema de valores de fronteira) se baseia nas equações de Maxwell, para meios anisotrópicos, sem fontes, nos quais a permissividade é caracterizada por uma díada,  $\varepsilon_r = [\varepsilon_r]$ , tensor de segunda ordem:

(Faraday) - 
$$
\nabla \wedge \vec{E} = -j \omega \mu_0 \vec{H}
$$
  
(Ampére) -  $\nabla \wedge \vec{H} = j \omega \varepsilon_0 \vec{E}$  (2)

 $(Gauss) - \nabla \cdot (\lceil \varepsilon_r \rceil \vec{E}) = 0$ 

(Fluxo-magnético) -  $\nabla$ ·( $\mu_0 \vec{H}$ ) = 0

Aplicando o rotacional em ambos os lados da equação de Ampére, na Eq. (2) tem-se:

$$
\nabla \wedge (\frac{1}{\cdot} \nabla \wedge \vec{H}) = j \omega \varepsilon_0 (\nabla \wedge \vec{E})
$$
 (3)

Substituindo a equação de Faraday na eq. (3), tem-se:

$$
\nabla \wedge (\varepsilon_r^{-1} \nabla \wedge \vec{H}) = + \omega^2 \mu_0 \varepsilon_0 \vec{H}
$$
 (4)

Considerando o número de onda no ar  $K_0 = \omega \sqrt{\mu} = \frac{\omega}{a} = \frac{2\pi}{\lambda}$ , na eq. 4, obtém-se a equação:

$$
\nabla \wedge (\varepsilon_r^{-1} \nabla \wedge \vec{H}) - \mathbf{K}_0^2 \vec{H} = 0 \tag{5.1}
$$

Em linguagem de operador, a eq. 5.1 é expressa:

$$
\mathcal{L}(\vec{H}) = \nabla \wedge (\varepsilon_r^{-1} \nabla \wedge \vec{H}) - K_0^2 \vec{H}
$$
\n(5.2)

Portanto, o problema de valores de contorno é fundamentado em:

 $\mathcal{L}(\vec{H}) = 0$  - no domínio da estrutura (Ω);

$$
\mathbf{B}(\vec{H}) = \mathbf{G}(\Gamma) - \text{nas fronteiras da estrutura } (\Gamma); \tag{6}
$$

 $\mathbf{B}$ ( ) - (Boundary) significa o operador que o campo magnético é submetido na fronteira.

#### 1.3 **Formulação por Galerkin-Budnov**

A solução do problema de fronteira, Eq.  $(6)$ , pelo método variacional<sup>1</sup> foi apresentada em [3], onde o termo do operador da formulação, que não é auto-adjunto, foi considerado como não fazendo parte do referido operador, mas como um elemento de fonte da formulação. Assim, o problema de valores de contorno passa a ser regido por um novo operador  $L_1$  ( $\vec{H}_t$ ), auto-adjunto, ou seja:

$$
L_1(\vec{H}_t) = g_1(\vec{H}_{t0}) \qquad g_1(\vec{H}_{t0}) - \text{elemento de fonte}
$$
\n
$$
\mathcal{B}(\vec{H}_t) = G(r)
$$
\n(7)

onde L<sub>1</sub> ( $\vec{H}_t$ ) é um operador auto-adjunto e g<sub>1</sub> ( $\vec{H}_{t0}$ ) é o elemento de fonte <sup>1</sup>.

Ao garantir que o operador  $L_1$  seja auto-adjunto, a solução da eq. 7 é encontrada pelo funcional quadrático [4,5] (veja apêndice C, eq. C-12):

$$
F(\vec{H}) = \langle L_1(\vec{H}_t), \vec{H}_t \rangle - 2 \langle g_1(\vec{H}_{t0}), \vec{H}_t \rangle \tag{8.1}
$$

onde  $\langle \vec{u}, \vec{v} \rangle$  é o produto escalar de dois vetores no espaço de Hilbert  $H^2_B(\Omega)$  definido pela função de peso unitário  $\omega(r)=1$ :

$$
\langle \vec{\vec{u}}, \vec{\vec{v}} \rangle = \iint_{\Omega} \omega(r) \left( \vec{\vec{u}} \cdot \vec{\vec{u}} \right)^* ds \tag{8.2}
$$

 $\overline{a}$ 

<sup>&</sup>lt;sup>1</sup> Vide apêndice C: Formulação Variacional a partir do Método de Budnov-Galerkin.

 Entretanto, o formalismo encontrado pela aplicação do Método Variacional [4,5], que consiste em minimizar o funcional descrito na Eq. (8.1), é o mesmo que se obtém pelo Método de Galerkin-Budnov (MGB). Por não exigir que o operador seja auto-adjunto, este é muito mais simples e direto para utilização do que o primeiro método. Devido à facilidade de aplicação do Método de Galerkin, deu-se preferência a ele na formulação do modelo referente à análise dos guias de onda dielétricos propostos neste trabalho.

O método de Galerkin, consiste em expandir as funções procuradas  $(H_x, H_y)$  por funções de base de um espaço de Hilbert e projetar o operador da Eq. (5.2) em cada eixo (função) de um outro espaço, referenciado por espaço de ponderação [12].

Se o espaço de ponderação for diferente do espaço de base, o método é conhecido por método de Galerkin-Petrov. Caso contrário, se os dois espaços confundirem-se, será denominado por método de Galerkin-Budnov, o qual será utilizado neste trabalho.

#### 1.3.1 Aplicando o Método de Galerkin-Budnov (MGB)

 O objetivo é resolver o problema de valores de fronteira, relacionado ao operador vetorial magnético (eq. 5.2). (vide figura 1):

$$
\nabla \wedge (\varepsilon_{\rm r}^{-1} \nabla \wedge \vec{H}_{\rm t}) - \mathbf{K}_0^2 \vec{H}_{\rm t} = 0, \text{ no dominio } (\Omega) \tag{9}
$$

Satisfazendo as condições de fronteiras a seguir:

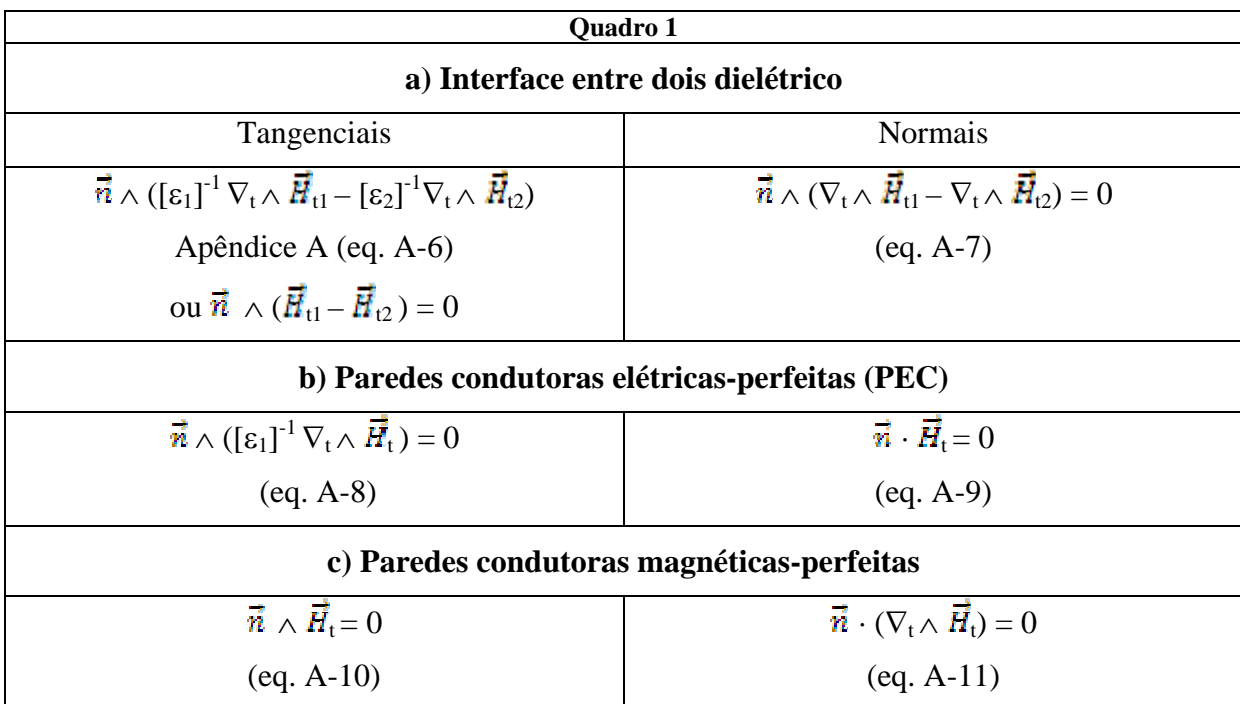

As condições de fronteiras do quadro 1 são obtidas no apêndice A.

#### 1.3.2 Formulação na Forma Forte

No espaço de Hilbert H $_{B}^{2}$  ( $\Omega$ ), a formulação do problema pelo MGB tem início na forma-forte: expandem-se as funções procuradas  $H_x(x,y)$ ,  $H_y(x,y)$  no espaço de funções de base, que são as funções de interpolação (funções de forma) dos elemento finitos, no domínio transversal Ω discretizado do guia de onda:

$$
\vec{H}_t(x,y) = \left\{ \sum_{n=1}^{NGR} q_{w_n} N_n(x,y) \vec{x} + \sum_{m=(NGR+1)}^{NGT} q_{y_m} N_n(x,y) \vec{y} \right\} e^{-\gamma z}
$$
(10)

- $\triangleright$  NGx: nó global máximo da componente H<sub>x</sub>.
- ¾ NGT: número máximo dos nós-globais.
- $\triangleright$  NGy = (NGT NGx): número máximo do nó global da componente H<sub>y</sub>.

Para aliviar a escritura da expansão do campo transversal, serão usadas as notações:

- $\triangleright \vec{\phi}_{\text{max}}(x,y) = N_n(x,y)\vec{x}$  Função de base da componente H<sub>x</sub>(x,y) relacionada ao nóglobal (n);
- $\triangleright$   $\overrightarrow{\varphi}_{x_m}(x,y) = N_m(x,y)\overrightarrow{y}$  Função de base da componente H<sub>y</sub>(x,y) relacionada ao nóglobal (m);
- $\triangleright$  N<sub>p</sub>(x,y) São as funções de interpolação (funções de forma) do elemento finito referentes ao nós-globais ( $p = n,m$ );
- $\triangleright$   $q_{x_n}$  Coeficiente ou coordenada da função de base  $\overline{\phi}_{x_n}(x,y)$ ;
- $\rho_{\mathcal{A}_{\mathcal{X}_{\mathfrak{m}}}}$  Coeficiente ou coordenada da função de base  $\vec{\varphi}_{\mathcal{X}_{\mathfrak{m}}}(x,y)$ .

A eq. (10) é escrita abreviadamente:

$$
\overrightarrow{\mathbf{H}}_{t}(x,y) = [\mathbf{H}_{x}(x,y)\overrightarrow{\mathbf{x}} + \mathbf{H}_{y}(x,y)\overrightarrow{\mathbf{y}}]e^{-\gamma z}
$$
\n(11)

Na definição do produto interno no espaço de Hilbert (Eq. 8.1), o vetor  $\vec{H}_t$  será multiplicado escalarmente pelos conjugados dos vetores de ponderação, então, para estruturas sem perdas (γ = jβ) pode-se omitir a parcela exponencial na Eq. (11), pois esta será suprimida na operação do produto interno.

A equação de Helmholtz (eq. 9) é desdobrada em duas equações (veja Apêndice B), uma relacionada à componente transversal (Eq. B.11 ou Eq. B.18) e a outra, relacionada à componente longitudinal (Eq. B.12):

Componente transversal

$$
\nabla_t \wedge (k_{zz} \nabla_t \wedge \overrightarrow{\mathbf{H}}_t) - \overrightarrow{z} \wedge [(k_{tt}) \cdot (\nabla_t \wedge (\overrightarrow{z} \nabla_t \cdot \overrightarrow{\mathbf{H}}_t)] + \gamma^2 \overrightarrow{z} \wedge [(k_{tt}) \cdot (\overrightarrow{z} \wedge \overrightarrow{\mathbf{H}}_t)] - k_0^2 \overrightarrow{\mathbf{H}}_t = 0 \qquad (12)
$$

Componente longitudinal

$$
\nabla_t \wedge \{ [\ k_{tt}] \ [\ \frac{1}{\gamma} (\nabla_t \wedge (\vec{\bar{z}} \ \nabla_t \cdot \overline{\mathbf{H}}_t)) - \gamma (\vec{\bar{z}} \wedge \overline{\mathbf{H}}_t) ] \} - k_0^2 \overline{\mathbf{H}}_z = 0 \tag{13}
$$

 A Eq. (13), que se refere à componente longitudinal da equação de Helmholtz, eq. (5.1), é identicamente nula (veja apêndice B, ítem B.3.3). Por conseguinte, o operador que rege à análise dos modos em guias de onda dielétricos, passa a ser descrito, unicamente, pela componente transversal da equação de Helmholtz, ou seja, pela eq. (12):

$$
L_t(\vec{H}_t) = \nabla_t \wedge (k_{zz} \nabla_t \wedge \vec{H}_t) - \vec{\boldsymbol{\Xi}} \wedge [(k_{tt}) \cdot (\nabla_t \wedge (\vec{\boldsymbol{\Xi}} \nabla_t \cdot \vec{H}_t)] + \gamma^2 \vec{\boldsymbol{\Xi}} \wedge [(k_{tt}) (\vec{\boldsymbol{\Xi}} \wedge \vec{H}_t)] - k_0^2 \vec{H}_t \qquad (14)
$$

O problema de valores de fronteira é definido na seção transversal do guia de onda:  $L_t(\vec{H}_t) = 0$ 

Satisfazendo as condições básicas de fronteira (Quadro 1) para estruturas sem perdas, o campo transversal procurado, Eq. (11), será:

$$
\overrightarrow{\mathbf{H}}_{t}(x,y) = [\mathbf{H}_{x}(x,y)\overrightarrow{x} + \mathbf{H}_{y}(x,y)\overrightarrow{y}]e^{-j\beta z}
$$
\n(15)

### 1.3.3 Aplicação do método de Galerkin-Budnov - formulação forte  $H_B^2(\Omega)$

Considere dois espaços de funções de ponderação, um referente à componente x e o outro, referente à componente y. Projeta-se o operador, eq. (14), em cada um dos respectivos espaços:

$$
\{\overrightarrow{\boldsymbol{\varphi}}_{\mathbf{a}_{n}}(x,y); n=1,2,3,\ldots,\ldots,NG_{x}\} \qquad \qquad < L_{t}(\overrightarrow{\mathbf{H}}_{t}), \overrightarrow{\boldsymbol{\varphi}}_{\mathbf{a}_{n}}>=0 \qquad (16.1)
$$

$$
\{\vec{\phi}_{y_{\text{int}}}(x, y) ; m=1, 2, 3, \dots, N G_y\} \qquad \qquad < L_t(\vec{H}_t), \vec{\phi}_{y_{\text{int}}} > 0 \qquad (16.2)
$$

Onde:  $\langle L_t(\vec{H}_t), \vec{\phi}_{n} \rangle = \iint_{\Omega} L_t(\vec{H}_t) \vec{\phi}_{n} * ds$ 

$$
< L_t(\overrightarrow{\bm{H}}_t), \overrightarrow{\bm{\phi}}_{\bm{y}_{\bm{m}}}> = \iint_{\Omega} L_t(\overrightarrow{\bm{H}}_t) \overrightarrow{\bm{\phi}}_{\bm{y}_{\bm{m}}} * ds
$$

são os produtos escalares no espaço de Hilbert das componentes  $(\vec{\phi}_x, \vec{\phi}_y)$  definido pela função de peso unitária  $\omega(r) = 1$ .

A projeção da componente  $\vec{H}_x(x,y)$  no espaço de ponderação  $\{\vec{\phi}_{x,y}(x,y) = N_n(x,y)\vec{x}$ ;  $n=1,2...NG_x$ } é obtida substituindo a eq. (14) em (16.1):

$$
<\!\{\nabla_t\wedge\!(\;{\rm k}_{zz}\,\nabla_t\wedge\overline{\mathbf{H}}_t\;)\;\text{-}\;\tilde{\mathbf{Z}}\wedge\left[(\mathrm{k}_{tt})\,(\nabla_t\wedge\,(\tilde{\mathbf{Z}}\,\nabla_t\cdot\overline{\mathbf{H}}_t\,)]+\gamma^2\,\tilde{\mathbf{Z}}\wedge\left[(\mathrm{k}_{tt})\,(\tilde{\mathbf{Z}}\wedge\overline{\mathbf{H}}_t)\right]-\mathrm{k}_0^2\overline{\mathbf{H}}_t\},\;\overline{\phi}_{\mathbf{x}_n}^{\bullet}\!\geq\hspace{-0.5mm} =\hspace{-0.5mm}0
$$

Que se desdobra em:

$$
\langle [\nabla_t \wedge (k_{zz} \nabla_t \wedge \vec{H}_t), \vec{\varphi}_{w_{\text{R}}} \rangle - \langle \vec{z} \wedge [ (k_{\text{tt}}) (\nabla_t \wedge (\vec{z} \nabla_t \cdot \vec{H}_t))] , \vec{\varphi}_{w_{\text{R}}} \rangle + \gamma^2 \langle \vec{z} \wedge [ (k_{\text{tt}}) (\vec{z} \wedge \vec{H}_t)],
$$
  

$$
\vec{\varphi}_{w_{\text{R}}} \rangle - k_0^2 \langle \vec{H}_t, \vec{\varphi}_{w_{\text{R}}} \rangle = 0
$$
 (17)

A projeção da componente H<sub>y</sub>(x,y) no espaço de ponderação { $\overline{\phi}_{y_m}(x,y) = N_m(x,y)\overline{y}$ para m =1,2…NGy} é resultante da substituição da Eq. 14 na Eq. (16.2):

$$
\langle [\nabla_t \wedge (k_{zz} \nabla_t \wedge \vec{H}_t), \vec{\phi}_{y_{\text{im}}} \rangle - \langle \vec{z} \wedge [(k_{tt}) (\nabla_t \wedge (\vec{z} \nabla_t \cdot \vec{H}_t))] , \vec{\phi}_{y_{\text{im}}} \rangle + \gamma^2 \langle \vec{z} \wedge [(k_{tt}) (\vec{z} \wedge \vec{H}_t)],
$$
  

$$
\vec{\phi}_{y_{\text{im}}} \rangle - k_0^2 \langle \vec{H}_t, \vec{\phi}_{y_{\text{im}}} \rangle = 0
$$
 (18)

O problema é solucionado pelo sistema das duas Equações (17) e (18). Ambas diferenciam-se apenas com relação ao espaço de ponderação em que o operador  $L_t(\vec{H})$  é projetado, ou seja, no espaços  $\overline{\varphi}_{x_m}(x,y)$  e  $\overline{\varphi}_{x_m}(x,y)$ .

A formulação representada pelas Equações (17) e (18) encontra-se no espaço de Hilbert  $H^2_{B}(\Omega)$ , isto é, na forma forte, consequência das fortes restrições impostas pelas derivadas de segunda ordem, nas funções de base de  $\vec{H}_t$ , nos primeiros e segundos termos das respectivas equações.

Em  $H^2_{B}(\Omega)$ , a derivada segunda exige que as funções  $\vec{H}_t(x,y) = H_x(x,y)\vec{x} + H_y(x,y)\vec{y}$ sob a ação do operador, assim como suas primeiras derivadas sejam contínuas em todo o dominio espacial (Ω) da estrutura, além de satisfazer as condições de fronteira (B) do problema. A forte restrição imposta ao operador compromete a convergência da função tentativa da Eq. (11) à solução procurada. O impasse é superado aumentando-se as funções admissíveis ao domínio do operador, pelo enfraquecimento das restrições impostas ao campo  $\overline{H}_t(x,y)$ . A formulação no domínio majorado de funções admissíveis é conhecida por: formulação fraca do problema  $H^1_{\ B}(\Omega).$ 

### 1.3.4 Formulação fraça  $H^1_{\text{B}}(\Omega)$

A formulação fraca se situa em  $H^1_{\text{B}}(\Omega)$ , na qual a única restrição imposta sobre as funções de base exige que elas sejam contínuas no dominio fechado ( $\mathbf{\Omega} = \Omega + \Gamma$ ) da estrutura. Ao contrário da formulação forte, na forma enfraquecida não há necessidade de continuidade da primeira derivada, estendendo-se, assim, o domínio das funções admissíveis à solução exata do problema.

O sistema das equações (17) e (18) serão simultaneamente enfraquecidas.

O enfraquecimento consiste em compartilhar os dois graus de derivação na função  $\vec{H}_t$ com as funções de ponderação  $\vec{\varphi}_{w_{\text{in}}} (x,y)$  e  $\vec{\varphi}_{w_{\text{in}}} (x,y)$  nas equações (17) e (18).

Há dois termos nas respectivas equações que se encontram no espaço de Hilbert  $H^2_{\ \, B}(\Omega)$ , e que são responsáveis pela forma forte da formulação:

- **T**<sub>1</sub> =  $\langle \nabla_t \wedge (k_{zz} \nabla_t \wedge \vec{H}_t) |, \omega \rangle$
- **T**<sub>2</sub> =  $\lt \leq \frac{1}{2} \wedge [(\mathbf{k}_t), (\nabla_t \wedge (\frac{1}{2} \nabla_t \cdot \overline{\mathbf{H}}_t))]$ ,  $\varnothing$ >

a) Enfraquecimento do termo  $T_1$ 

Pela identidade vetorial:  $\nabla_t \cdot (\vec{A} \wedge \vec{B}) = \vec{B} \cdot (\nabla_t \wedge \vec{A}) - \vec{A} \cdot (\nabla_t \wedge \vec{B})$ Considerando que  $\vec{A} = K_{zz} (\nabla_t \wedge \vec{H}_t)$  e  $\vec{B} = \vec{\phi}$  tem-se:

$$
T_1 = \langle [\nabla_t \wedge (k_{zz} \nabla_t \wedge \vec{H}_t)], \underline{\mathbf{\varphi}} \rangle = \langle (k_{zz} \nabla_t \wedge \vec{H}_t), \nabla_t \wedge \vec{\mathbf{\varphi}} \rangle.
$$
 (  $k_{zz} \nabla_t \wedge \vec{H}_t)$ ) $\vec{n}d\vec{l}$ 

No Apêndice C, item C-2, Eq. (C-17), é comprovado que o termo de fronteira é nulo, quaisquer que sejam as fronteiras: elétrica, magnética ou entre duas regiões contíguas. Assim, o termo  $(T_1)$  é enfraquecido pela identidade:

 $\langle [\nabla_t \wedge (k_{zz} \nabla_t \wedge \vec{H}_t)], \varphi \rangle = \langle (k_{zz} \nabla_t \wedge \vec{H}_t), \nabla_t \wedge \vec{\varphi} \rangle$  (19)

b) Enfraquecimento do termo  $T_2$ 

 $T_2 = -\frac{1}{2} \wedge [(\mathbf{k}_t), (\nabla_t \wedge (\frac{1}{2} \nabla_t \cdot \overrightarrow{\mathbf{H}}_t))]$ ,  $\omega$ 

No apêndice D, Eq. (D-6), mostra-se que o enfraquecimento deste termo se relaciona à igualdade:

$$
-<\vec{\Xi}\wedge[(k_{tt})\;(\nabla_t\wedge(\vec{\Xi}\;\nabla_t\cdot\vec{H}_t))]\;,\,\,\underline{\mathbf{\varphi}}>\;=\;\iint\;(\nabla_t\cdot\vec{H}_t\;)\;\vec{\Xi}\;[\nabla_t\;\wedge(\;k_{zz}\;(\;\vec{\Xi}\wedge\vec{\mathbf{\varphi}}\;)\mathrm{d}s\;+\qquad\;{}_{t}\cdot\vec{H}_t)[\;\vec{\Xi}\wedge[(k_{tt})
$$

Substituindo as Equações (18) e (19), com  $\varphi = \varphi_{\rm xn}$  na Eq. 17, tem-se a formulação fraca referente às funções de ponderação {  $\varphi_{xn}$  }, n=1,2,......... NG<sub>x</sub>:

$$
\langle (k_{zz} \nabla_t \wedge \overline{\mathbf{H}}_t), \nabla_t \wedge \overline{\boldsymbol{\varphi}}_{xn} \rangle + \iint_{\mathbf{\Omega}} (\nabla_t \cdot \overline{\mathbf{H}}_t) \overline{\mathbf{Z}} [\nabla_t \wedge (k_{zz} (\overline{\mathbf{Z}} \wedge \overline{\boldsymbol{\varphi}}_{xn})] ds + \qquad \qquad t \cdot \overline{\mathbf{H}}_t] [\overline{\mathbf{Z}} \wedge [k_{tt}) (\qquad \text{sn})] \overline{\mathbf{H}} d\overline{\mathbf{I}} + \gamma^2 \langle \overline{\mathbf{Z}} \wedge [k_{tt}) (\overline{\mathbf{Z}} \wedge \overline{\mathbf{H}}_t)] \overline{\mathbf{H}}_t \overline{\mathbf{H}}_t \rangle = k_0^2 \langle \overline{\mathbf{H}}_t, \overline{\mathbf{\varphi}}_{nn} \rangle = 0
$$
\n(20)

Substituindo as Eq. (18) e (19), com  $\vec{\mathbf{p}} = \mathbf{p}_{yn}$ , na Eq. 17, tem-se a formulação fraca relacionada às funções de ponderação {  $\varphi_{\text{vm}}$  }, m = 1,2,.......... NG<sub>v</sub>:

$$
\langle (k_{zz}\nabla_t \wedge \vec{H}_t), \nabla_t \wedge \vec{\boldsymbol{\varphi}}_{ym} \rangle + \iint_{\mathbf{\Omega}} (\nabla_t \cdot \vec{H}_t) \vec{z} [\nabla_t \wedge (k_{zz}(\vec{z} \wedge \vec{\boldsymbol{\varphi}}_{ym})] ds + \qquad \qquad t \cdot \vec{H}_t) [\vec{z} \wedge [(k_{tt}) (\nabla_{ym})] \vec{n} d\vec{l}
$$
  
+  $\gamma^2 \langle \vec{z} \wedge [(k_{tt}) (\vec{z} \wedge \vec{H}_t)], \vec{\boldsymbol{\varphi}}_{ym} \rangle - k_0^2 \langle \vec{H}_t, \vec{\boldsymbol{\varphi}}_{ym} \rangle = 0$  (21)

#### 1.4 **Adaptando a formulação de Galerkin-Budnov ao método dos elementos finitos**

 Neste item, a formulação do problema de valores de fronteira, representadas pelas equações (20) e (21), será adaptada ao Método dos Elementos Finitos, que efetiva a solução procurada.

Nas Equações (20) e (21), consideram-se:

- A definição do produto interno no espaço de Hilbert  $H^1_{\text{B}}(\Omega)$ , Eq. (8.2), referenciada por conveniência como Eq. (22):

$$
\langle \vec{\vec{u}}, \vec{\vec{v}} \rangle = \iint_{\Omega} \omega(r) (\vec{\vec{u}} \cdot \vec{\vec{v}})^* ds
$$
 (22)

- O campo magnético transversal, Eq. (11), em regiões sem perdas:, referenciada por conveniencia como Eq. (23):

$$
\overline{\mathbf{H}}_{t}(x,y) = \mathbf{H}_{x}(x,y)\overline{\mathbf{x}} + \mathbf{H}_{y}(x,y)\overline{\mathbf{y}} \tag{23}
$$

- As respectivas componentes são expandidas pelos vetores de base, que se referem às funções de interpolação dos elementos finitos:

$$
\overline{H}_{t}(x,y) = \sum_{n=1}^{NGR} \mathbf{q}_{nm} \mathbf{Q}_{nm} \left( \mathbf{x}_{r} \mathbf{y} \right) + \sum_{m=1}^{NGR} \mathbf{q}_{ym} \left( \mathbf{x}_{r} \mathbf{y} \right)
$$
  
onde  

$$
\overline{\mathbf{\varphi}}_{xn}(x,y) = N_{n}(x,y) \overline{\mathbf{x}}
$$
  

$$
\overline{\mathbf{\varphi}}_{xn}(x,y) = N_{m}(x,y) \overline{\mathbf{y}}
$$
 (24)

Os vetores de ponderação se identificam aos vetores de base:

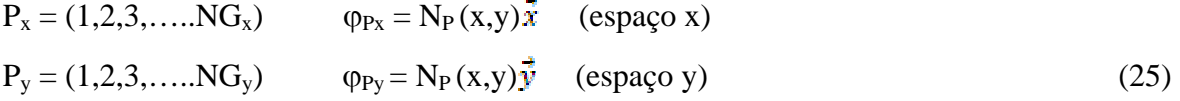

Substituem-se as equações (22, 23 e 25) na equação (20):

 $P_x = 1, 2, 3, \ldots$  NG<sub>x</sub>.

$$
\iint_{\Omega} k_{zz} [\nabla_t \wedge (H_x \vec{x} + H_y \vec{y})] [\nabla_t \wedge (N_{Px} \vec{x})] d\Omega + \iint_{\Omega} (\nabla_t \cdot \vec{H}_t) \{ \vec{z} \cdot [\nabla_t \wedge [(\kappa_{tt}) (\vec{z} \wedge \vec{x}) N_{Px}]] \} d\Omega +
$$
  

$$
\gamma^2 \iint_{\Omega} {\{\vec{z} \wedge [(\kappa_{tt}) (\vec{z} \wedge (H_x \vec{x} + H_y \vec{y})]\} \cdot (\vec{x} N_{Px}) d\Omega} + \iota \cdot \vec{H}_t) \{ \vec{z} \wedge [(\kappa_{tt}) (\vec{z} \wedge \vec{x}) N_{Px}] \} \cdot \vec{n} d\Omega -
$$
  

$$
K_0^2 \iint_{\Omega} N_{Px} (H_x \vec{x} + H_y \vec{y}) \cdot \vec{x} d\Omega = 0
$$
 (26)

Substituindo as equações (22, 23 e 25) na equação (21), temos:

$$
P_y = 1, 2, 3, \ldots . NG_y.
$$

$$
\iint_{\Omega} k_{zz} [\nabla_{t} \wedge (H_{x} \vec{x} + H_{y} \vec{y})] [\nabla_{t} \wedge (N_{Py} \vec{x})] d\Omega + \iint_{\Omega} (\nabla_{t} \cdot \vec{H}_{t}) \{ \vec{x} \cdot [\nabla_{t} \wedge [ (k_{tt}) (\vec{x} \wedge \vec{y}) N_{Py}]] \} d\Omega +
$$
  
\n
$$
\gamma^{2} \iint_{\Omega} {\{\vec{x} \wedge [(k_{tt}) (\vec{z} \wedge (H_{x} \vec{x} + H_{y} \vec{y}) ]\} \cdot (\vec{y} N_{Py}) d\Omega + \{\vec{H}_{t} \wedge [\vec{x} \wedge [(k_{tt}) (\vec{z} \wedge \vec{y}) N_{Py}]\} \cdot \vec{n} d\Omega - K_{0}^{2} \iint_{\Omega} N_{Py} (H_{x} \vec{x} + H_{y} \vec{y}) \cdot \vec{y} d\Omega = 0
$$
\n(27)

No Apêndice E, a formulação do problema de contorno, descrita pelas Equações (26) e (27), é obtida com os argumentos do método dos elementos finitos, onde:

 ${P_x, n} = (1,2,...NG_x)$ se referem aos nós-globais relacionados à componente  $(H_x)$ ;

 ${P_y, m} = (1,2,...NG_y)$  se referem aos nós-globais relacionados à componente  $(H_y)$ ;

 $(P_x, P_y)$  – são identificados às linhas da matriz do problema discretizado pelos elementos finitos.

(n, m) – são condizentes com as respectivas colunas da matriz.

A formulação adaptada ao método dos elementos finitos é definida pelas duas expressões:

$$
P_x\!=1,\!2,\!3,\!\ldots\!\ldots\!N G_x
$$

$$
\sum_{n=1}^{NGx} q_{m} \{ \iint_{\Omega e} [k_{zz} (\frac{\partial N_{Px}}{\partial y} \frac{\partial N_n}{\partial y}) + (k_{yy} (\frac{\partial N_{Px}}{\partial x} \frac{\partial N_n}{\partial x}) + k_{xy} (\frac{\partial N_{Px}}{\partial y} \frac{\partial N_n}{\partial x}) - \gamma^2 k_{yy} (N_{Px} N_n)] ds_e -[(\vec{n} \cdot \vec{x}) k_{yy} + (\vec{n} \cdot \vec{y}) k_{xy}] \oint (N_{px} \frac{\partial N_n}{\partial x}) dl \} + \sum_{m=1}^{NGx} q_{ym} \{ \iint_{\Omega e} [-k_{zz} (\frac{\partial N_{Px}}{\partial y} \frac{\partial N_m}{\partial x}) + (k_{yy} (\frac{\partial N_{Px}}{\partial x} \frac{\partial N_m}{\partial y}) + (k_{yy} (\frac{\partial N_{Px}}{\partial x} \frac{\partial N_m}{\partial y}) + (k_{yy} (\frac{\partial N_{Px}}{\partial x} \frac{\partial N_m}{\partial y}) + (k_{yy} (\frac{\partial N_{Px}}{\partial x} \frac{\partial N_m}{\partial y}) - \gamma^2 k_{yx} (N_{Px} N_n)] ds_e - [(\vec{n} \cdot \vec{x}) k_{yy} + (\vec{n} \cdot \vec{y}) k_{xy}] \oint (N_{px} \frac{\partial N_m}{\partial y}) dl \} - k_0^2 \qquad \Omega (N_{Px} N_n) ds_e = 0
$$
\n(28)

2º) Referente à equação (27) - (vide Apêndice E)

 $P_v = 1, 2, 3, \ldots$  NG<sub>y</sub>

$$
\sum_{m=1}^{NGr} q_{\alpha_n} \{ \iint_{\Omega e} \left[ -k_{zz} (\frac{\partial N_{Py}}{\partial x} \frac{\partial N_n}{\partial y}) + (k_{yx} (\frac{\partial N_{Py}}{\partial x} \frac{\partial N_n}{\partial x}) + k_{xx} (\frac{\partial N_{Py}}{\partial y} \frac{\partial N_n}{\partial x}) - \gamma^2 k_{xy} (N_{Py} N_n) \right] ds_e
$$
  
\n
$$
\{ \iint_{\Omega} d\theta_1 + \sum_{m=1}^{NGy} q_{y_m} \{ \iint_{\Omega} e \left[ k_{zz} (\frac{\partial N_{Py}}{\partial x} \frac{\partial N_m}{\partial x}) + (k_{yx} (\frac{\partial N_{Py}}{\partial x} \frac{\partial N_m}{\partial y}) + (k_{yx} (\frac{\partial N_{Py}}{\partial x} \frac{\partial N_m}{\partial y}) + (k_{yx} (\frac{\partial N_{Py}}{\partial x} \frac{\partial N_m}{\partial y}) + (k_{yx} (\frac{\partial N_{Py}}{\partial x} \frac{\partial N_m}{\partial y}) - \gamma^2 k_{xx} (N_{Py} N_m) \right] ds_e - \left[ (\vec{n} \cdot \vec{x}) k_{yx} + (\vec{n} \cdot \vec{y}) k_{xx} \right] \oint (N_{py} \frac{\partial N_m}{\partial y} ) dl \} - k_0^2
$$
  
\n
$$
k_0^2 \qquad \Omega e (N_{Py} N_m) ds_e = 0
$$
  
\n(29)

As Equações (28) e (29) estão quase prontas para serem utilizadas no método dos elementos finitos, faltando analisar o termo da integral de linha de ambas equações para que a sua aplicabilidade se faça sem nenhuma ambiguidade. Estes termos são estudados no Apêndice F, onde se concluiu que as fronteiras condutoras magnéticas perfeitas (PMC) não contribuem na formulação do problema, já que a integral de linha é identicamente nula nessas fronteiras (vide apêndice F, ítem 2.1). Portanto, os termos de fronteiras relacionados às Equações (28) e (29) são dependentes somente das fronteiras condutoras elétricas perfeitas (PEC) e da interface entre dois elementos finitos  $(L_q^{(i)})$ .

Integral de linha da Equação (28):

 $P_x = (1, 2, 3, \dots N G_x)$ 

$$
T_{xx} = \sum_{n=1}^{NGx} \mathbf{q}_{m} \left( (\vec{n} \cdot \vec{x}) k_{yy} + (\vec{n} \cdot \vec{y}) k_{xy} \right) \{ f_{Lp(pec)} \left( N_{\mathbf{p}_{xx}} \frac{\partial N_{n}}{\partial x} \right) dl_{p} + f_{Lq(i)} \left( N_{\mathbf{p}_{xx}} \frac{\partial N_{r}}{\partial x} \right) dl_{q} \}
$$
\n
$$
T_{xy} = \sum_{m=1}^{NGy} \mathbf{q}_{y_{m}} \left( (\vec{n} \cdot \vec{x}) k_{yy} + (\vec{n} \cdot \vec{y}) k_{xy} \right) \{ f_{Lp(pec)} \left( N_{\mathbf{p}_{xx}} \frac{\partial N_{m}}{\partial y} \right) dl_{p} + f_{Lq(i)} \left( N_{\mathbf{p}_{xx}} \frac{\partial N_{m}}{\partial y} \right) dl_{q} \}
$$
\n(30)

#### Integral de linha da Equação (29):

$$
P_y = (1,2,3,...)G_y)
$$
  
\n
$$
T_{xy} = \sum_{n=1}^{NGy} q_{m_1}((\vec{n}\cdot\vec{x})k_{yx}+(\vec{n}\cdot\vec{y})k_{xx}) \{f_{Lp(pec)}(N_{\vec{p}y}\frac{\partial N_{n}}{\partial x})dl_p + f_{Lq(i)}(N_{\vec{p}y}\frac{\partial N_{n}}{\partial x})dl_q\}
$$
  
\n
$$
T_{yy} = \sum_{m=1}^{NGy} q_{y_{m}}((\vec{n}\cdot\vec{x})k_{yx}+(\vec{n}\cdot\vec{y})k_{xx}) \{f_{Lp(pec)}(N_{\vec{p}y}\frac{\partial N_{m}}{\partial y})dl_p + f_{Lq(i)}(N_{\vec{p}y}\frac{\partial N_{m}}{\partial y})dl_q\}
$$
\n(31)

#### I) Fronteiras elétricas condutoras perfeitas (PEC)

Nas fronteiras (PEC), as integrais de linha das equações (30) e (31) serão nulas quando a região fronteiriça à parede elétrica condutora perfeita (PEC) for:

#### 1) Anisotrópica – diagonalizada:

Se (  $k_{xy} = k_{yx}$  ) = 0 e (  $k_{xx} \neq k_{yy} \neq k_{zz}$  ) e as fronteiras (PEC) forem horizontais ou verticais. Ver Apêndice F, Item (2.2.2).

#### 2) Anisotropia – uniaxial:

$$
(\ k_{xy} = k_{yx}) = 0 \ ; \ (\ k_{xx} = k_{yy}) \neq k_{zz}
$$

Nessa circunstância, as integrais de linha de ambas equações são nulas, independentemente da orientação da fronteira (PEC). Ver Apêndice F, Item (2.2.3).

3) Isotrópica:

$$
(k_{xy} = k_{yx} = 0 ; (k_{xx} = k_{yy} = k_{zz})
$$

Essa situação é uma particularidade da anisotropia-uniaxial. Portanto, nessa circunstância as integrais de linha em (PEC) serão nulas, independendo também da orientação da fronteira (ver Apêndice F, Item 2.2.4).

Para qualquer circunstância diferente destas três, a integral de linha nas fronteiras (PEC) não são nulas e devem ser calculadas.

#### II) Interface entre duas regiões

Nas fronteiras inter-elementos finitos  $(L_q^{(i)})$ , somente nos casos em que as regiões fronteiriças forem homogêneas (o mesmo meio anisotrópico ou isotrópico) é que a integral de linha se anula, independendo da orientação da fronteira (ver Apêndice F, Item 2.3).

#### 1.5 **Formulação matricial do problema discretizado**

As Equações (28) e (29) e as considerações sobre as integrais de fronteiras, equações (30) e (31), transformam o problema do "contínuo" (Equação 9 e Quadro 1), num problema matricial de fácil solução.

A incógnita do problema é o campo magnético transversal, portanto, as coordenadas dos vetores de base  $(q_{x_m}, q_{y_m})$  em que o campo é expandido, ou seja:

# $\overrightarrow{H}_t(x,y,z) = \overrightarrow{H}_t(x,y) e^{-\gamma z}$

onde

$$
\vec{H}_t(x,y) = \sum_{m=1}^{NG_N} \left( q_{x_m} N_n(x,y) \right) \vec{x} + \sum_{m=1}^{NG_N} \left( q_{y_m} N_m(x,y) \right) \vec{y}
$$

 $\{ N_p(x,y): P = (n,m) \}$  são as funções de forma dos elementos finitos.

O campo magnético transversal é o indicado para se modelar a análise, pois:

$$
\vec{H}_z(x,y) = \frac{1}{\gamma} \nabla_t \cdot \vec{H}_t \quad \text{meios sem perdas } \gamma = -j\beta \; ; \; \beta = n_{\text{ef}} k_0
$$

Tem-se, assim, o campo magnético total:

$$
H = \overline{\mathbf{H}}_t + (\frac{1}{\mathbf{H}} \nabla_t \cdot \overline{\mathbf{H}}_t) \stackrel{\bullet}{\mathbf{Z}}
$$

A constante de propagação β em função de  $k_0$  se relaciona à curva de dispersão do modo analisado e é obtida pela solução da equação matricial.

A aplicação do MEF transforma um problema do "contínuo" num problema discretizado, relacionado a um problema matricial.

O problema proposto neste trabalho é discretizado [Eqs. (28) e (29)] pela matriz referente ao Quadro 4 cujos respectivos termos são vistos nos Quadros 2 e 3 a seguir:

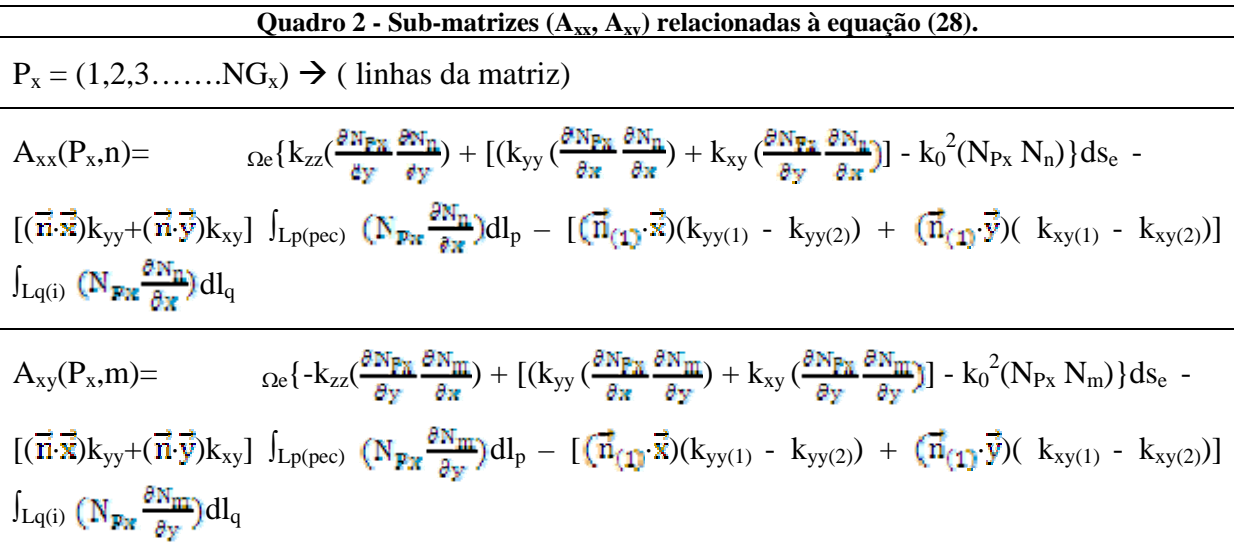

Quadro 3 - Sub-matrizes 
$$
(A_{xx}, A_{yy})
$$
 relacionadas à equação (29)  
\n
$$
P_y = (1, 2, 3, ..., NG_y) \rightarrow (linhas da matrix)
$$
\n
$$
A_{yx}(P_y, n) = \alpha_e \{-k_{zz}(\frac{\partial N_{Py}}{\partial x} \frac{\partial N_{n}}{\partial y}) + [(k_{yx}(\frac{\partial N_{Py}}{\partial x} \frac{\partial N_{n}}{\partial x}) + k_{xx}(\frac{\partial N_{Py}}{\partial y} \frac{\partial N_{n}}{\partial x})] - k_0^2(N_{Py} N_n)\}ds_e - [( \vec{n} \cdot \vec{x})k_{yx} + (\vec{n} \cdot \vec{y})k_{xx}] \int_{Lp(pe)} (N_{py} \frac{\partial N_{n}}{\partial x})dl_p - [ (\vec{n} \cdot (1) \cdot \vec{x})(k_{yx(1)} - k_{yx(2)}) + (\vec{n} \cdot (1) \cdot \vec{y})(k_{xx(1)} - k_{xx(2)})] \int_{Lq(i)} (N_{py} \frac{\partial N_{n}}{\partial x})dl_q
$$
\n
$$
A_{yy}(P_y, m) = \alpha_e \{k_{zz}(\frac{\partial N_{py}}{\partial x} \frac{\partial N_{m}}{\partial x}) + [(k_{yx}(\frac{\partial N_{py}}{\partial x} \frac{\partial N_{m}}{\partial y}) + k_{xx}(\frac{\partial N_{py}}{\partial y} \frac{\partial N_{m}}{\partial y})] - k_0^2(N_{Py} N_m)\}ds_e - [( \vec{n} \cdot \vec{x})k_{yx} + (\vec{n} \cdot \vec{y})k_{xx}] \int_{Lp(pe)} (N_{py} \frac{\partial N_{m}}{\partial y})dl_p - [ (\vec{n} \cdot (1) \cdot \vec{x})(k_{yx(1)} - k_{yx(2)}) + (\vec{n} \cdot (1) \cdot \vec{y})(k_{xx(1)} - k_{xx(2)})] \int_{Lq(i)} (N_{py} \frac{\partial N_{m}}{\partial y})dl_q
$$

As integrais de interface nos quadros (2) e (3) estão relacionadas ao vetor unitário  $\vec{n}_{(1)}$ . A integral  $\int (N_{\text{max}} \frac{\partial N_n}{\partial x}) dl_q$ , por exemplo, é referenciada ao elemento (E<sub>1</sub>), que é calculada com a seguinte observação:

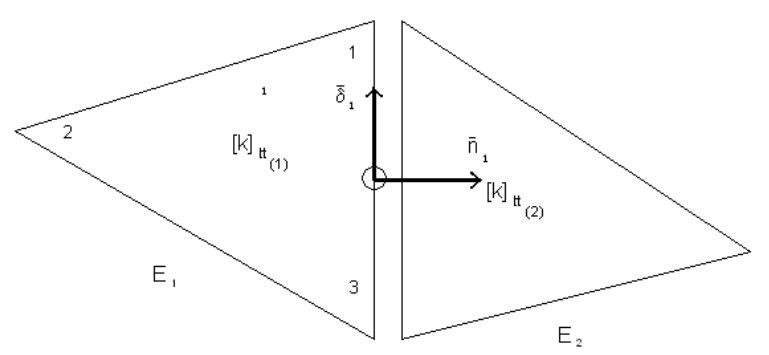

Figura 2 - Integral de linha inter-elementos referenciada ao elemento E1.

 $\int_{l_q - i\mathfrak{D}}^{(1)} (N_{\mathfrak{p}_R} \frac{\partial N_n}{\partial x}) dl_q$  (elemento (1))

Triedro positivo no elemento  $(E_1)$   $(\vec{n}_1, \vec{\xi}_1, \vec{\xi})$ .

Pelos Quadros 2 e 3, tem-se a matriz referente à formulação discretizada:

| Quadro 4 - Matriz referente à formulação discretizada pelo Método dos Elementos Finitos                                                                                                    |                                                                                                    |
|----------------------------------------------------------------------------------------------------|----------------------------------------------------------------------------------------------------|
|                                                                                                    | $P_x = (1,2,3NG_x)$ $P_y = (1,2,3NG_y)$ $\longrightarrow$ Linhas da matriz                                                                                                    |
|                                                                                                    | $n = (1,2,3,)$ $\text{NG}_x$ $m = (1,2,3,)$ $\text{NG}_y$ $\longrightarrow$ Colunas da matriz                                                                                                    |
| Para meios sem perdas $\gamma = j\beta$ . Nas equações (26) e (27), foram considerados $\gamma^2 = -\beta^2$ .                                                                                                    |                                                                                                    |
| ո = 12 8 տո NG,<br>1<br>2<br>$\left\langle \Delta_{\rm{nn}}(\mathbf{P}_{\rm{nn}}\mathbf{n})\right\rangle _{\rm{Rn}}$<br>NG,<br>$\frac{R_2}{1}$<br>$\langle A_{\gamma n}({\bf p}_r,{\bf n})\rangle_{\bf k}$<br>2<br>NG. | $m = 1.23M6$<br>$n = 1.28N0.$<br>$m = 1.23N0$<br>$\frac{P_{\rm{in}}}{1}$<br>$q_{\rm{max}}$  <br>$\frac{1}{1}$ $\frac{1}{2}$<br>$\left\langle \Omega_{\rm ZZ} \iint_{\Omega} \left\langle N_{\rm res} N_{\rm m} \right\rangle d\sigma_{\rm c} \right\rangle \qquad \qquad \Omega_{\rm ZZ} \iint_{\Omega} \left\langle N_{\rm res} N_{\rm m} \right\rangle d\sigma_{\rm c} \rangle$<br>$\langle A_{\rm ng}({\bf p}_{\rm n}, {\bf m}) \rangle_{\rm k_0}$<br>NG,<br>/ <sup>q</sup> *nα:  ≕<br><b>Almyczk</b><br>$\left( \begin{array}{ccccc} \overline{P_x} & & & & \\ \hline 1 & & & & \\ 2 & \left\langle \mathbf{l}_{\mathbf{c}_{\mathbf{q}_1}} \iint_{\Omega_1} (\mathbf{N}_{\mathbf{q}_2} \mathbf{N}_m) \, \mathbf{d}_{\mathbf{r}_1} \right\rangle & & & \\ & \left\langle \mathbf{l}_{\mathbf{c}_{\mathbf{m}}} \iint_{\Omega_1} (\mathbf{N}_{\mathbf{q}_2} \mathbf{N}_m) \, \mathbf{d}_{\mathbf{r}_1} \right\rangle \end{array} \right)$<br>$\  \frac{q_{23}}{q_{23}} \ $<br>۹.<br>$\left\langle \mathbf{a}_{\alpha}\left(\mathbf{p}_{r}\mathbf{m}\right)\right\rangle _{k}$ |

Matriz referente à formulação do "contínuo" discretizada pelo Método dos Elementos Finitos.

Fica claro, vide quadro 4, que a análise de guia de onda dielétrico é solucionada pelo problema matricial de auto (vetor/valor), em função de "k0".

$$
[A]{q} = \lambda^2[B]{q}
$$

Neste trabalho, os auto vetores  $\{q\} = \{q_{xn}, q_{ym}\}$  e os auto-valores  $\{-\lambda^2 = -\beta^2\}$  foram obtidos da seguinte maneira:

Parte-se de um  $k_0$  (dado da análise) e consideram-se os auto-vetores negativos, pois pelo quadro 4, os modos ligados são os que correspondem a { $-\lambda^2 = -\beta^2$ }. Os valores positivos

estão asociados aos modos evanescentes, descartados da solução e os complexos são tipos de modos que, embora existam, não interessam neste trabalho [1,2].

As matrizes [A] e [B] tem dimensões  $[(NG_x + NG_y) \times (NG_x + NG_y)]$ , em geral, maiores que (1000 x 1000). Portanto, a resposta são ( $NG_x + NG_y$ ) auto-valores. A escolha dos auto-vetores, neste contexto, torna-se muito difícil e sujeita a erros numéricos significativos. Para contornar esta dificuldade, lançou-se mão da propriedade dos modos ligados. O índice efetivo dos modos ligados se encontra entre o menor e o maior índice de refração dos dielétricos que constituem a estrutura.

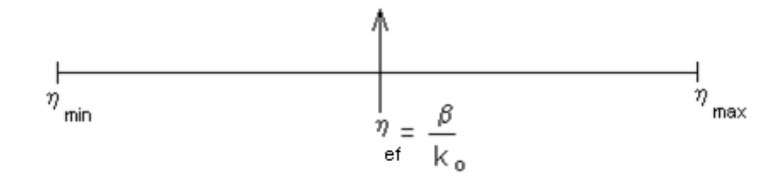

Observe que β é o auto-valor, em função de  $k_0$ , encontrado pela formulação matricial do problema. Veja quadro 4.

Com este artifício, a escolha dos modos ligados torna-se simplificada e imediata.

Conhecendo os auto-valores ( $\beta$  = n<sub>ef ko</sub>), tem-se o índice efetivo, assim como o respectivo auto-vetor  $\{q\} = (\{q_{xn}\}\; e \{q_{ym}\})$ , portanto as componentes  $(\overline{H}_x \; e \; \overline{H}_y)$  do campo magnético transversal.

A análise é concluída pela curva de dispersão do respectivo modo e pelos esboços dos equi-valores das componentes  $\overline{\mathbf{I}_{x}}$  e  $\overline{\mathbf{I}_{y}}$  na seção transversa do guía de onda.

#### 1.6 **Conclusão da seção 1**

 Nesta seção, foi feita a modelagem da propagação de ondas eletromagnéticas confinadas em regiões dielétricas, cobrindo desde o espectro de microondas até o do ultravioleta, quando, então, é necessário uma abordagem quântica devido ao comprimento de onda ser compatível com as dimensões atômicas, que não foi abordada neste trabalho.

 O modelo é adequado à aplicação do método dos elementos finitos. As condições de fronteira, fundamentais para o sucesso do método, foram desenvolvidas minuciosamente, constatando-se que a parede magnética não contribui na solução do problema.

 Utilizaram-se elementos triangulares retangulares com os catetos paralelos aos eixos (x) e (y), pois, com este tipo de configuração de malha, simplifica-se o cálculo das integrais de fronteira.

 As soluções procuradas são obtidas em função de posicionamentos de paredes elétricas e/ou paredes magnéticas nos eixos de simetría da estrutura.
#### 2 **FUNÇÕES DE FORMA LINEARES DOS ELEMENTOS-FINITOS**

#### 2.1 **Introdução**

No capítulo 1, foi apresentada a formulação vetorial magnética adequada à análise de guias de ondas, Eq. (14), aplicável do espectro de micro-ondas até ao da óptica.

Neste capítulo, são obtidos rigorosamente as funções de forma lineares dos elementosfinitos triangulares e os respectivos termos referentes às integrais de área e de forma que compõem a formulação da análise.

#### 2.2 **Apresentação do método dos elementos-finitos**

O emprego do método dos elementos-finitos foi efetivada com as seguintes etapas: a) A transferência do sistema diferencial, Eq. (5.1), ao sistema integral, Eqs. (28) e (29) foi realizado no capítulo 1 pelo método de Galerkin -Budnov.

b) O domínio espacial é discretizado por uma malha automática, gerando elementos finitostriangulares, com os catetos paralelos aos eixos de coordenadas (x e y) (vide Fig. 8).

c) Em cada elemento triangular, a função procurada será aproximada por três funções de Lagrange lineares, ajustadas aos vértices do elemento, isto é, aos repectivos nós de interpolação (vide Eq. 40). As funções de Lagrange gozam da propriedade:

- As funções referentes a um certo nó de interpolação (k) é unitária neste nó e nula nos demais, ou seja:

$$
L(x_j, y_j) = \begin{cases} 1, & j = k \\ 0, & j \neq k \end{cases}
$$

 d) A técnica utilizada na solução do sistema integral, Eqs. (28) e (29), após a aplicação do MEF, foi a de se transferir todas operações do espaço-global, isto é, do elemento real, ao elemento normalizado situado no espaço de referência. Estes dois espaços se relacionam por um mapeamento: A transformação geométrica do espaço de referência ao global, como mostra a fig. (3), a seguir:

Mapeamento entre os espaços Global e de Referência:

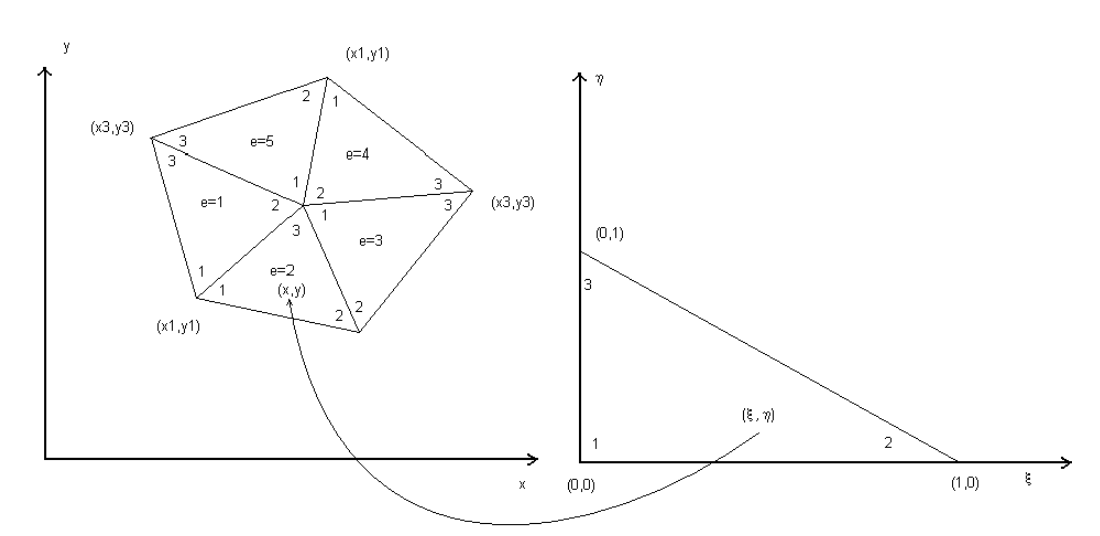

Espaço real (Global) x Espaço de referência (Normalizado)

Figura 3 - A transformada geométrica e o mapeamento entre os espaços Global e de Referência.

Transformada geométrica:

$$
x(\xi, \eta) = x_1 L_1(\xi, \eta) + x_2 L_2(\xi, \eta) + x_3 L_3(\xi, \eta)
$$
  

$$
y(\xi, \eta) = y_1 L_1(\xi, \eta) + y_2 L_2(\xi, \eta) + y_3 L_3(\xi, \eta)
$$

 $(L_1, L_2, L_3)$ - são as funções de Lagrange lineares, que gozam das propriedades:

1) 
$$
L_{B}(\xi_{P}\eta_{f}) = \begin{cases} 1, & f = k \\ 0, & f \neq 0 \end{cases}
$$
 (32)

$$
2) L_1 + L_2 + L_3 = 1
$$

#### 2.2 **Cálculo das funções de Lagrange lineares nos elementos-finitos triangulares**

Há duas técnicas para se calcular as funções de Lagrange em elementos triangulares [11]: uma pela matriz nodal e a outra por homotetia no espaço das funções de área  $(L_1, L_2, L_3)$  $L_3$ ).

Para interpolação linear, usa-se a técnica da matriz nodal que, como será mostrado a seguir, se caracteriza pelo conhecido sistema de coordenada baricêntrica referentes aos pontos internos de um triângulo.

Para interpolações hierárquicas de ordem superior a linear,  $n \ge 2$ , recomenda-se calcular as respectivas funções de Lagrange (funções de forma) pela técnica da homotetia no espaço das funções de área  $(L_1, L_2, L_3)$ , embora, também, a técnica da matriz nodal possa ser perfeitamente empregada.

A seguir, a técnica da matriz nodal será aplicada para se obter as funções de Lagrange lineares nos elementos triangulares em ambos os espaços: global e de referência. Estas funções de área serão também deduzidas pelo familiarizado sistema de coordenadas baricêntricas de um triângulo, o que explica a denominação das funções de área dos elementos triangulares por funções baricêntricas dos mesmos.

#### 2.3 **Cálculo das funções de área pela técnica da matriz-nodal**

Nesta técnica, parte-se de uma base polinomial cujos termos linearmente independentes são escolhidos pelos monômios do triângulo de Pascal, ou combinação entre eles (vide Fig. 4). O número de termos selecionados depende da ordem da interpolação (n). Para interpolações completas de ordem-n, o número de nós de interpolação ou grau de liberdade do elemento é d =  $\frac{(n+1)(n+2)}{2}$ .

Para interpolações lineares, n=1, são necessários d=3 nós de interpolação, portanto três monômios do triângulo de Pascal (1, x, y), a fim de se obter as três funções de áreas condizente com as funções de interpolação lineares do elemento triangular.

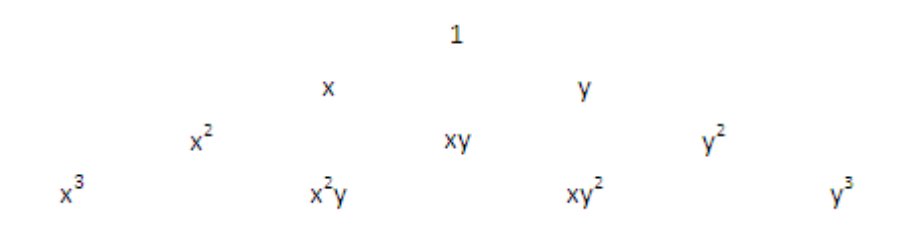

Figura 4 - Triângulo de Pascal com os monômios até a interpolação cúbica completa.

A seleção dos monômios de base de uma interpolação obedece a dois critérios: o de convergência e o de simetria, além de exigir que os termos que constituam o polinômio de base sejam linearmente independentes. A última exigência é satisfeita pelos termos do triângulo de Pascal, Figura 4.

Critérios para seleção de monômios de base para interpolação:

## 1) Critério de convergência no espaço de Hilbert  $H^1_{\text{B}}(\Omega)$

Quando as dimensões do elemento tender a zero, a função e suas derivadas primeiras deve convergir a um valor constante. Portanto, as monômios (1, x, y) têm que estar presentes nas funções de base.

#### 2) Critério de simetria

 Os monômios devem ser escolhidos de modo que haja simetria entre os parâmetros selecionados. Por exemplo, se  $x^3$  for escolhido  $y^3$  deve, também, estar presente. Se  $x^2y$  for um monômio selecionado, xy<sup>2</sup> deve ser também acrescentado à base polinomial.

#### 2.4 **Cálculo das funções de Lagrange lineares no elemento-global**

Seja um elemento triangular no espaço-real:

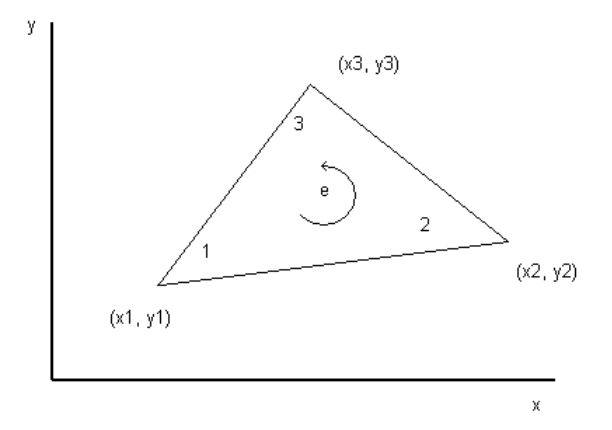

Figura 5 - Um elemento triangular no espaço-global. Os nós internos (1,2,3) são orientados no sentido antihorário.

O polinômio de base é constituído por três monômios lineares do triângulo de Pascal  $d=3$ .

$$
P(x,y) = a_1 + a_2x + a_3y = 1 \times y > \{a_j\} \quad j = (1,2,3)
$$
\n(33)

 ${a_i}$  – São os parâmetros gerais da interpolação, sem significado físico.

Com auxílio da Eq. (33), calculam-se as funções de Lagrange da interpolação linear, fixando em cada nó de interpolação, isto é, nos vértices do triângulo, os parâmetros-nodais, ou seja:

$$
\begin{aligned}\n\text{vêrtice} &= 1 & \begin{bmatrix} q_1 \\ q_2 \\ q_3 \end{bmatrix} = \begin{bmatrix} 1 & x_1 & y_1 \\ 1 & x_2 & y_2 \\ 1 & x_3 & y_3 \end{bmatrix} \begin{bmatrix} a_1 \\ a_2 \\ a_3 \end{bmatrix} \\
\text{vêrtice} &= 3 & \begin{bmatrix} q \end{bmatrix} = \begin{bmatrix} P_n \end{bmatrix} \{a\} & \begin{bmatrix} P_n \end{bmatrix} - \text{matrix-nodal}\n\end{aligned} \tag{34}
$$

Os parâmetros nodais {qj} se relacionam à função de interpolação pelas funções de área:

$$
P(x,y) = q_1 L_1(x,y) + q_2 L_2(x,y) + q_3 L_3(x,y)
$$
\n(35)

ou

 $P(x,y) = \langle L_1 L_2 L_3 \rangle \{q_i\}$   $j = (1,2,3)$ 

{qj} são os parâmetros nodais. Estes parâmetros se referem ao valor da função de interpolação nos respectivos vértices ( $i = 1,2,3$ ) do elemento triangular. Portanto, têm eles significado físico.

Os parâmetros gerais são obtidos em função dos parâmetros-nodais, pela inversão da matriz nodal. Pela Eq. (34):

$$
\{a\} = [P_n]^{-1}\{q\} \tag{36}
$$

A qual substituída em (33) resulta em:

$$
P(x,y) = \langle 1 \, x \, y \rangle \left( [P_n]^{-1} \{ q \} \right)
$$

Tendo como conseqüência:

$$
P(x,y) = (\langle 1 \ x \ y \rangle \ [P_n]^{-1}) \{q\}
$$
 (37)

Identificando a eq. (37) à eq. (35):

 $\langle L_1 L_2 L_3 \rangle$  {q} = (<1 x y > [P<sub>n</sub>]<sup>-1</sup>) {q}

Deduzem-se as funções de área, no espaço-global, pela técnica da matriz-nodal:

$$
\langle L_1 L_2 L_3 \rangle = \langle 1 \times y \rangle [P_n]^{-1} \tag{38}
$$

#### Aplicação

- A matriz-nodal é dada pela eq. (34)

$$
[P_n] = \begin{bmatrix} 1 & x_1 & y_1 \\ 1 & x_2 & y_2 \\ 1 & x_3 & y_3 \end{bmatrix}
$$

- Calcula-se a inversa da matriz-nodal:

$$
[P_n]^{-1} = \frac{1}{2s} \begin{bmatrix} (x_2y_2 - x_2y_2) & (x_2y_1 - x_1y_2) & (x_1y_2 - x_2y_1) \\ (y_2 - y_2) & (y_2 - y_1) & (y_1 - y_2) \\ -(x_2 - x_2) & -(x_2 - x_1) & -(x_1 - x_2) \end{bmatrix}
$$
(39)

onde  $2S = x_1(y_2-y_3) + x_2(y_3-y_1) + x_3(y_1-y_2) = 2$  vezes a área do triângulo.

- Pela eq. (38):  $\langle L_1 L_2 L_3 \rangle = \langle 1 \times y \rangle [P_n]^{-1}$ 

 Substituindo a Eq. (39) em (38), obtêm-se as respectivas funções de área no espaçoglobal:

$$
L_1(x,y) = \frac{1}{25} \left[ (x_2 y_2 - x_2 y_2) + (y_2 - y_2)x - (x_2 - x_2)y \right]
$$
  
\n
$$
L_2(x,y) = \frac{1}{25} \left[ (x_2 y_1 - x_1 y_2) + (y_2 - y_1)x - (x_2 - x_1)y \right]
$$
  
\n
$$
L_3(x,y) = \frac{1}{25} \left[ (x_1 y_2 - x_2 y_1) + (y_1 - y_2)x - (x_1 - x_2)y \right]
$$
\n(40)

Observe a propriedade  $L_1(x,y) + L_2(x,y) + L_3(x,y) = 1$ 

As funções de área são escritas resumidamente:

$$
L_{i}(x,y) = \frac{1}{2s} (a_{i} + b_{i}x + c_{i}y)
$$
  
\n
$$
a_{i} = (x_{j}y_{k} - x_{k}y_{j})
$$
  
\n
$$
b_{i} = (y_{j} - y_{k})
$$
  
\n
$$
c_{i} = -(x_{j} - x_{k})
$$
  
\n(i, j, k) - cíclico

## 2.5 **Cálculo das funções de Lagrange lineares no elemento de referência**

 O desenvolvimento é idêntico ao do elemento-global (item anterior). Seja o elemento normalizado no espaço de referência:

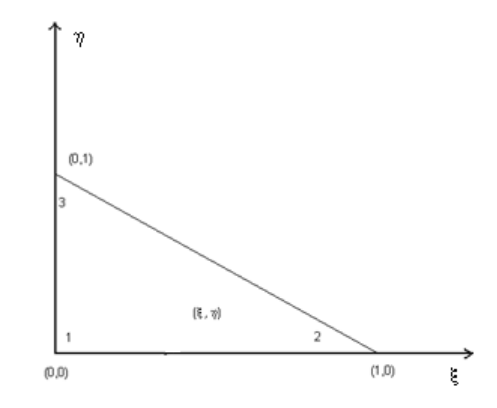

Figura 6 - Elemento normalizado no espaço de referência.

O polinômio de base:

$$
P(\xi, \eta) = a_1 + a_2\xi + a_3\eta = \langle 1 \xi, \eta \rangle \{a_j\} \quad j = (1, 2, 3)
$$
 (41)

- A matriz-nodal  $[P_n]$ 

$$
\begin{array}{ll}\n\text{vêrtice} - 1 & \begin{bmatrix} \mathbf{q}_1 \\ \mathbf{q}_2 \\ \mathbf{q}_3 \end{bmatrix} = \begin{bmatrix} 1 & 0 & 0 \\ 1 & 1 & 0 \\ 1 & 0 & 1 \end{bmatrix} \begin{bmatrix} \mathbf{a}_1 \\ \mathbf{a}_2 \\ \mathbf{a}_3 \end{bmatrix} \\
\text{Portanto } [\mathbf{P}_n] = \begin{bmatrix} 1 & 0 & 0 \\ 1 & 1 & 0 \\ 1 & 0 & 1 \end{bmatrix} \\
\text{Portanto } [\mathbf{P}_n] = \begin{bmatrix} 1 & 0 & 0 \\ 1 & 1 & 0 \\ 1 & 0 & 1 \end{bmatrix}\n\end{array}
$$

- A inversa da matriz-nodal  $[P_n]$ <sup>-1</sup>:

$$
\begin{bmatrix} \mathbf{P}_n \end{bmatrix}^{-1} = \begin{bmatrix} \mathbf{1} & \mathbf{0} & \mathbf{0} \\ -\mathbf{1} & \mathbf{1} & \mathbf{0} \\ \mathbf{1} & \mathbf{0} & \mathbf{1} \end{bmatrix} \tag{42}
$$

- Cálculo das funções de área:

$$
\langle L_1(\xi,\eta) L_2(\xi,\eta) L_3(\xi,\eta) \rangle = \langle 1 \xi \eta \rangle [P_n]^{-1} \tag{43}
$$

Substitindo a eq. (42) em (43) tem-se:

$$
L_1(\xi, \eta) = 1 - \xi - \eta
$$
  

$$
L_2(\xi, \eta) = \xi
$$
 (44)

 $L_3(\xi, \eta) = \eta$ 

Observe a propriedade  $L_1(\xi, \eta) + L_2(\xi, \eta) + L_3(\xi, \eta) = 1$ 

#### 2.6 **Cálculo das funções de área (funções lineares de Lagrange) pelo sistema de coordenadas baricêntricas de um triângulo**

 Os pontos internos de um triângulo são perfeitamente determinados por um sistema, em que as coordenadas são fixadas pelas respectivas sub-áreas em que é dividida a região interna do triângulo, ao se unir o ponto de referência aos três vértices do triângulo. Este sistema de coordenadas é usualmente denominado por sistema de coordenadas baricêntricas do triângulo. Tais coordenadas são, como comprovadas a seguir, as próprias funções de áreas deduzidas no item anterior, item 2.2.

 Seja um ponto P(x,y) interno ao triângulo (A,B,C). As coordenadas baricêntricas deste ponto se relacionam às três sub-áreas em que o triângulo é subentendido, como mostra a fig. (7).

 Sejam as coordenadas baricêntricas referentes aos respectivos vértices do triângulo  $(A,B,C)$ :

Vértice – (1)  $L_1(x,y) = \frac{s_1(x,y)}{x}$ 

Vértice – (2)  $L_2(x,y) = \frac{s_0(x,y)}{3}$ 

Vértice – (3)  $L_2(x,y) = \frac{s_1(x,y)}{s}$ 

 $S = \frac{g_{\epsilon}(x,y)}{g} + \frac{g_{\epsilon}(x,y)}{g} + \frac{g_{\epsilon}(x,y)}{g} \rightarrow$  Área do triângulo (A,B,C)

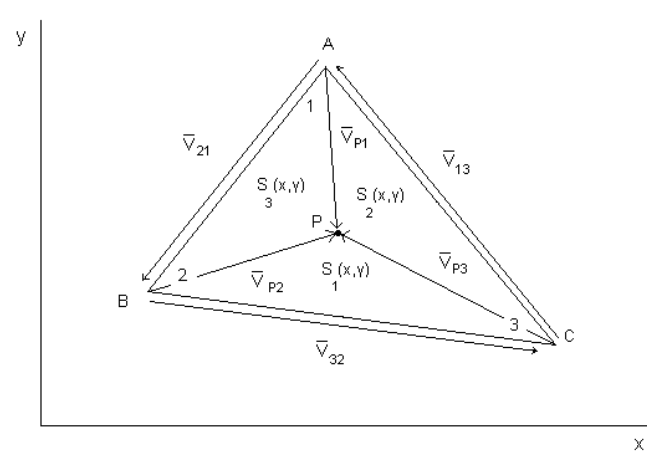

Figura 7 - As respectivas sub-áreas  $(S_1, S_2, S_3)$  relacionadas ao ponto interno  $P(x,y)$  do triângulo (A,B,C).

As coordenadas baricêntricas de cada vértice  $j = (1,2,3)$  são, de acordo com a figura (7), definidas por:

$$
L_j(x,y) = \frac{s_j(\mathbf{x},y)}{s}
$$

 Estas coordenadas satisfazem a condição das funções de Lagrange, ou seja, a função de Lagrange relacionada ao nó de interpolação  $k = (1,2,3)$  goza da propriedade:

$$
L_k(x_j, y_j) = L_k(x_j, y_j) = \begin{cases} 1, & j \neq 0 \\ 0, & j = (1, 2, 3) \end{cases}
$$

Por exemplo: A função baricêntrica  $L_1(x,y)$ .

No vértice – (1) ; 
$$
S_1(x_1,y_1) = S
$$
 ;  $L_1(x,y) = \frac{s}{s} = 1$ 

Nos demais vértices – (2) e (3)  $\Rightarrow S_1(x_2,y_2) = S_1(x_3,y_3) = 0 \Rightarrow L_1 = \frac{S_1}{s} = 0$ 

## 2.6.1 Cálculo da coordenada baricêntrica  $L_1 = \frac{s_1(s_1 y)}{s}$

Para um ponto interno P(x,y) do triângulo (A,B,C), vide figura (7), a área  $S_1(x_1,y_1)$  é calculada pelo produto vetorial:

$$
S_1(x,y) = \frac{1}{2}(\vec{V}_{32} \wedge \vec{V}_{P2}) \cdot \vec{Z}
$$

onde

$$
\vec{V}_{P2} = (x - x_2)\vec{x} + (y - y_2)\vec{y}
$$
  
\n
$$
\vec{V}_{32} = (x_3 - x_2)\vec{x} + (y_3 - y_2)\vec{y}
$$
  
\nLogo:  
\n
$$
S_1(x,y) = \frac{1}{2}[a_1 + b_1x + c_1y]
$$
  
\n
$$
a_1 = (x_2y_3 - x_3y_2)
$$
  
\n
$$
b_1 = (y_2 - y_3)
$$
  
\n
$$
c_1 = (x_3 - x_2)
$$

Portanto:

$$
L_1(x,y)=\frac{a_2(x_2y)}{8}=\frac{1}{25}[a_1+b_1x+c_1y]
$$

A coordenada baricêntrica  $L_1(x,y)$  é a própria função de área  $L_1(x,y)$  relacionada à interpolação linear no elemento triangular.

# 2.6.2 Cálculo da coordenada baricêntrica  $L_2(x,y) = \frac{s_0(x,y)}{s}$  com o mesmo raciocínio anterior

$$
S_2(x,y) = \frac{1}{2}(\vec{V}_{13} \wedge \vec{V}_{P3}).\vec{Z}
$$

onde

$$
\vec{V}_{P3} = (x - x_3)\vec{x} + (y - y_3)\vec{y}
$$
\n
$$
\vec{V}_{13} = (x_1 - x_3)\vec{x} + (y_1 - y_3)\vec{y}
$$
\nLogo:  
\n
$$
S_2(x,y) = \frac{1}{2}[a_2 + b_2x + c_2y]
$$
\n
$$
a_1 = (x_3y_1 - x_1y_3)
$$
\n
$$
b_1 = (y_3 - y_1)
$$
\n
$$
c_1 = (x_1 - x_3)
$$
\nPortanto:

$$
L_2(x,y) = \frac{a_{2}(x,y)}{s} = \frac{1}{2s}[a_2 + b_2x + c_2y]
$$

L2(x,y) é a função de área.

2.6.3 Cálculo da coordenada baricêntrica 
$$
L_3(x,y) = \frac{\alpha_s(x,y)}{8}
$$

Considerando:

$$
S_3(x,y) = \frac{1}{2}(\vec{V}_{21} \wedge \vec{V}_{P1}) \cdot \vec{Z}
$$

$$
\vec{V}_{P1} = (x - x_1)\vec{x} + (y - y_1)\vec{y}
$$

$$
\vec{V}_{21} = (x_2 - x_1)\vec{x} + (y_2 - y_1)\vec{y}
$$

Conclui-se que  $S_3(x,y) = L_3(x,y)$  é a terceira função de área da interpolação linear no triângulo (A,B,C).

### 2.7 **Aplicação dos elementos-finitos na análise dos guias de ondas eletromagnéticos formulada pelo método do vetor magnético transversal**

A formulação vetorial magnética apropriada à análise dos guias de ondas eletromagnéticos até a freqüência do ultra-violeta foi desenvolvida no Capítulo 1 e apresentada na Eq. (14)

A malha utilizada neste trabalho para discretizar a estrutura condutora de energia eletromagnética será da forma e com a numeração dos nós internos mostrados na Fig. 8:

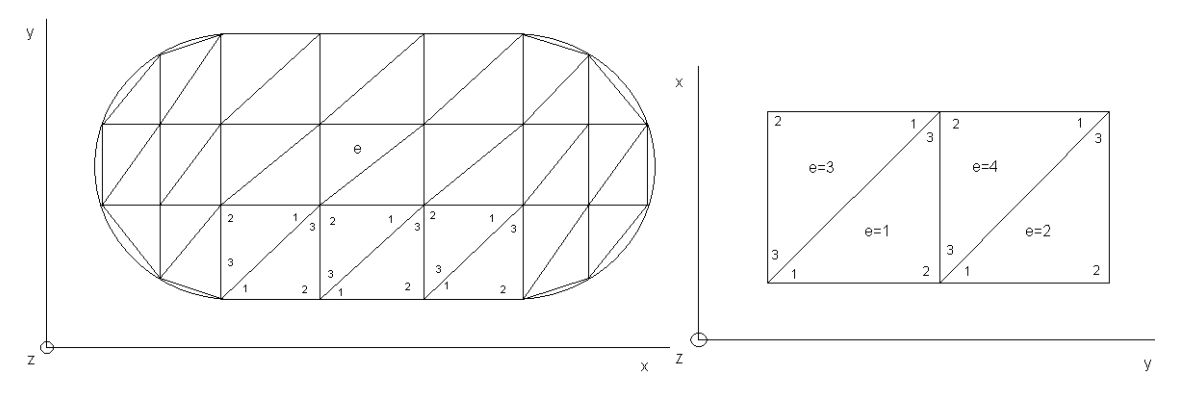

Figura 8 - A forma e a numeração interna da malha utilizada neste trabalho.

Observe que a fronteira (1-3) não contribuirá no resultado da análise, pois os retângulos constituídos pelos elementos (e=1 e e=3), assim como (e=2 e e=4) são homogêneos.

Em cada elemento triangular, os termos da formulação, Eqs**.** (28) e (29), que colaboram no resultado da análise estão atrelados às integrais abaixo:

onde (i,j) = (1,2,3) são as numerações dos nós da interpolação linear do elemento triangular. Estes nós são alocados nos respectivos vértices do triangulo, vide Fig. 8.

#### A) Componentes da matriz de rigidez:

A matriz de rigidez de cada elemento é constituída pelas integrais:

$$
K_{xx}(i,j) = \iint_{\mathcal{S}_{\mathcal{E}}} \left( \frac{\partial E_{\mathcal{E}}}{\partial x} \frac{dE_{\mathcal{E}}}{\partial x} \right) dx \, dy = K_{xx}(j,i)
$$
  
\n
$$
K_{xy}(i,j) = \iint_{\mathcal{S}_{\mathcal{E}}} \left( \frac{\partial E_{\mathcal{E}}}{\partial x} \frac{dE_{\mathcal{E}}}{\partial y} \right) dx \, dy
$$
  
\n
$$
K_{yx}(i,j) = \iint_{\mathcal{S}_{\mathcal{E}}} \left( \frac{\partial E_{\mathcal{E}}}{\partial y} \frac{dE_{\mathcal{E}}}{\partial x} \right) dx \, dy
$$
  
\n
$$
K_{yy}(i,j) = \iint_{\mathcal{S}_{\mathcal{E}}} \left( \frac{\partial E_{\mathcal{E}}}{\partial y} \frac{dE_{\mathcal{E}}}{\partial x} \right) dx \, dy
$$
  
\nObserve que:

$$
K_{xy}(i,i) = K_{yx}(i,i)
$$

$$
K_{xy}(i,j)=K_{yx}(j,i)\quad
$$

B) Componentes da matriz de massa:

$$
M(i,j) = \iint_{\mathcal{S}_x} L_i L_j dx dy = M(j,i)
$$
\n(46)

#### C) Integral de linha nas fronteiras dos elementos

Na malha usada neste trabalho, há somente duas fronteiras que contribuem no resultado da análise: as fronteiras (1-2) e (2-3), vide Fig. 8.

C.1) Fronteiras entre diferentes elementos  $(1<sub>q</sub>^{inter})$ 

As integrais de linha referentes a essas fronteiras são:

$$
\int_{l_{inter}} L_t \frac{dL_f}{dx} dl_q^{\text{ inter}} \qquad \qquad \int_{l_{inter}} L_t \frac{dL_f}{dy} dl_q^{\text{ inter}} \qquad (47)
$$

## C.2) Fronteiras sobre condutores elétricos perfeitos  $(1_p^{pec})$

Tais integrais são idênticas as anteriores, mas agora, se estendem sobre paredes elétricas perfeitas (PEC – Perfect Electric Conductors).

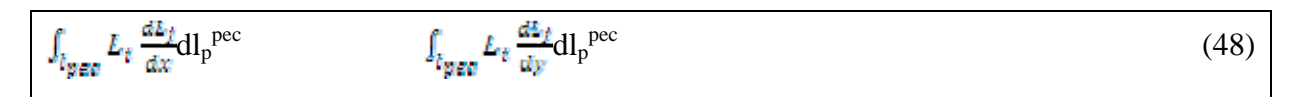

#### 2.8 **Cálculo da componente da matriz de rigidez**

Em cada elemento triangular, as componentes da matriz de rigidez, Eq. (45), devem ser resolvidas no espaço de referência, vide Fig. 3. Neste espaço, a referida integral torna-se muito simples de ser determinada. Pelo apêndice G, temos:

$$
\int_{\xi=0}^{1} \int_{n=0}^{1-\xi} L \, \frac{a}{1} L \, \frac{b}{2} L \, \frac{a}{3} d\xi \, d\eta = \frac{a|b|c|}{(a+b+c+2)!} \tag{49}
$$

Como a análise é formulada no espaço real, que se relaciona ao espaço de referência, vide Fig. 3, pela transformada geométrica, tem-se:

$$
X(\xi, \eta) = x_1 L_1(\xi, \eta) + x_2 L_2(\xi, \eta) + x_3 L_3(\xi, \eta)
$$
  
\n
$$
Y(\xi, \eta) = y_1 L_1(\xi, \eta) + y_2 L_2(\xi, \eta) + y_3 L_3(\xi, \eta)
$$
  
\n
$$
(x_n, y_n) : \text{veffice} - (n) \text{ do triângulo, para } n = (1, 2, 3)
$$
  
\n
$$
L_1(\xi, \eta) = 1 - \xi - \eta
$$
  
\n
$$
L_2(\xi, \eta) = \xi
$$
  
\n(51)

$$
L_3(\xi,\eta)=\eta
$$

O mapeamento da integral do espaço real ao de referência é efetuado pelo Jacobiano da transformação, seja:

$$
dx dy = J(\frac{\kappa \varphi}{\xi \eta}) d\xi d\eta \tag{52}
$$

Onde

$$
J(\frac{m\omega}{\xi n}) = \det \begin{vmatrix} \frac{dx}{d\bar{\xi}} & \frac{dx}{d\eta} \\ \frac{dy}{d\bar{\xi}} & \frac{dy}{d\eta} \end{vmatrix} = \frac{dw}{d\bar{\xi}} \frac{dy}{d\eta} - \frac{dw}{d\eta} \frac{dy}{d\bar{\xi}}
$$

Pelas Eqs. (50):

$$
J(\frac{x_0 y}{\ell \cdot n}) = \det \begin{vmatrix} (x_2 - x_1) & (x_3 - x_1) \\ (y_2 - y_1) & (y_3 - y_1) \end{vmatrix}
$$

Logo,

$$
J(\frac{x_2}{\xi_{10}}) = (x_2 - x_1)(y_2 - y_1) - (x_2 - x_1)(y_2 - y_1) = x_1(y_2 - y_3) + x_2(y_3 - y_1) + x_3(y_1 - y_2)
$$

Portanto,  $J(\frac{N\sqrt{N}}{\epsilon n}) = 2S$  (duas vezes a área do triângulo)

Pela Eq. (52):

$$
dx dy = (2.S) d\xi d\eta \tag{53}
$$

Os integrandos das componentes da matriz de rigidez são compostos pelos termos  $\left(\frac{dL}{dx}, \frac{dL}{dy}\right)$ , que se expressam:

Pelas Eq. (40):

| 28<br>dх                             | 25                    | $b_1 = (y_2 - y_3)$ | $C_1 = (x_3-x_2)$   |      |
|--------------------------------------|-----------------------|---------------------|---------------------|------|
| $ak_n = k_n$<br>28<br>ďх             | delega Pa<br>23<br>dy | $b_2 = (y_3 - y_1)$ | $C_2 = (x_1-x_3)$   | (54) |
| $aE_{\rm E}=B_{\rm E}$<br>28<br>ala. | 28                    | $b_3 = (y_1 - y_2)$ | $C_3 = (x_2 - x_1)$ |      |

2.8.1 Cálculo K<sub>xx</sub><sup>e</sup> (i,j) = 
$$
\iint_{\mathcal{S}_{\mathcal{E}}} \left( \frac{dz_i}{dx} \frac{dz_j}{dx} \right) dx dy
$$
 (i,j) = (1,2,3)

Pelas Eqs. (54):

$$
K_{xx}{}^e(i,j) = \iint_{S_g} \left(\frac{dt_1}{dx} \frac{dt_j}{dx}\right) dx dy = \frac{b_i b_j}{(28)^2} \int_{\xi=0}^4 \int_{\eta=0}^{4-\xi} (2S) d\xi d\eta = \frac{b_i b_j}{48}
$$

Onde pela Eq. (49)  $\int_{\frac{2}{3}=0}^{1} \int_{\frac{2}{3}=0}^{1-\frac{2}{3}} d\xi d\eta = \frac{1}{2}$ 

$$
K_{xx}^e(i,j) = \frac{b_i b_j}{48} \tag{55}
$$

Pela Eq. (55) tem-se a sub-matriz  $\left[K_{\text{av}}^* \right]$ .

$$
[K_{xx}^e] = \frac{1}{48} \begin{bmatrix} b_1^2 & b_1b_2 & b_1b_3 \ b_2b_1 & b_2^2 & b_2b_3 \ b_3b_1 & b_2b_2 & b_2^2 \end{bmatrix}
$$
 (56)

A sub-matriz  $\left[K_{xx}^{\bullet}\right]$ é simétrica.

2.8.2 Cálculo do termo 
$$
K_{xy}^e(i,j) = \iint_{\mathbb{F}_q} \left( \frac{di_j}{dx} \frac{di_j}{dy} \right) dx dy
$$

Perceba que este termo não é simétrico, pois  $K_{xy}^e(i,j) \neq K_{xy}^e(i,j)$ .

Pelas Eq. (54):

$$
K_{xy}^{\circ}(i,j) = \iint_{\mathcal{S}_{\mathcal{E}}} \left( \frac{di_{1}}{dx} \frac{di_{2}}{dy} \right) dx dy = \frac{b_{1}c_{1}}{(2\delta)^{2}} \int_{\delta=0}^{4} \int_{n=0}^{4-\delta} (2S) d\xi d\eta = \frac{b_{1}c_{1}}{4\delta}
$$

Então,

$$
K_{xy}^{\ e}(i,j) = \frac{b_i \sigma_i}{48} \tag{57}
$$

A sub-matriz  $\left[K_{\text{xy}}^e\right]$  é obtida pela eq. (57):

$$
\begin{bmatrix} K_{\text{AVJ}}^{\sigma} \end{bmatrix} = \frac{1}{48} \begin{bmatrix} b_1 c_1 & b_2 c_2 & b_1 c_2 \\ b_2 c_1 & b_2 c_2 & b_2 c_2 \\ b_2 c_1 & b_2 c_2 & b_2 c_2 \end{bmatrix} \tag{58}
$$

A sub-matriz  $\begin{bmatrix} K^e \\ W^e \end{bmatrix}$  não é simétrica.

2.8.3 Cálculo do termo 
$$
K_{yx}^e(i,j) = \iint_{S_g} \left(\frac{dE_i}{dy}\frac{dE_f}{dx}\right) dx dy
$$

O cálculo deste termo é idêntico ao do anterior, item (2.8.2), excetuando o fato das derivadas se encontrarem invertidas, portanto:

$$
K_{yx}^e(i,j) = \frac{\sigma_i a_j}{4 \cdot s} \tag{59}
$$

A sub-matriz  $\begin{bmatrix} K_{\rm yw}^{\ell} \end{bmatrix}$ é obtida pela eq. (59):

$$
\begin{bmatrix} R_{\text{sym}}^{\text{e}} \end{bmatrix} = \frac{1}{4.5} \begin{bmatrix} c_1 b_1 & c_1 b_2 & c_1 b_3 \\ c_2 b_1 & c_2 b_2 & c_2 b_3 \\ c_3 b_1 & c_3 b_2 & c_3 b_3 \end{bmatrix} \tag{60}
$$

Observe que  $[K_{\text{avg}}^{\text{e}}] = [K_{\text{avg}}^{\text{e}}]^{\text{T}}$ .

2.8.4 Cálculo do termo 
$$
K_{yy}^e(i,j) = \iint_{S_e} \left(\frac{dI_i}{dy}\frac{dI_j}{dy}\right) dx dy
$$

Pela Eq. (54):  
\n
$$
K_{yy}^{e}(i,j) = \iint_{\mathcal{S}_{g}} \left(\frac{di_{i}}{dy} \frac{di_{j}}{dy}\right) dx dy = \frac{e_{i}e_{j}}{(28)^{2}} \int_{\xi=0}^{4} \int_{\eta=0}^{4-\xi} (2S) d\xi dy = \frac{e_{i}e_{j}}{48}
$$
\nEntão,  
\n
$$
K_{yy}^{e}(i,j) = \frac{e_{i}e_{j}}{48}
$$
\n(61)

Pela eq. (61), obtem-se a sub-matriz  $\begin{bmatrix} K_{yy}^* \end{bmatrix}$ :

$$
\begin{bmatrix} K_{\text{S}2}^{\sigma} \end{bmatrix} = \frac{1}{48} \begin{bmatrix} c_1^2 & c_1 c_2 & c_1 c_3 \\ c_2 c_1 & c_2^2 & c_2 c_3 \\ c_3 c_1 & c_3 c_2 & c_3^2 \end{bmatrix} \tag{62}
$$

A sub-matriz  $\begin{bmatrix} K_{yy}^* \end{bmatrix}$  é simétrica.

### 2.9 **Cálculo das componentes da matriz de massa**

Os termos da matriz de massa se resumem ao cálculo de uma das duas integrais no espaço de referência, pela Eq. (49):

$$
\int_{\xi=0}^{1} \int_{\eta=0}^{1-\xi} L_i^2 \, d\xi \, d\eta = \frac{2i}{(2+2)i} = \frac{2}{24} = \frac{1}{12} \tag{63}
$$

$$
\int_{\xi=0}^{1} \int_{\eta=0}^{1-\xi} L_t L_f d\xi d\eta = \frac{1!1!}{(1+1+2)!} = \frac{1}{24}
$$
\n(64)

2.9.1 Cálculo do termo M(i,j) = 
$$
\iint_{\mathcal{S}_\varepsilon} (L_t L_j) dx dy
$$

Pelo Jacobiano da transformação geométrica, eq. (53), dxdy = (2S)  $d\xi d\eta$ .

Então,

$$
M(i,j) = \iint_{S_{\Xi}} \left( L_{\xi} L_{j} \right) dx dy = (2S) \int_{\xi=0}^{4} \int_{n=0}^{4-\xi} L_{\xi} L_{j} d\xi d\eta
$$
 (65)

Os termos da sub-matriz  $[M^e]$ :

 $(i=j)$  substituindo a eq. (63) em (65).

$$
M(i,i) = \frac{25}{12} \tag{66}
$$

 $(i\neq j)$  substituindo a eq. (64) em (65).

$$
M(i,j) = \frac{23}{24} \tag{67}
$$

A sub-matriz de massa é obtida pelas eqs. (66) e (67). Seja:

$$
[M^*] = \frac{5}{12} \begin{bmatrix} 2 & 1 & 1 \\ 1 & 2 & 1 \\ 1 & 1 & 2 \end{bmatrix}
$$
 (68)

A sub-matriz  $[M^{\dagger}]$  é simétrica.

#### 2.10 **Estudo das integrais de linha nas fronteiras dos elementos-finitos**

A forma fraca da formulação  $H_B^{-1}(\Omega)$ , que rege a propagação de ondas eletromagnéticas confinadas em guias de onda é encontrada, eqs. (20) e (21), aplicando o critério de Green ao operador Laplaciano, ou seja:

$$
\iint_{S_{\varepsilon}} v \nabla^2 U dS = \iint_{S_{\varepsilon}} \nabla U \cdot \nabla v dS + \oint_{\tau_{front}} v \nabla U \cdot \vec{n} \, \mathrm{d} \mathbf{l} \tag{69}
$$

A integral de linha na equação (69) está condicionada ao vetor unitário ( $\vec{n}$ ) normal à fronteira, sendo imprescindível que se estude este vetor antes de se recorrer à solução da formulação.

## 2.10.1 Cálculo do termo  $M(i,j) = \iint_{S_g} (L_i L_j) dx dy$

O vetor unitário  $\overrightarrow{n}$ ) é um dos três vetores do sistema de coordenadas relacionado ao teorema de Stokes:

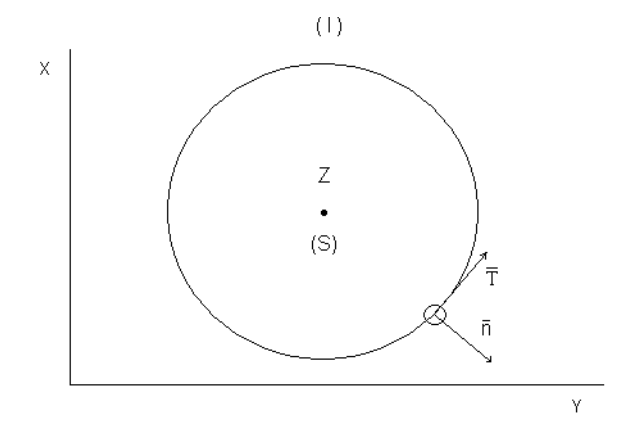

Figura 9 - Triedro positivo de Stokes.

## $=\oint_{\Sigma} (\vec{A}\cdot\vec{T})dl$

O triedro positivo de Stoke é  $(\vec{n} \ \vec{T} \ \vec{z})$ , que é o mesmo atrelado aos elementos triangulares no método do elemento-finito, como mostra a figura (10):

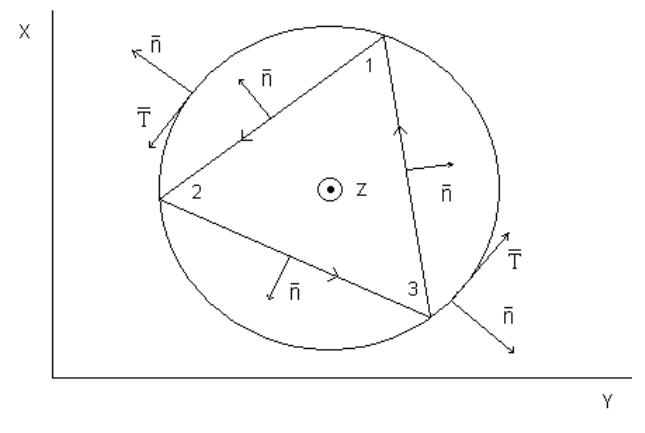

Figura 10 - A numeração interna, anti-horária, dos elementos triangulares e o triedro de Stoke.

O vetor unitário se posiciona no: (1º ou 3º) quadrantes ou no (2º ou 4º) quadrantes.

 Sejam os posicionamentos do vetor unitário, ilustrado pelos dois elementos triangulares, visto na Fig. (11), a seguir:

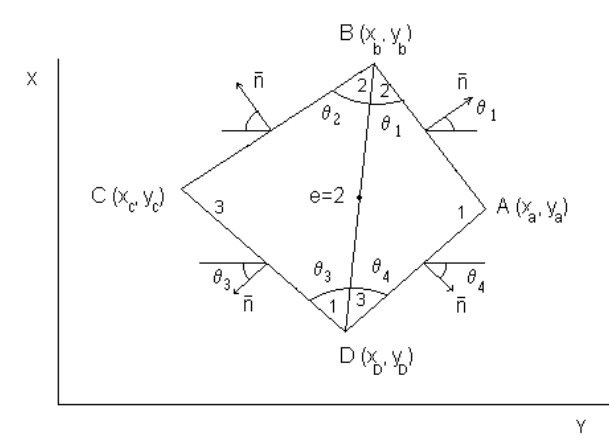

Figura 11 - Posicionamentos do vetor  $\vec{n}$ , ilustrados por dois elementos triangulares adjacentes.

Os cossenos diretores dos respectivos vetores unitários  $(\vec{n})$  são obtidos pelo seguinte procedimento, conforme fig.11:

Lado (AB) ( $\vec{n}$  se encontra no 1<sup>o</sup> quadrante)

$$
d(AB) = \sqrt{(x_b - x_a)^2 + (y_b - y_a)^2}
$$

$$
\cos \theta_1 = \frac{(y_b - y_a)}{d(\angle B)} > 0 \qquad (y_b > y_a)
$$

$$
\sin \theta_1 = 1 \quad \sqrt{\frac{d(AB)^2 - (y_b - y_a)^2}{d(AB)^2}} = -\frac{(x_b - x_a)}{d(AB)} = \frac{(x_a - x_b)}{d(AB)} > 0 \quad (x_b < x_a)
$$
\n
$$
\vec{n} = \left(\frac{y_b - y_a}{d(AB)}\right)\vec{x} - \left(\frac{x_b - x_a}{d(AB)}\right)\vec{y}
$$
\n1°quadrande\n
$$
\begin{cases}\n\cos \theta_1 > 0 \\
\sin \theta_1 > 0\n\end{cases}
$$

Lado (BC) ( $\vec{n}$  se encontra no 2<sup>o</sup> quadrante)

$$
d(BC) = \sqrt{(x_c - x_b)^2 + (y_c - y_a)^2}
$$
  
\n
$$
\cos \theta_2 = \frac{(y_c - y_b)}{a(bc)} < 0 \quad (y_c < y_b)
$$
  
\n
$$
\sin \theta_2 = + \sqrt{\frac{a(bc)^2 - (y_b - y_b)^2}{a(bc)^2}} = -\frac{(x_c - x_b)}{a(bc)} = \frac{(x_b - x_c)}{a(bc)} > 0 \quad (x_c < x_b)
$$
  
\n
$$
\vec{n} = (\frac{y_c - y_b}{a(bc)})\vec{x} - (\frac{x_c - x_b}{a(bc)})\vec{y}
$$
 2<sup>o</sup> quadrande  $\begin{cases} \cos \theta_2 < 0 \\ \sin \theta_2 > 0 \end{cases}$ 

Lado (CD) ( $\vec{n}$  se encontra no 3<sup>o</sup> quadrante)

$$
d(CD) = \sqrt{(x_d - x_c)^2 + (y_d - y_c)^2}
$$
  
\n
$$
\cos \theta_a = \frac{(y_d - y_c)}{d(CD)} < 0 \qquad (y_d < y_c)
$$
  
\n
$$
\sin \theta_a = -\sqrt{\frac{d(CD)^2 - (y_d - y_c)^2}{d(CD)^2}} = -\frac{(x_d - x_c)}{d(CD)} = \frac{(x_c - x_d)}{d(CD)} < 0 \quad (x_c < x_d)
$$
  
\n
$$
\vec{n} = (\frac{y_d - y_c}{d(CD)})\vec{x} - (\frac{x_d - x_c}{d(CD)})\vec{y}
$$
 3<sup>o</sup> quadrande  $\begin{cases} \cos \theta_a < 0 \\ \sin \theta_a < 0 \end{cases}$ 

Lado (DA) ( $\vec{n}$  se encontra no 4<sup>°</sup> quadrante)

$$
d(DA) = \sqrt{(x_a - x_d)^2 + (y_a - y_d)^2}
$$
  
\n
$$
\cos \theta_4 = \frac{(y_a - y_d)}{d(DA)} > 0 \qquad (y_a > y_d)
$$
  
\n
$$
\sin \theta_4 = -\sqrt{\frac{d(DA)^2 - (y_a - y_d)^2}{d(DA)^2}} = -\frac{(x_a - x_d)}{d(DA)} = \frac{(x_d - x_d)}{d(DA)} < 0 \quad (x_d < x_a)
$$
  
\n
$$
\vec{n} = (\frac{y_a - y_d}{d(DA)})\vec{x} - (\frac{x_a - x_d}{d(DA)})\vec{y}
$$
 4° quadrande 
$$
\begin{cases} \cos \theta_4 > 0 \\ \sin \theta_4 < 0 \end{cases}
$$

 Com o procedimento sugerido, e enfatizando que a numeração interna dos nós de interpolação dos elementos-finitos é realizada no sentido ante-horário, têm-se o procedimento adequado para se introduzir o vetor  $\vec{n}$  na análise do problema.

Os casos excepcionais, caracterizados por vetores unitários  $\vec{n}$  paralalelos aos eixos coordenados, são também de suma importância, situação que ocorre se a malha for constituída por uma rede de triângulos retângulos, com os catetos paralelos aos unitários  $(\vec{x}, \vec{y})$ , como a usada, neste trabalho (vide fig. 8).

Sejam os elementos triangulares ilustrados na fig. (12), a seguir:

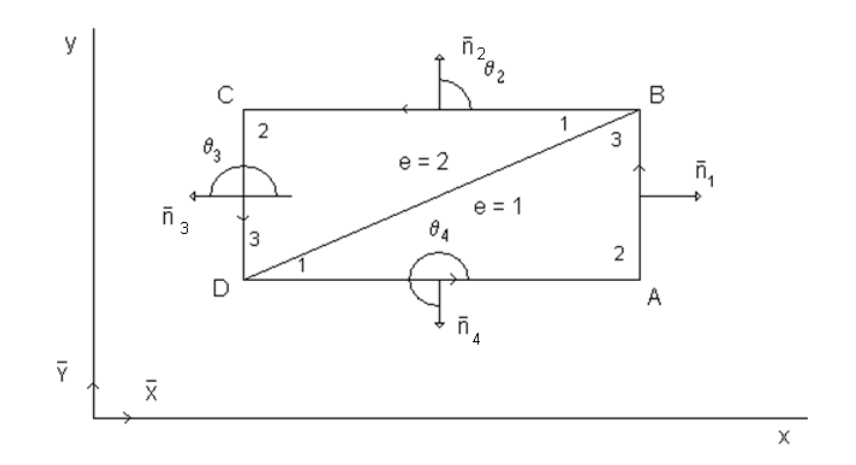

Figura 12 - Vetores unitários de uma rede ortogonal paralela aos unitários  $(\vec{x}, \vec{y})$ .

O cálculo dos cossenos diretores dos referidos vetores unitários  $(\vec{n})$  é feito com o mesmo procedimento anterior. Seja:

Lado (AB) 
$$
(x_a = x_b)
$$
  
\nd(AB)  $= \sqrt{(y_b - y_a)^2 + (x_b - x_a)^2} = |(y_b - y_a)|$   
\n $\cos \theta_1 = \frac{(y_b - y_a)}{d(BA)} = \frac{(y_b - y_a)}{|(y_b - y_a)|} = 1$   $(y_b > y_a)$   
\nsin  $\theta_1 = 0$   $(x_b = x_a)$   
\nLogo, **1**  $\begin{cases} \cos \theta_1 = 1 \\ \sin \theta_1 = 0 \end{cases}$   $(\theta_1 = 0)$   
\nLado (BC)  $(y_c = y_b)$   
\nd(BC)  $= |(x_0 - x_a)|$   
\n $\cos \theta_2 = \frac{(y_0 - y_0)}{d(BC)} = 0$   $(y_c = y_b)$   
\n $\sin \theta_2 = -\frac{(x_0 - x_b)}{|(x_0 - x_b)|} = 1$   $(x_c < x_b)$ 

Portanto,

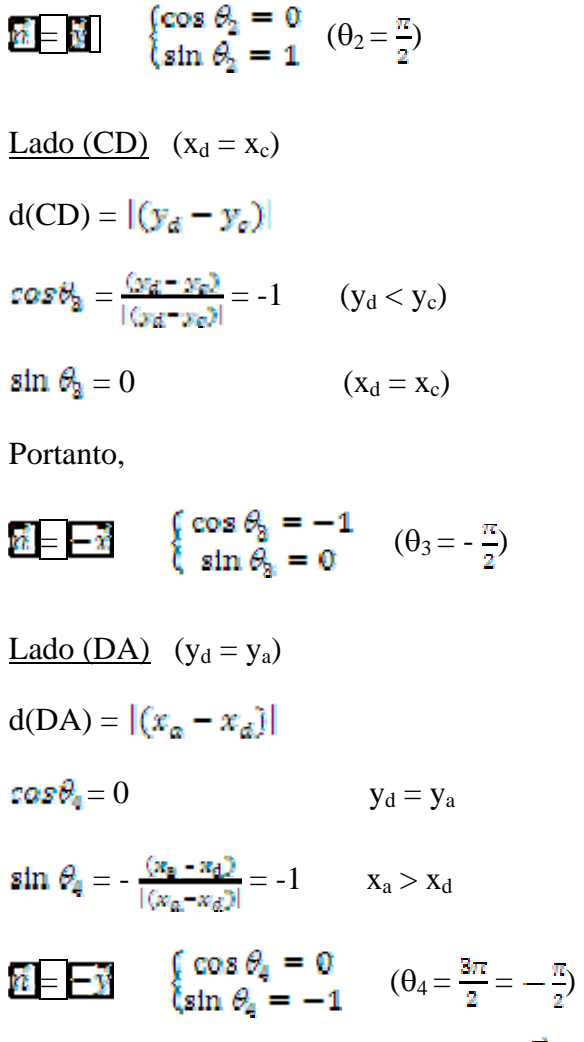

Pelo estudo do vetor unitário  $(\vec{n})$  normal às fronteiras dos elementos-triangulares, apresentado no item (2.10.1), as integrais de linha envolvidas na formulação dos guias de ondas são determinadas de imediato.

#### 2.10.2 Cálculo da integral de fronteira dos elementos triangulares

 O cálculo das integrais de fronteira, em elementos-finitos bidimensionais se reduz ao da integral de linha unidimensional, independente da ordem de interpolação.

 Neste trabalho, as duas fronteiras de interesse são aquelas entre elementos distintos, inter-elementos l<sub>(inter)</sub>, e as fronteiras sobre condutores elétricos perfeitos, Perfect Electric Conductors l(PEC), já que as integrais de linha sobre condutores magnéticos perfeitos são nulas.

 Pelas Eqs. (30) e (31), percebe-se que os termos relacionados à ambas integrais de contorno são:

$$
L_x(i,j) = \int_{\tilde{t}} L_t \frac{dL_t}{dx} d\tilde{t} \qquad L_y(i,j) = \int_{\tilde{t}} L_t \frac{dL_t}{dy} d\tilde{t} \qquad (70)
$$

onde:

(l) corresponde tanto a  $(l_{(PEC)})$  como a  $(l_{(inter)})$ .

 $(i,j) = (1,2,3)$  se referem aos nós internos ou vértices dos elementos triangulares.

 Para simplificar a operação, o cálculo das integrais de linha será removida para o elemento de referência, com o auxílio da transformada geométrica de cada lado, ou seja:

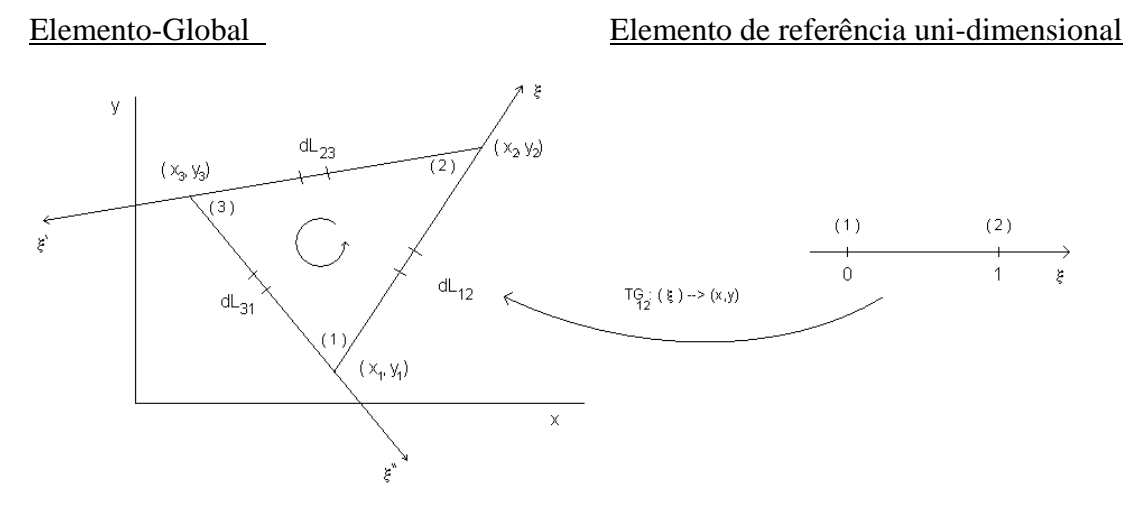

Figura 13 - Fronteiras do elemento-finito triangular com suas referências no elemento normalizado unidimensional.

 $L_{12}$  = dimensão do lado (1-2)

 $L_{23}$  = dimensão do lado (2-3)

 $L_{31}$  = dimensão do lado (3-1)

Fronteira (1-2):

Transformada geométrica (1-2)

$$
X(\xi) = x_1 + (x_2 - x_1) \xi
$$
  
\n
$$
Y(\xi) = y_1 + (y_2 - y_1) \xi
$$
  
\n
$$
\vec{I}(\xi) = X(\xi)\vec{x} + Y(\xi)\vec{y}
$$
  
\n
$$
d\vec{I} = (\frac{dw(\xi)}{d\xi}\vec{x} + \frac{dy(\xi)}{d\xi}\vec{y})d\xi
$$
  
\n
$$
dl_{12} = \sqrt{d\vec{I}^{\dagger} \cdot d\vec{I}^{\dagger}}
$$
 (1)

Fronteira –  $(2-3)$ :

 $(2)$  $(3)$  $\rightarrow$  $\begin{array}{c}\n+ \\
1\n\end{array}$  $0^ \mathsf{T} \mathsf{G}^{\rightarrow}_{23} \left( \begin{smallmatrix} \xi^1 \\ \xi^2 \end{smallmatrix} \right) \rightarrow \left( x,y \right)$  $\leq$ 

Transformada geométrica (2-3)

$$
X(\xi') = x_2 + (x_3 - x_2) \xi'
$$
  
\n
$$
Y(\xi') = y_2 + (y_3 - y_2) \xi'
$$
  
\n
$$
\vec{I}(\xi') = X(\xi')\vec{x} + Y(\xi')\vec{y}
$$
  
\n
$$
d\vec{I} = (\frac{dx(\xi')}{d\xi} \vec{x} + \frac{dy(\xi')}{d\xi} \vec{y})d\xi'
$$
  
\n
$$
dl_{12} = \sqrt{d\vec{I} \cdot d\vec{I}} = \sqrt{(x_3 - x_2)^2 + (y_3 - y_2)^2}d\xi'
$$
  
\n
$$
dl_{23} = l_{23}d\xi'
$$
\n(74)

Fronteira –  $(3-1)$ :

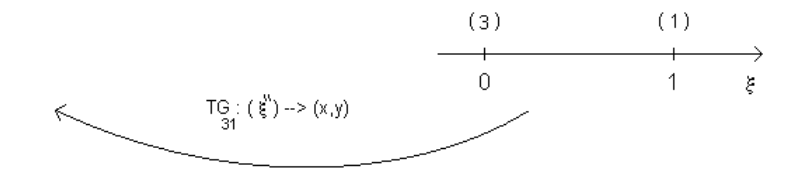

Transforma geométrica (3-1)

$$
X(\xi^{n}) = x_{3} + (x_{1} - x_{3}) \xi^{n}
$$
  
\n
$$
Y(\xi^{n}) = y_{3} + (y_{1} - y_{3}) \xi^{n}
$$
  
\n
$$
\vec{f}(\xi^{n}) = X(\xi^{n}) \vec{x} + Y(\xi^{n}) \vec{y}
$$
  
\n
$$
d\vec{f} = (\frac{dx(\xi^{n})}{d\xi^{n}} \vec{x} + \frac{dy(\xi^{n})}{d\xi^{n}} \vec{y})d\xi^{n}
$$
  
\n
$$
dl_{31} = \sqrt{d\vec{f} \cdot d\vec{f}} = \sqrt{(x_{1} - x_{2})^{2} + (y_{1} - y_{2})^{2}} d\xi^{n}
$$
  
\n
$$
dl_{31} = l_{31} d\xi^{n}
$$
\n(76)

2.10.2.1 Integrais de fronteira relacionadas aos termos:

$$
L_x(i,j) = \int_{\tilde{t}} L_t \frac{di_f}{dx} dl
$$
  

$$
L_y(i,j) = \int_{\tilde{t}} L_t \frac{di_f}{dy} dl
$$

Neste item, são calculadas as integrais de fronteiras referentes aos termos  $L_x(i,j)$  do elemento-finito triangular (ver Fig. 13).

onde (i,j) = (1,2,3) são os nós internos do triângulo mostrado na figura 13.

$$
-\underline{\text{Lado} (1-2)}
$$

Têm-se:

Pela eq. (72)  $dl_{12} = l_{12}d\zeta$ 

Pela eq. (71)  $\begin{cases} dx(\xi) = (x_2 - x_1) d\xi = c_2 d\xi \\ dv(\xi) = (y_2 - y_1) d\xi = -b_2 d\xi \end{cases}$ 

 $(c_3, b_3)$  são obtidos pela eq. (54)

$$
L_1(\xi) = (1 - \xi) \qquad \frac{dE_k}{d\xi} = -1
$$
  

$$
L_2(\xi) = \xi \qquad \frac{dE_k}{d\xi} = 1
$$

 $L_3(\xi) = 0$ 

Cálculo dos termos  $L_x(i,j) = \int_i^{\infty} L_i \frac{di_f}{dx} dl$ .

Elemento-global Elemento de referência  $L_x(1,1) = \int_{\xi_{xx}} L_1 \frac{dL_1}{dx} dl_{12}$   $L_x(1,1) = \int_{\xi=0}^1 L_1(\xi) \left( \frac{dL_1}{d\xi} \frac{d\xi}{dx} \right) l_{12} d\xi$  $L_x(1,2) = \int_{\xi_{xx}} L_1 \frac{dL_2}{dx} dl_{12}$   $L_x(1,2) = \int_{\xi=0}^4 L_1(\xi) \left(\frac{dL_2}{d\xi} \frac{d\xi}{dx}\right) l_{12} d\xi$  (77)  $L_x(2,1) = \int_{\xi_{xx}} L_2 \frac{dk_2}{dx} dl_{12}$   $L_x(2,1) = \int_{\xi=0}^4 L_2(\xi) \left(\frac{dk_2}{d\xi} \frac{d\xi}{dx}\right) l_{12} d\xi$  $L_x(2,2) = \int_{\xi_{xx}} L_2 \frac{dL_2}{dx} dl_{12}$   $L_x(2,2) = \int_{\xi = 0}^{1} L_2(\xi) \left( \frac{dL_2}{d\xi} \frac{d\xi}{dx} \right) l_{12} d\xi$  $L_x(1,3) = L_x(3,1) = L_x(2,3) = L_x(3,3) = 0$ 

As eq. (77) se escrevem:

$$
L_{x}(1,1) = -\frac{i_{\text{sn}}}{c_{\text{s}}} \int_{\xi=0}^{1} L_{1} d\xi
$$
  
\n
$$
L_{x}(1,2) = -\frac{i_{\text{sn}}}{c_{\text{s}}} \int_{\xi=0}^{1} L_{1} d\xi
$$
  
\n
$$
L_{x}(2,1) = -\frac{i_{\text{sn}}}{c_{\text{s}}} \int_{\xi=0}^{1} L_{2} d\xi
$$
  
\n
$$
L_{x}(2,2) = -\frac{i_{\text{sn}}}{c_{\text{s}}} \int_{\xi=0}^{1} L_{2} d\xi
$$
  
\n(78)

Reconhecendo nas Eqs. (78) a função beta (ver eq. G-8) do apêndice G:

$$
\int_0^1 t^a (1-t)^b dt = \int_0^1 L_1^a L_2^b dt = \frac{a!b!}{(a+b+1)!}
$$

As integrais de linha no lado (1-2) são obtidas:

| $L_{x}(1,1) = -\frac{r_{00}}{2\sigma_{0}}$           | $L_{x}(1,2) = \frac{I_{12}}{2\sigma_{B}}$ | $L_x(1,3) = 0$ |
|------------------------------------------------------|-------------------------------------------|----------------|
| $L_x(2,1) = -\frac{r_{\text{min}}}{2r_{\text{min}}}$ | $L_{x}(2,2) = \frac{5\pi}{2c_{B}}$        | $L_{x}(2,3)=0$ |
| $L_{x}(3,1)=0$                                       | $L_{x}(3,2)=0$                            | $L_{x}(3,3)=0$ |

 $L_x(i,j) -$ lado (1-2)

Cálculo dos termos  $L_y(i,j) = \int_{\xi} L_{\xi} \frac{di_f}{dx} d\xi$ .

Elemento-global Elemento de referência

 $L_y(1,1) = \int_{\xi_{em}} L_1 \frac{dL_2}{dx} dl_{12}$   $L_y(1,1) = \int_{\xi=0}^4 L_1(\xi) \left(\frac{dL_1}{d\xi} \frac{d\xi}{dx}\right) l_{12} d\xi$  $L_y(1,2) = \int_{\xi_{ex}} L_1 \frac{dL_2}{dx} dl_{12}$   $L_y(1,2) = \int_{\xi=0}^4 L_1(\xi) \left( \frac{dL_2}{d\xi} \frac{d\xi}{dx} \right) l_{12} d\xi$  (79)  $L_y(2,1) = \int_{\xi_{-}} L_2 \frac{dL_2}{dx} dL_{12}$   $L_x(2,1) = \int_{\xi=0}^1 L_2(\xi) \left(\frac{dL_1}{d\xi} \frac{d\xi}{dx}\right) L_{12} d\xi$  $L_y(2,2) = \int_{\xi_+} L_2 \frac{dL_2}{dx} dt_{12}$   $L_y(2,2) = \int_{\xi=0}^1 L_2(\xi) \left( \frac{dL_2}{d\xi} \frac{d\xi}{dy} \right) l_{12} d\xi$ 

 $L_y(1,3) = L_y(3,1) = L_y(3,2) = L_y(2,3) = L_y(3,3) = 0$ 

Comparando as Eqs. (79) referentes aos termos de  $L_y(i,j)$  com as eqs. (77) dos termos de L<sub>x</sub>(i,j), perebe-se que o que difere entre eles é a parcela  $\frac{d\vec{r}}{dy} = \frac{1}{-b_x}$  e  $\frac{d\vec{r}}{dx} = \frac{1}{c_x}$ , portanto:

| $L_y(1,1) = \frac{t_{10}}{2b_0}$ | $L_y(1,2) = -\frac{l_{12}}{2h_{12}}$ | $L_v(1,3) = 0$ |
|----------------------------------|--------------------------------------|----------------|
| $L_y(2,1) = \frac{L_{12}}{2h_B}$ | $L_y(2,2) = -\frac{k_{12}}{2h_3}$    | $L_v(2,3) = 0$ |
| $L_v(3,1) = 0$                   | $L_y(3,2) = 0$                       | $L_v(3,3) = 0$ |

 $L_v(i,j) -$ lado (1-2)

 $Lado - (2-3)$ 

Têm-se:

Pela Eq. (74)  $dl_{23} = l_{23}d\xi$  $\begin{cases} dx(\xi) = (x_0 - x_2) d\xi^t = c_1 d\xi^t \\ dy(\xi) = (y_0 - y_2) d\xi^t = -b_1 d\xi^t \end{cases}$ Pela Eq. (72)

 $(c_1, b_1)$  são obtidos pela Eq. (54)

 $L_2(\xi') = (1-\xi') - \frac{dE_1}{d\xi} = -1$  $\label{eq:2.1} \mathrm{L}_3(\xi^t) = \xi^t \qquad \quad \frac{dE_3}{d\xi^t} = 1$  $L_1({\xi}^{\prime}) = 0$ 

Cálculo dos termos  $L_x(i,j) = \int_{i}^{z} L_i \frac{di_j}{dx} dl_{23}$ .

Elemento-global Elemento de referência  $L_x(1,1) = L_x(1,2) = L_x(2,1) = L_x(1,3) = L_x(3,1) = 0$  $L_x(2,2) = \int_{\tilde{t}_{1/2}} L_2 \frac{dL_2}{dx} dx$   $L_x(2,2) = \int_{\tilde{t}_{1/2}}^1 L_2(\xi) \left( \frac{dL_2}{d\xi t} \frac{d\xi t}{dx} \right) L_{2/2} d\xi$  $L_x(2,3) = \int_{\xi_{12}} L_2 \frac{dE_2}{dx} dx$ <br> $L_x(2,3) = \int_{\xi t = 0}^1 L_2(\xi^t) \left( \frac{dE_2}{d\xi t} \frac{d\xi}{dx} t \right) \xi_{23} d\xi^t$  $L_x(3,2) = \int_{\xi_{1}} L_3 \frac{dL_3}{dx} dx$ <br> $L_x(3,2) = \int_{\xi_{1}=0}^{1} L_2(\xi^t) \left( \frac{dL_{12}}{d\xi^t} \frac{d\xi}{dx} t \right) L_{23} d\xi^t$ 

$$
L_{x}(3,3) = \int_{\tilde{t}_{12}} L_3 \frac{dL_3}{dx} dx
$$
\n
$$
L_{x}(3,3) = \int_{\tilde{\xi}l=0}^{4} L_3(\xi^l) \left(\frac{dL_3}{d\tilde{\xi}^l} \frac{d\tilde{\xi}^l}{dx}\right) l_{23} d\xi^l
$$

Com os mesmos argumentos anteriores, tem-se:

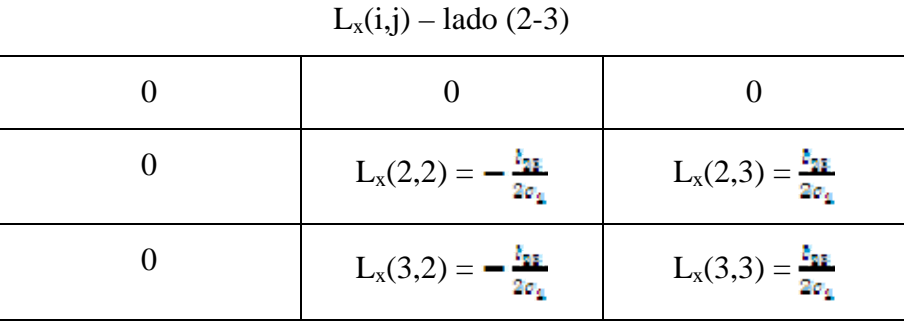

Cálculo dos termos  $L_y(i,j) = \int_{\xi} L_y \frac{d\lambda_f}{dy} dl_{23}$ :

Os termos L<sub>y</sub>(i,j) diferem dos termos de L<sub>x</sub>(i,j) pela parcela  $\frac{d\bar{f}i}{dw} = c_1$  que agora é substituída por  $\frac{d\tilde{f}'}{dx} = -b_1$ , portanto:

| $L_y(2,2) = \frac{l_{\text{max}}}{2h_x}$ | $L_y(2,3) = -\frac{k_{\text{BH}}}{2k_4}$ |
|------------------------------------------|------------------------------------------|
| $L_y(3,2) = \frac{l_{\text{max}}}{2b_4}$ | $L_y(3,3) = -\frac{k_{\text{BB}}}{2k_y}$ |

 $L_y(i,j) -$ lado (2-3)

 $-Lado - (3-1)$ 

Têm-se:

Pela Eq. (76)  $dl_{31} = l_{31}d\xi^{n}$ Pela Eq. (75)  $\begin{cases} dx = (x_1 - x_1) d\xi^m = c_2 d\xi^m \\ dy = (y_1 - y_2) d\xi^m = -b_2 d\xi^m \end{cases}$ 

(c2 , -b2) são obtidos pela eq. (54)

$$
L_3(\xi^n) = (1 - \xi^n) \qquad \frac{d L_{\xi}}{d \xi^n} = -1
$$
  

$$
L_2(\xi^n) = 0 \qquad \qquad 0
$$

$$
L_1(\xi^n) = \xi^n \qquad \qquad \frac{d L_1}{d \xi^n} = 1
$$

Cálculo dos termos  $L_x(i,j) = \int_{t_{n+1}} L_t \frac{dL_t}{dy} dl_{31}$ :

Elemento-global Elemento de referência

$$
L_{x}(3,3) = \int_{\tilde{t}_{12}} L_{\tilde{t}} \frac{dz_{\tilde{t}}}{dx} dx
$$
\n
$$
L_{x}(3,1) = \int_{\tilde{t}_{12}} L_{\tilde{t}} \frac{dz_{\tilde{t}}}{dx} dx
$$
\n
$$
L_{x}(3,1) = \int_{\tilde{t}_{12}} L_{\tilde{t}} \frac{dz_{\tilde{t}}}{dx} dx
$$
\n
$$
L_{x}(3,1) = \int_{\tilde{t}_{12}} L_{\tilde{t}} \frac{dz_{\tilde{t}}}{dx} dx
$$
\n
$$
L_{x}(3,1) = \int_{\tilde{t}_{12}} L_{\tilde{t}} \frac{dz_{\tilde{t}}}{dx}
$$
\n
$$
L_{x}(3,1) = \int_{\tilde{t}_{12}} L_{\tilde{t}} \frac{dz_{\tilde{t}}}{dx}
$$
\n
$$
L_{x}(3,1) = \int_{\tilde{t}_{12}} L_{\tilde{t}} \frac{dz_{\tilde{t}}}{dx}
$$
\n
$$
L_{x}(1,3) = \int_{\tilde{t}_{12}} L_{\tilde{t}} \frac{dz_{\tilde{t}}}{dx}
$$
\n
$$
L_{x}(1,3) = \int_{\tilde{t}_{12}} L_{\tilde{t}} \frac{dz_{\tilde{t}}}{dx}
$$
\n
$$
L_{x}(1,1) = \int_{\tilde{t}_{12}} L_{\tilde{t}} \frac{dz_{\tilde{t}}}{dx} dx
$$
\n
$$
L_{x}(1,1) = \int_{\tilde{t}_{12}} L_{\tilde{t}} \left(\frac{dz_{\tilde{t}}}{dz} \frac{d\tilde{t}}{dx}\right) dz_{1} d\tilde{\zeta}^{T}
$$

Portanto:

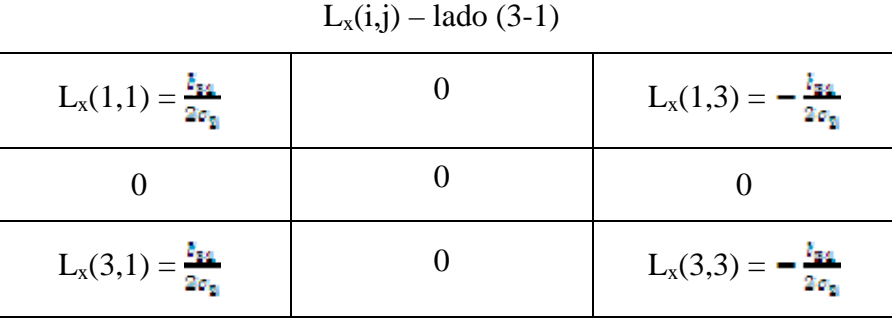

Cálculo dos termos  $L_y(i,j) = \int_{\tilde{t}} L_{\Re 1} \frac{dE_f}{dy} dl_{31}$ :

Os termos L<sub>y</sub>(i,j) diferem dos termos de L<sub>x</sub>(i,j) pela parcela  $\frac{d\tilde{g}^n}{dy} = -\dot{b}_2$ , portanto:  $L_v(i,j) -$ lado (3-1)

| $L_y(1,1) = -\frac{t_{\text{max}}}{2\sigma_{\text{max}}}$ | $L_y(1,3) = \frac{R_{\text{B}}}{2\sigma_{\text{B}}}$  |
|-----------------------------------------------------------|-------------------------------------------------------|
|                                                           |                                                       |
| $L_y(3,1) = -\frac{5\pi}{2\sigma_0}$                      | $L_y(3,3) = \frac{E_{\text{B4}}}{2\sigma_{\text{B}}}$ |

#### 2.11 **Conclusão da seção 2**

O problema foi solucionado no elemento finito de referência, relacionado aos elementos finitos globais pela transformada geométrica. Essa transformada foi elaborada com as funções de Lagrange lineares, que são as mesmas utilizadas na interpolação da função magnética transversal procurada  $(H_x, H_y)$ .

A elaboração das funções lineares de Lagrange, foi feita pela técnica da matriz nodal, tanto no elemento de referência como no global.

As funções lineares de Lagrange, também conhecidas por funções de área, são referenciadas como um sistema de coordenadas baricêntricas de um triângulo. Para justificar tais definições, as funções de área foram deduzidas no sistema de coordenadas baricêntricas de um triângulo.

Com a base das funções de interpolação estabelecida, foram obtidas as matrizes de rigidez e de massa de ambas as componentes do campo transversal.

 As integrais de linha que contribuem na solução do problema foram calculadas nas respectivas fronteiras do triângulo. Com o objetivo de simplificar o cálculo dessas integrais, deu-se preferência a uma malha com elementos triangulares retangulares.

## 3 **ANÁLISE DOS RESULTADOS**

#### 3.1 **Introdução**

Neste capítulo, será utilizada a teoria desenvolvida, neste trabalho, na análise dos modos propagantes em estruturas de guias dielétricos.

Inicialmente a teoria será validada confrontando os resultados publicados em [1] com os obtidos neste trabalho. Com a perfeita validação do método desenvolvido, o modelo foi aplicado eficientemente em diferentes estruturas dielétricas.

#### 3.2 **Validação do método**

#### **Guia de onda dielétrico retangular, anisotrópico e não-homogêneo**

Para a validação do método desenvolvido neste trabalho, os resultados obtidos foram confrontados com aqueles de [1, pp 162]. A estrutura utilizada é um guia dielétrico retangular, anisotrópico e não homogêneo (vide fig. 14):

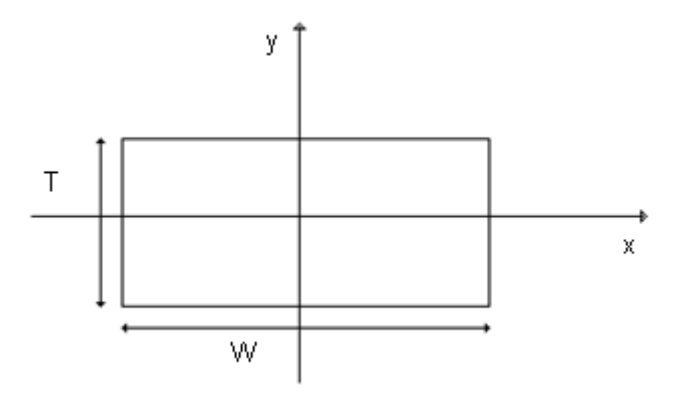

Figura 14 - Guia de onda dielétrico retangular, anisotrópico, não homogêneo.

O guia apresenta as seguintes dimensões:

#### $T = 1 \mu m$

 $W = 2T$ 

Parâmetros de permissidade:

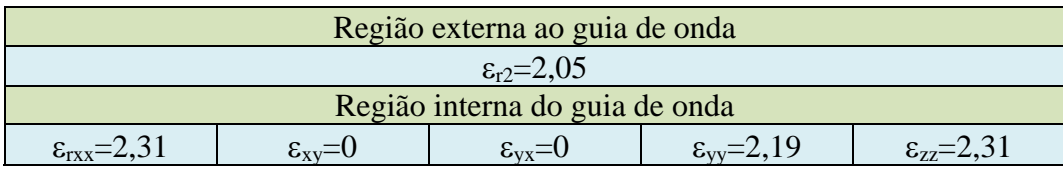

Devido à simetria na seção transversal do guia de onda, torna-se conveniente realizar a simulação dos modos propagantes numa região equivalente a ¼ da estrutura original, conforme abaixo:

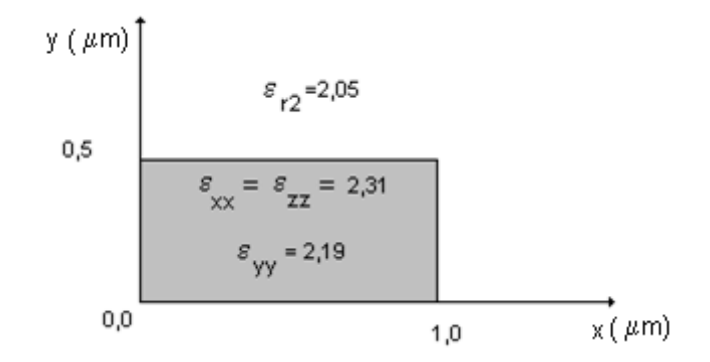

Curvas de dispersão do Guia de Dielétrico Retangular:

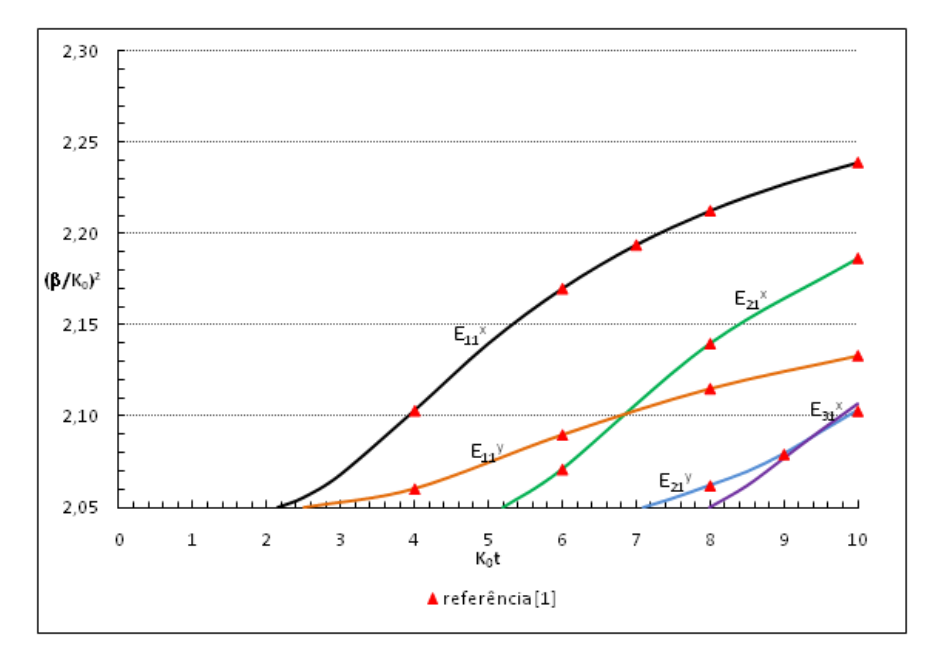

Figura 15 - Confrontação do resultado deste trabalho com os publicados em [1], para o guia dielétrico retangular.

Pela Fig. 15, percebe-se o alto grau de concordância entre os valores calculados pela metodologia apresentada nesse trabalho e os publicados em [1, pp.162]. No gráfico publicado em [1], o autor apresenta as curvas de dispersão dos 4 primeiros modos. Com a formulação desenvolvida neste trabalho, obteve-se um modo extra,  $E_{31}^x$ , em roxo, visualizado na Fig. 15.

Os gráficos das componentes  $H_x$  e  $H_y$  do modo fundamental  $E_{11}^x$  (vide fig. 15) foram calculados em duas freqüências. As figuras 16 a e 16 b mostram o comportamento de ambas componentes em  $(k_0t = 10)$  e as figs. 16 c e 16 d em  $(k_0t = 100)$ :

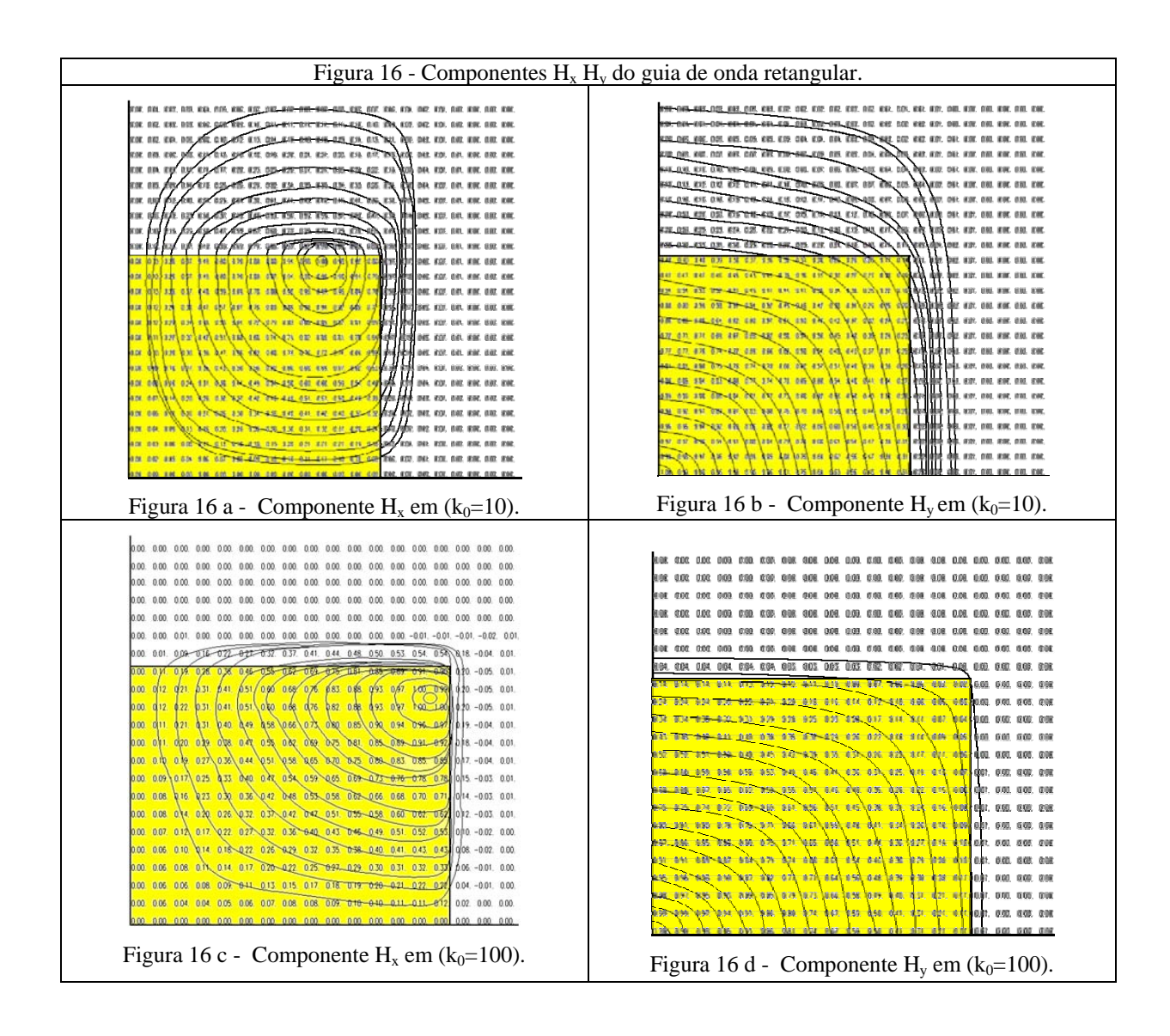

O comportamento das componentes  $H_x e H_y$  do modo fundamental, visto nas Fig. 16, comprova a eficácia do método, pois, com o aumento da freqüência, é sabido que o campo fica mais concentrado no interior do núcleo do guia de onda. O modo fundamental  $(E_{11}^x)$  é calculado, posicionando uma parede elétrica em  $(x=0)$  e uma parede magnética em  $(y=0)$ .

O teste de convergência da solução procurada ( permissividade efetiva -  $\varepsilon_{\rm ef}$  ) dos 2<sup>°</sup> e  $3^{\circ}$  modos, em  $k_0 = 7$ , é mostrado na Fig. 17. Deu-se preferência a esses dois modos superiores pelo fato de suas convergências serem mais críticas que a do modo fundamental.

Percebe-se pela Fig. 17, que para uma frequência  $k_0$ =7 superior àquela do corte dos respectivos modos, a convergência do 2º modo ocorre mais rapidamente que a do 3º modo. Isso acontece porque a frequência  $k_0$ =7 está mais próxima do corte do 3<sup>°</sup> modo. Portanto, este modo se encontra espacialmente mais oscilante do que o 2º modo. Consequentemente, a sua convergência necessita de mais elementos triangulares.

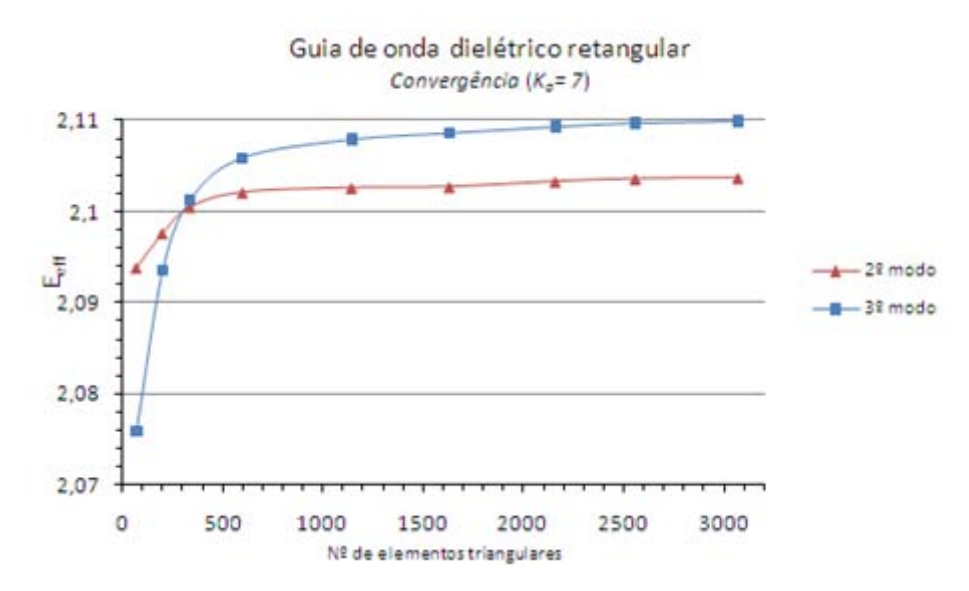

Figura 17 - Convergência da permissividade efetiva em função do nº de elementos triangulares.

Na Fig. 18, obteve-se os tempos de convergência dos respectivos ( $\varepsilon_{\rm ef}$ ) em função do número de elementos triangulares utilizados na malha:

> 3000 2500 2000 -2º modo 1500 …≜… 3º modo 1000

Tempo de processamento (s)

500

 $\circ$  $\circ$ 

500

1000

Guia de onda dielétrico retangular

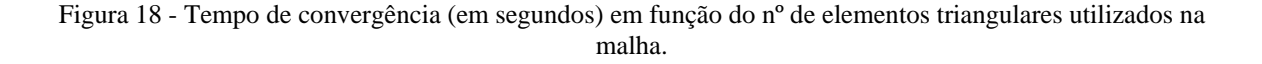

2000

2500

3000

1500

Nº de elementos triangulares

Como é visto na Fig. 18, o tempo convergência de cada ( $\varepsilon_{ef}$ ) dos  $2^{\circ}$  e  $3^{\circ}$  modos aumenta com o acréscimo de elementos da malha. Até 2500 elementos, a convergência de ambos são idênticas, havendo certa disparidade a partir deste número de elementos.

## **Guia dielétrico retangular anisotrópico sob a influência de paredes condutoras laterais**

A seguir, submeteu-se o respectivo guia retangular anisotrópico à influência das paredes condutoras laterais (vide fig. 19).

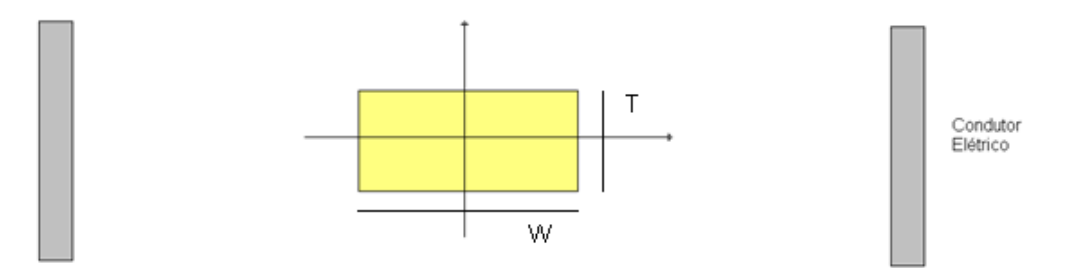

Figura 19 - Guia de onda dielétrico retangular e condutor elétrico.

Na figura nº 20, vê-se a distribuição do campo magnético, sem influência do condutor elétrico:

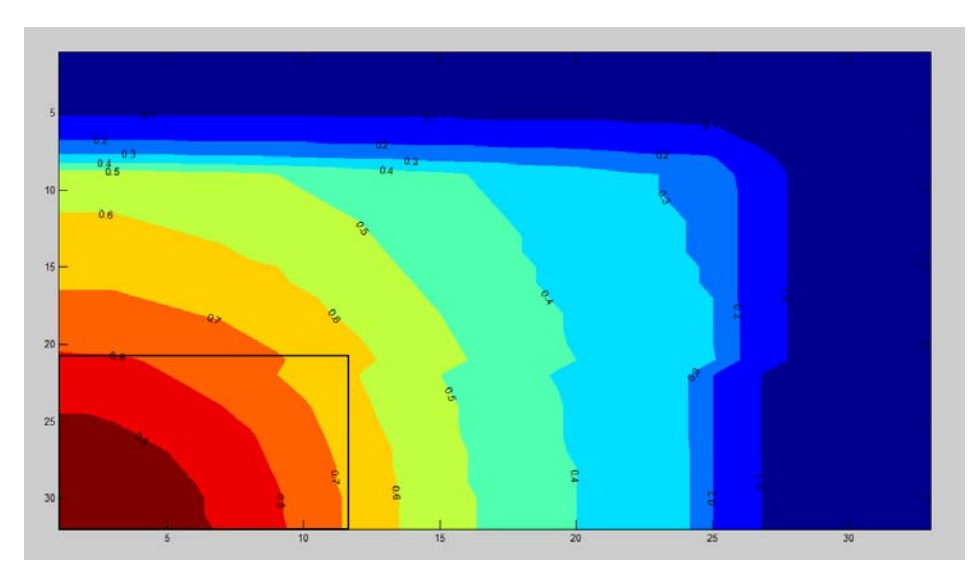

Figura 20 - Distribuição das linhas de campo magnético Hy do guia dielétrico retangular, anisotrópico, sem influencia de paredes laterais.

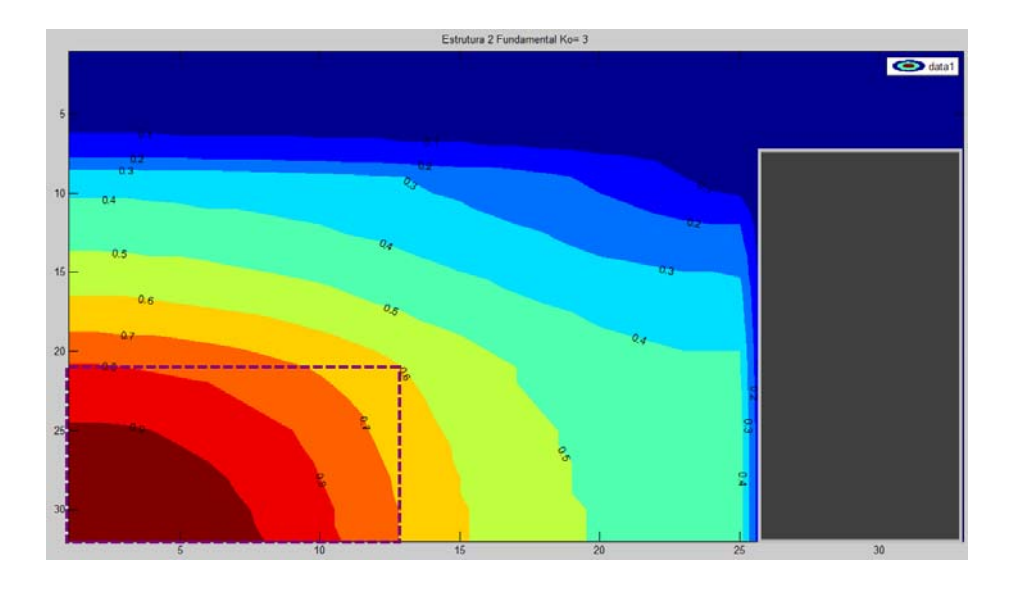

Nas Figuras 21 e 22, percebe-se a influência do condutor para  $k_0 = 3 e k_0 = 50$ :

Figura 21 - Influência do condutor elétrico nas linhas de campo do modo fundamental Hy, para  $k_0 = 3$ .

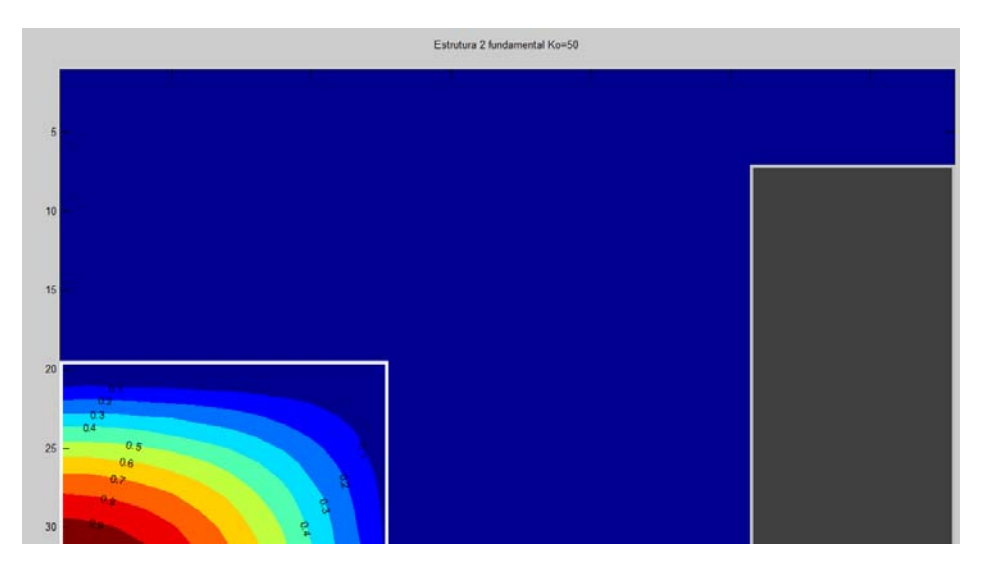

Figura 22 - Influência do condutor elétrico nas linhas de campo do modo fundamental Hy, para  $k_0 = 50$ .

Como pode ser visto nas Figuras 21 e 22, as curvas de nível recebem influência da parede condutora colocada nas proximidades do guia de onda dielétrico. Essa característica fica bem evidente em baixas frequências, conforme a fig. 21, para  $k_0 = 3$ . Para  $k_0 = 50$ , a influência não é percebida, pois o campo se encontra concentrado no núcleo do guía.

Na Fig. 23, observa-se que a frequência de corte do modo fundamental da estrutura-2, sob influência da parede (vide Fig. 21), sofreu um acréscimo com relação ao corte da estrutura-1 (vide fig. 20). Esse fenômeno está plenamente coerente com a teoría de guias de ondas, pois é sabido que a frequência de corte é inversamente proporcional as dimensões do guia. A aproximação do condutor elétrico, que corresponde à diminuição da dimensão do guia, ocasiona a elevação da frequência de corte do modo em questão (vide Figs. 19,21). As dimensões dos guias de onda caracterizam o seu espectro de operação.

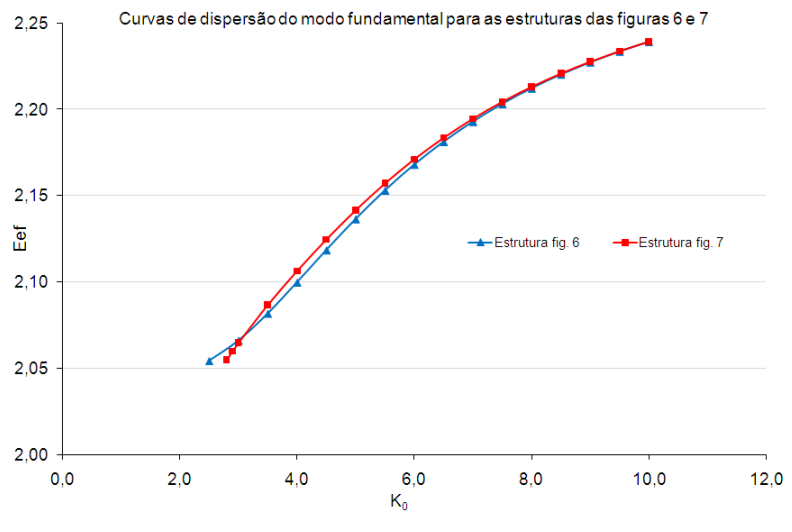

Figura 23 - Curvas de dispersão das estruturas 1 e 2.

#### 3.2.1 Análise dos resultados com outras estruturas de guias dielétricos

#### **Guia de onda** *Rib* **Isotrópico**

O guia de onda *Rib* isotrópico, constituído por meios isotrópicos, visto na Fig. 24, é analisado a seguir.

As curvas de dispersão dos modos  $E_y^{11}$ ,  $E_x^{11}$ ,  $E_x^{21}$  e  $E_y^{21}$  são vistas na fig. 25. O modo fundamental  $(E_x^{-11})$  foi comparado com os resultados de [2], com perfeita concordância, conforme se verifica na Fig. 25.
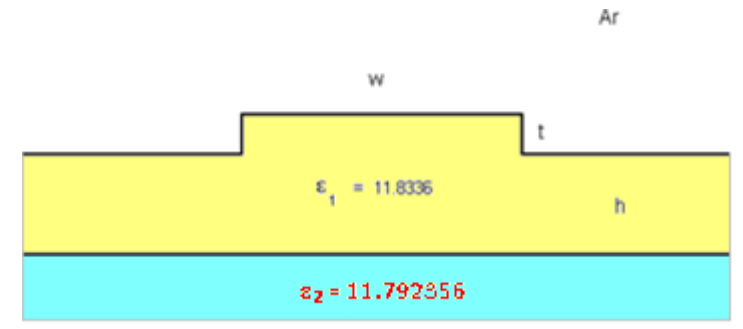

Figura 24 - Secção transversal do Guia de Onda *Rib* Isotrópico.

As dimensões do guia são:

 $w = 5.0 \mu m$ 

 $t = 0.5 \mu m$ 

 $h = 2.5 \mu m$ 

Como pode ser observado na fig. 25, há boa concordância com os resultados do 1º modo, publicado em [2].

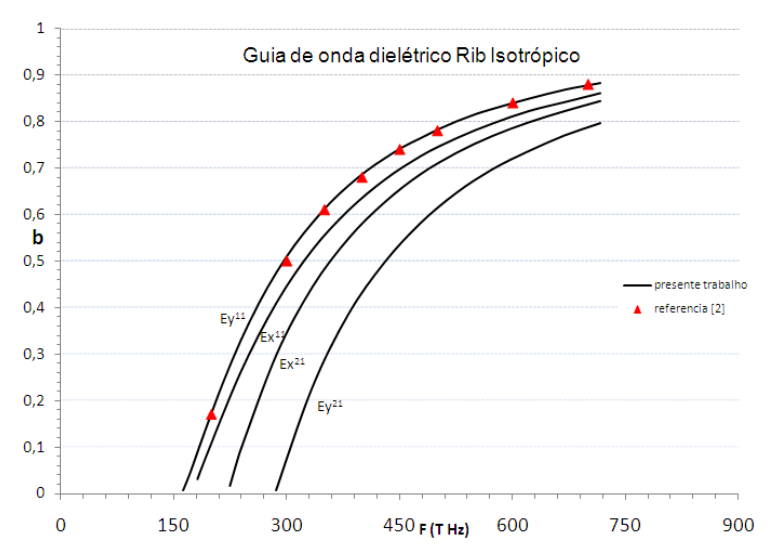

Figura 25 - Curva de dispersão (b x F(Hz) para o guia de onda rib isotrópico, onde b =  $\left[\left(\frac{\beta}{k_0}\right)^2 - \epsilon_2\right] / (\epsilon_1 - \epsilon_2)$ .

Os gráficos das curvas de nível do campo magnético  $(H_x, H_y)$  foram obtidas para os dois primeiros modos de propagação:

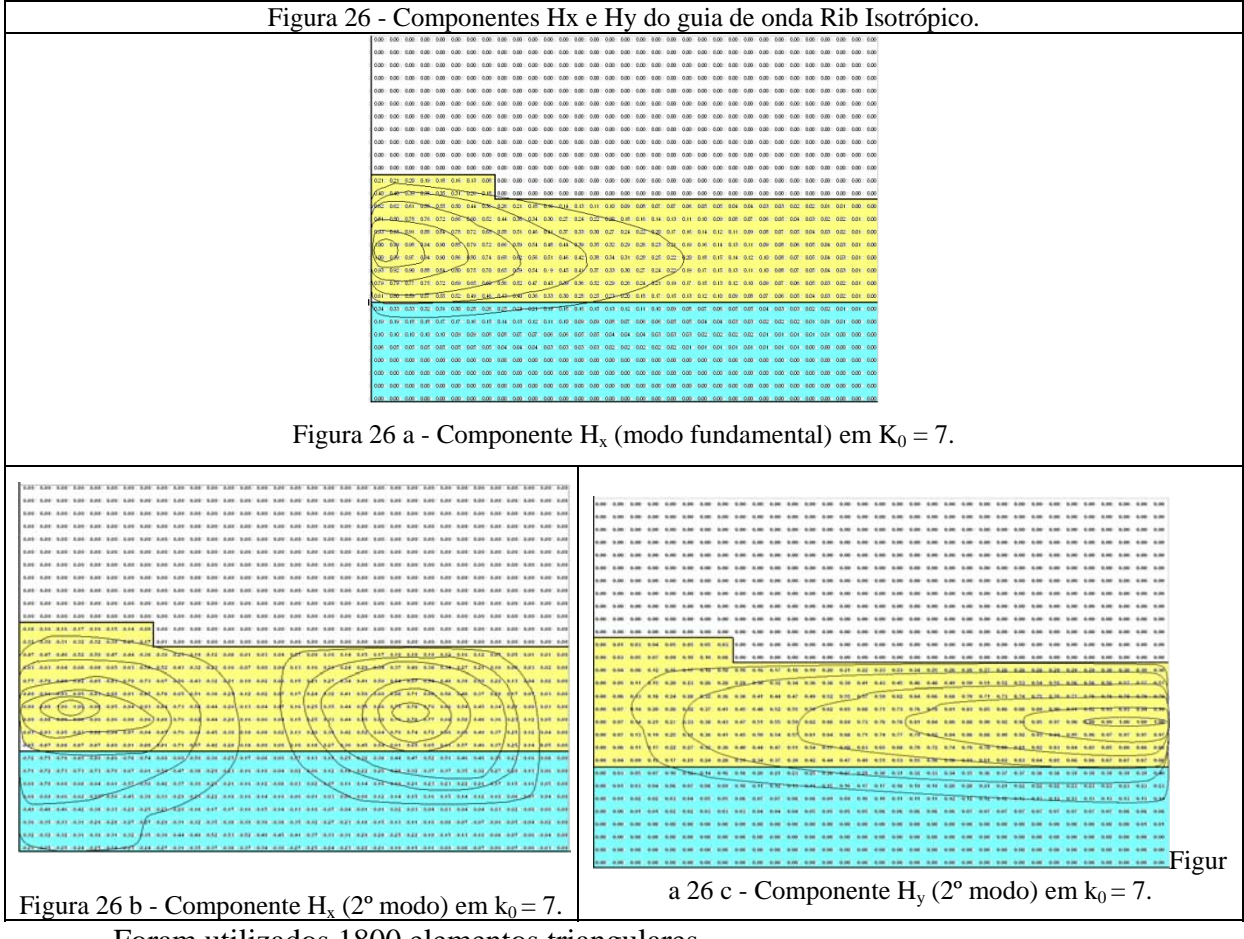

Foram utilizados 1800 elementos triangulares.

#### **Guia de onda** *Embedded* **Isotrópico**

O guia de onda incorporado (Embedded), constituído por meios isotrópicos, visto na Fig. 27, é analisado a seguir.

As curvas de dispersão dos modos  $E_y^{11}$ ,  $E_y^{21}$  e  $E_y^{31}$  são vistas na Fig. 28. Esses três modos foram comparados com os resultados de [2], com boa concordância, conforme se verifica na Fig. 28.

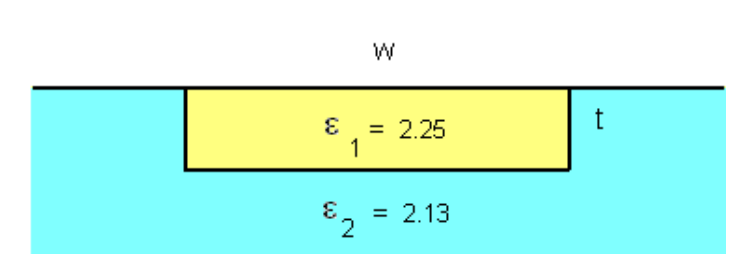

Ar

Figura 27 - Secção transversal do Guia de Onda Embedded.

As dimensões do guia são:

 $w = 6.0 \mu m$ 

 $h = 2.5 \mu m$ 

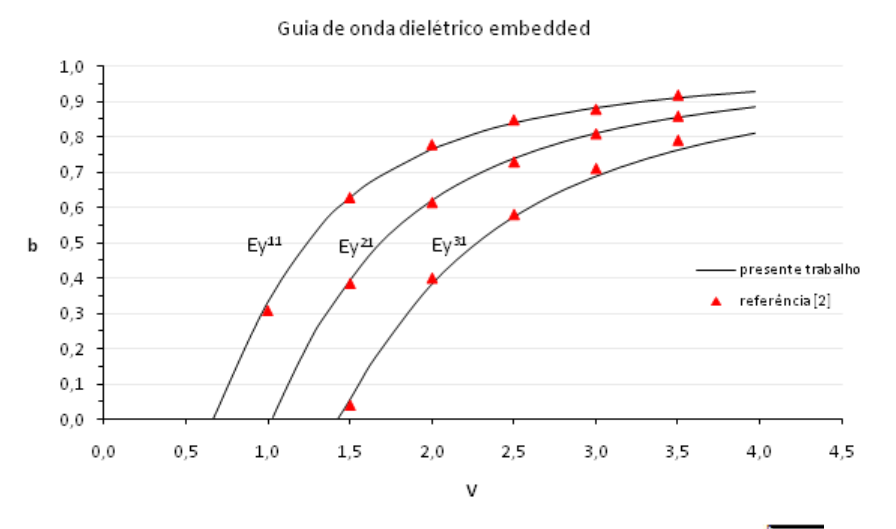

Figura 28 - Curva de dispersão (b x v) para o guia de onda embedded, onde v = k<sub>0</sub>t  $\frac{1-27}{\pi}$  e b =  $\left[\frac{\beta}{R_0}\right]^2 - \frac{\epsilon_2}{\sigma}$  $(s_1 - s_2).$ 

Os gráficos das equipotencias do campo magnético H foram obtidas para os dois primeiros modos de propagação:

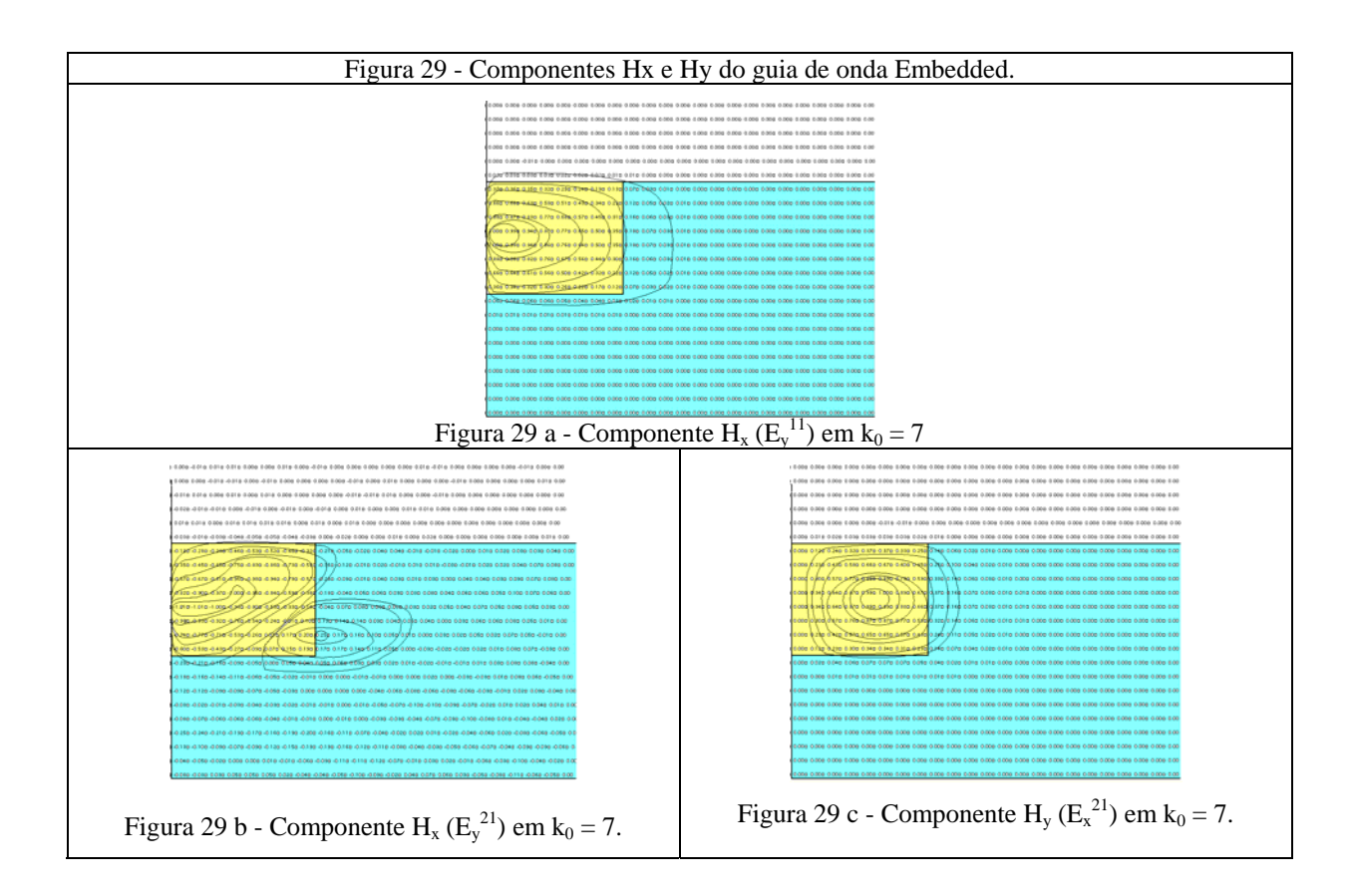

#### **Guia dielétrico em** π

Os modos fundamentais de um guia dielétrico em  $\pi$  (vide Fig. 30) foi analisado em três diferentes alturas (h), ou pés da estrutura: h= 0, 0.5 e 1mm (vide fig. 31). A análise foi realizada com 1122, 1334 e 1380 triângulos, respectivamente.

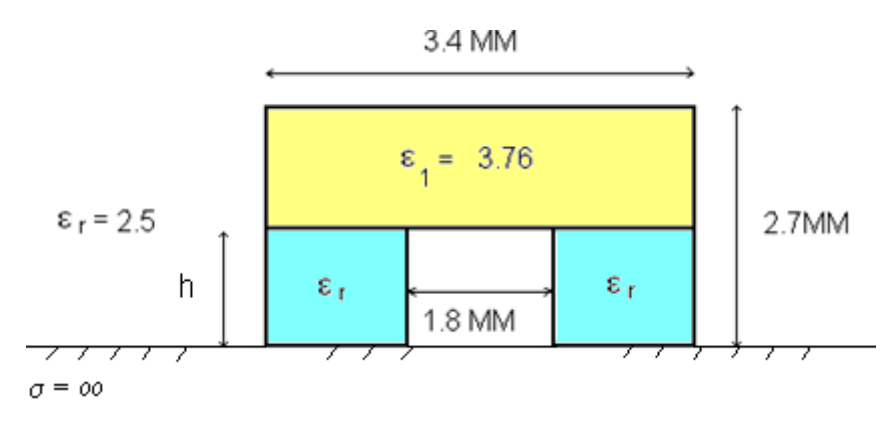

Figura 30 - Secção transversal do guia de onda π.

Observa-se na Fig. 31, que ao se diminuir a altura h, a curva de dispersão do modo fundamental se torna cada vez mais ingrime, tendendo a dispersão de um guia dielétrico imagem, quando h = 0 (dielétrico  $\varepsilon_1$  = 3,76 sobre um plano de terra).

O comportamento do campo, para H=0, (vide Fig. 32c) é semelhante ao do guia mostrado na Fig. 16d, que corresponde ao comportamento de um guia imagem.

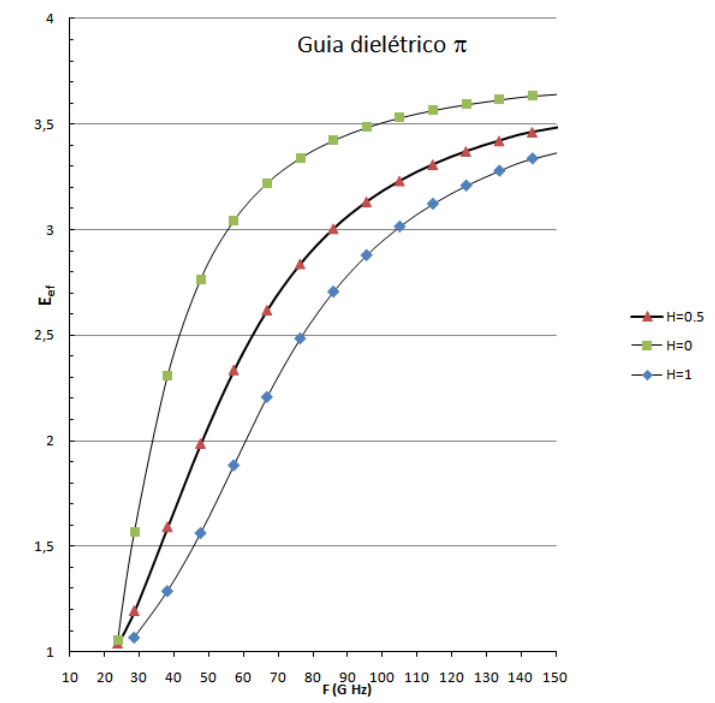

Figura 31 - Curva de dispersão do modo fundamental do guia de onda π.

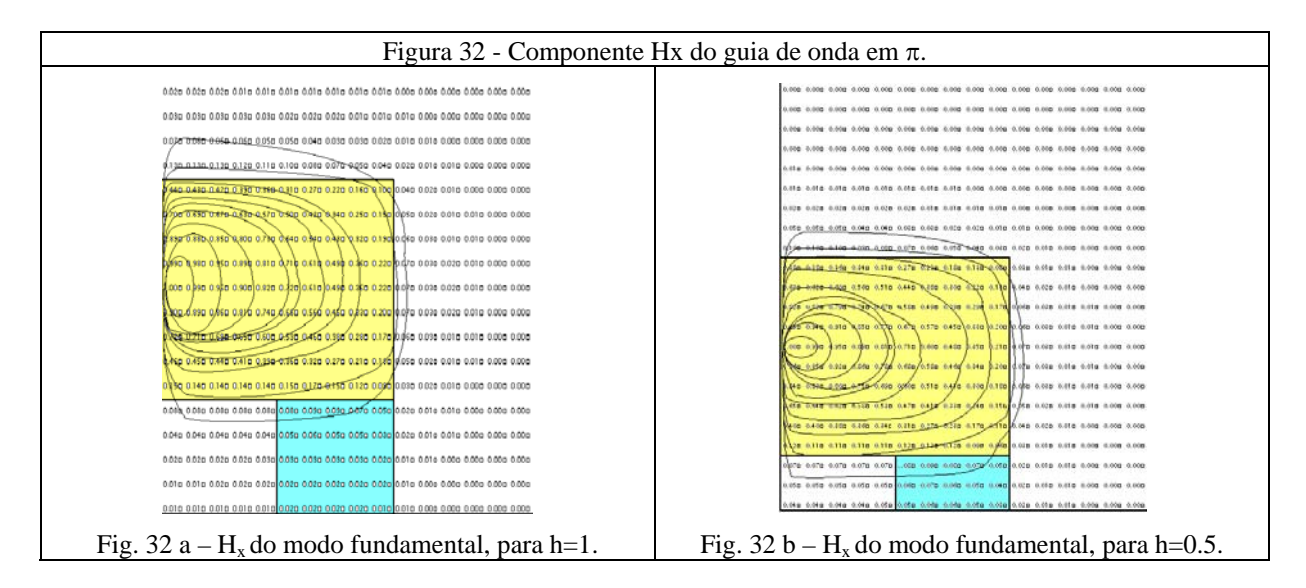

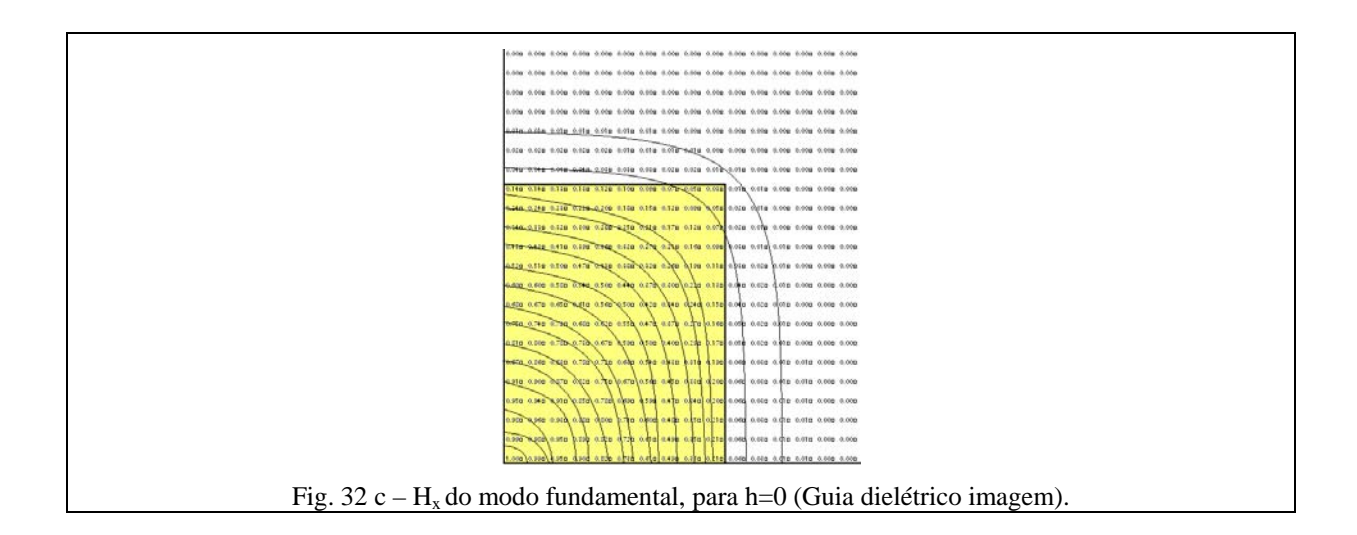

### 3.3 **Conclusão do capítulo 3**

Foram analisados alguns guias dielétricos, iso e anisotrópicos, com o objetivo de avaliar a eficácia do método desenvolvido. Os resultados encontrados foram comprovados, confrontando-os com aqueles publicados na literatura especializada. Verificou-se também a eficiência do método pelo tempo e número de triângulos necessários para a convergência dos resultados.

### 4 **CONCLUSÃO FINAL**

O método vetorial magnético com os elementos finitos, utilizados neste trabalho para analisar guias de ondas eletromagnéticas, do espectro de microondas até o da óptica, mostrouse eficaz na análise das estruturas estudadas, possibilitando avaliar e comparar os modos de propagação suportados pelas referidas estruturas com resultados obtidos em outros trabalhos.

A malha de elementos-finitos utilizada, baseada em elementos triangulares retangulares, possibilitou algumas simplificações no modelo e, consequentemente, na programação em linguagem FORTRAN. O programa permite elaborar malhas automaticamente com elevada quantidade de triângulos. Para a avaliação das estruturas estudadas neste trabalho, utilizaram-se malhas de 1800 triângulos, suficientes para que a convergência dos valores de permissividade efetiva (Eef), em função da constante de propagação k0, se processasse num intervalo de 5 minutos.

É importante salientar que com 3100 elementos, o tempo de convergência se deu em 47 minutos (matrizes cheias), utilizando computador com processador Pentium Core 2 Duo 2GHz, com diferença de resultados insignificante em relação à malha com 1800 elementos.

## **REFERÊNCIAS**

- [1] F.Anibal Fernandez and Yilong Lu "Microwave and Optical Waveguide Analysis by the Finite Element Method" – John Wiley & Sons Inc. – 1996.
- [2] SPIEGEL, Jaime; SANTOS, José C. Araujo; SOUZA, José Rodolfo "Modelamento e Análise de Guias de Onda Ópticos pelo Método dos Elementos Finitos" – Dissertação de Mestrado - 1994.
- [3] SAPIENZA, Antonio Romeiro "Modelisations pour de Microlignes Rectilignes et Courbes à partir d'une Formulation Variationneble Associée a ume Méthode d'Éléments Finis" – These – 1984.
- [4] Jianming Jin "The Finite Element Method in Electromagnetics" John Wiley & Sons – 1993.
- [5] P. Daly "Hibrid-mode analysis of microstrip by finite element methods" IEEE trans. MTT, v. MTT-19, n. 1, January-1971, pp. 19-25.
- [6] C.Yeh, K.HA, S.B.Dong and W.P. Brown "Single-mode Optical Waveguides" Applied Optics, v. 18, n. 10, May.1979, pp.1490-1504.
- [7] B.M.A Rahman and J.B.Davies "Finite-Element Solution of Integrated Optical Waveguides" – J. Lightwave Technol., vol. LT-2, n. 5, pp. 682-688, October 1984.
- [8] B.M.A Rahman and J.B.Davies "Penalty Function Improvement of Waveguide Solution by Finite-Elements" – IEEE trans. Microwave Theory Tech., vol. MTT-32, n. 8, pp.922-928, August-1984.
- [9] A.J.Kobelansky and J.P.Webb "Eliminating Spurious Modes in Finite-Element Waveguide Problems by Using Divergence-Free Fields" – Electron. Lett., v. 22, n. 11, pp.569-570, May 1986.
- [10] S.G. Mikhlin "Variational Methods in Mathematical Physics" Pergamon Press 1964.
- [11] SAPIENZA, Antonio Romeiro; NICOLAU, Leonardo Issa; BERGMANN, José Ricardo – Duas Técnicas Adequadas ao Cálculo das Funções de Forma em Elementos Finitos

Triangulares – MOMAG 2010, 14º SBMO – Simpósio Brasileiro de Microondas e Optoeletrônica e 9º CBMAG – Congresso Brasileiro de Eletromagnetismo, Vitória/ES pg 892-897.

- [12] Po-Jui Chiang and Hung-Chun Chang "A high-accuracy pseudospectral full-vectorial leaky optical waveguide mode solver with carefully implemented UPML absorbing boundary conditions" – Optics Express, vol. 19, n. 2, pp. 1594-1608, 2011.
- [13] Po-Jui Chiang, Chin-Lung Wu, Chun-Hao Teng, Chu-Sheng Yang and Hung-Chun Chang – "Full Vectorial Optical Waveguide Mode Solvers Using Multidomain Pseudospectral Frequency-Domain (PSFD) Formulations" – IEEE Journal of Quantum Electronics, Vol.44, nº 1, 2008.
- [14] José Patrocínio da Silva, Hugo E. Hernández-Fegueroa e Antonio Manoel Ferreira Frasson – "Improved Vectorial Finite-Element BPM Analysis for Transverse Anisotropic Media" – Journal of Lightwave Technology, Vol.21, nº 2, 2003.
- [15] H. E. Hernández-Figueroa, F. A. Fernández, Y. Lu and J. B. Davies "Vectorial Finite Element Modelling of 2D Leaky Waveguides" - IEEE Transactions on Magnetics, v. 31, n. 3, p. 1710-1713, 1995.

#### **APÊNDICE A** - Condições eletromagnéticas básicas de fronteiras

Neste apêndice, serão deduzidas as condições básicas de fronteiras relacionadas aos problemas de guias de ondas dielétricos, formulados pela componente transversal magnética.

Nos problemas de guias de ondas, as indeterminações das equações de Maxwell que surgem entre interfaces dielétricas, paredes elétricas e magnéticas perfeitas, são levantadas pelas conhecidas condições que os campos elétrico e magnético devem satisfazer nas referidas fronteiras [6].

O formalismo condizente a este trabalho é obtido em função do campo magnético transversal. Portanto, é imprescindível, para concretizá-lo, o conhecimento das condições que o campo magnético deve satisfazer, entre as diferentes regiões, na seção transversal do guia de onda. Na seção transversal do guia de onda, as condições de fronteiras básicas são [6]:

$$
\begin{array}{c|c}\n\sigma = 0, \, \mu_0, \, \varepsilon_1 \\
\hline\n\bar{n} \\
\bar{H}_1, \, \bar{E}_1\n\end{array}\n\qquad\n\begin{array}{c|c}\n\mu_0, \, \varepsilon_2, \sigma = 0 \\
\hline\n\bar{H}_2, \, \bar{E}_2\n\end{array}
$$

Figura 33- Fronteira entre dois meios dielétricos.

Condição de fronteira entre dois dielétricos:

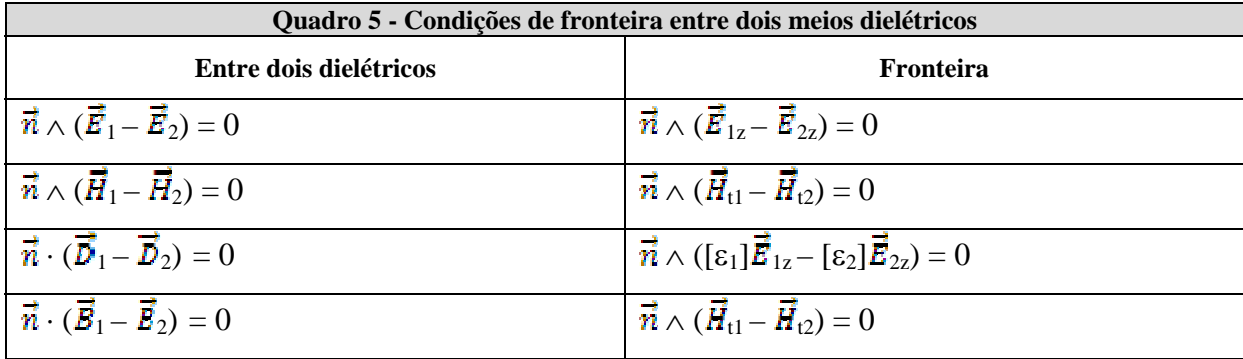

#### **- Parede condutora elétrica perfeita (PEC)**

$$
\begin{array}{c}\n\sigma = \text{oo} \\
\mu = \mu_0 \\
\varepsilon_0\n\end{array}\n\qquad\n\begin{array}{c}\n\sigma = 0, \mu_0, \varepsilon \\
\hline\n\bar{n} & \bar{H}, \bar{E}\n\end{array}
$$

Figura 34 - Fronteira elétrica entre condutor perfeito e um meio dielétrico.

| Quadro 6 - Condições de fronteira entre condutor perfeito e meio dielétrico |                                                                                                    |
|-----------------------------------------------------------------------------|----------------------------------------------------------------------------------------------------|
| $\vec{n} \wedge \vec{E} = 0$                                                | $\overrightarrow{n} \wedge \overrightarrow{E}_t = 0; \overrightarrow{n} \wedge \overrightarrow{E}_z = 0; \overrightarrow{E}_{tang} = 0$ |
| $\vec{n} \cdot \vec{B} = 0$                                                 | $ \vec{n} \cdot \vec{H}_t = 0; \ \vec{H}_{\text{normal}} = 0$                                                                           |

### **- Parede condutora magnética perfeita (PMC)**

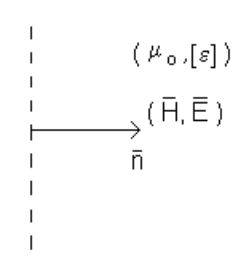

Figura 35 - Fronteira condutora magnética perfeita.

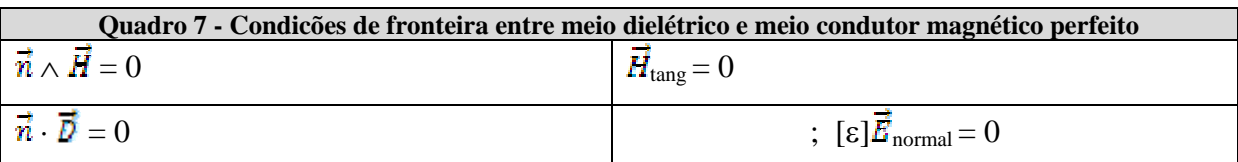

#### **- Fronteiras no infinito (Guias de ondas abertos)**

## $\vec{H}$  (r = ∞) = 0;  $\vec{E}$ (r = ∞) = 0

 Esta fronteira não é incluída na análise, pois os guias que serão considerados estão encerrados entre paredes elétricas e magnéticas. Em estruturas fechadas, na qual a blindagem não interfira na solução, as equações de Maxwell reduzidas [6], para ondas diretas são:

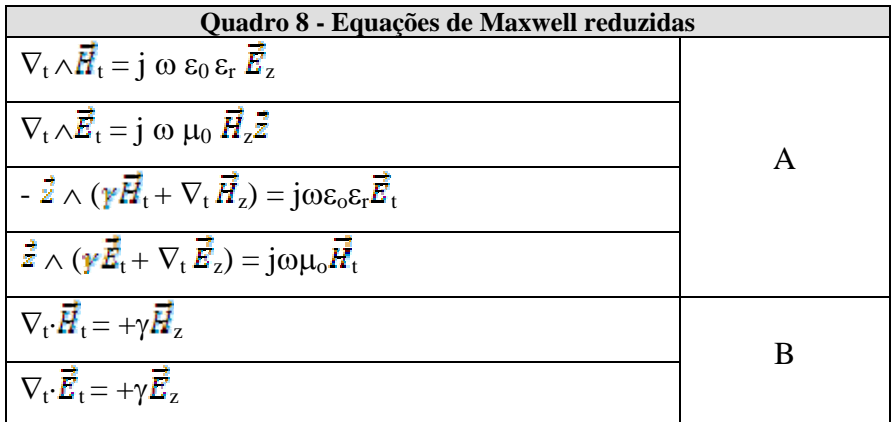

### **- Resumo das condições de fronteira do campo magnético:**

 As condições de fronteira que as componentes transversais do campo magnético devem satisfazer, nas respectivas interfaces, são:

## **1) Interface entre dois dielétricos**

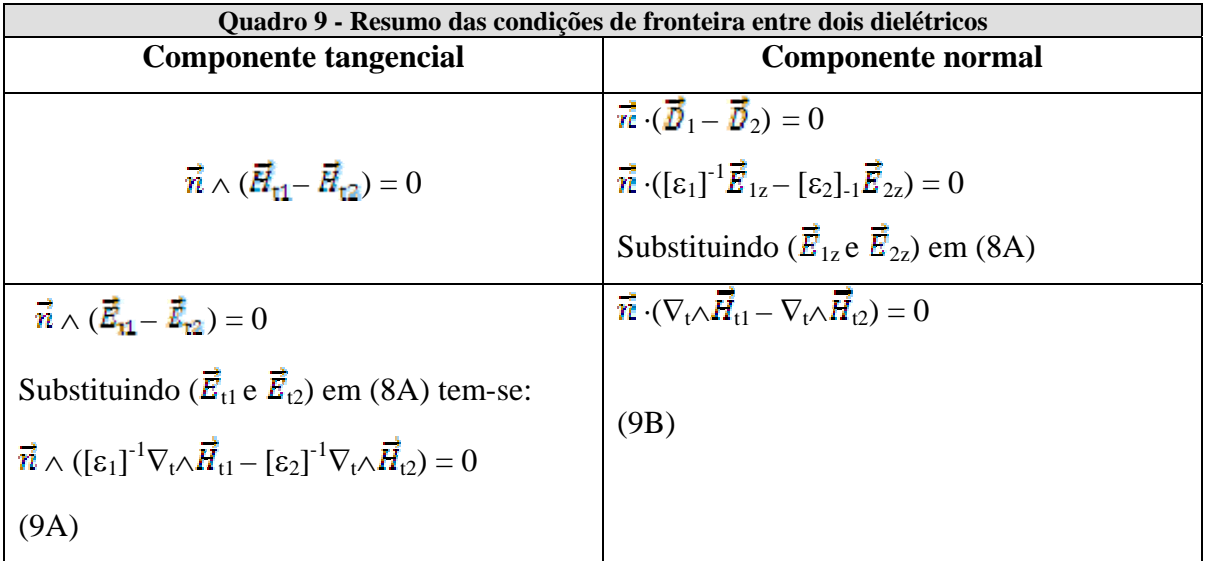

## **2) Parede condutora elétrica perfeita (PEC)**

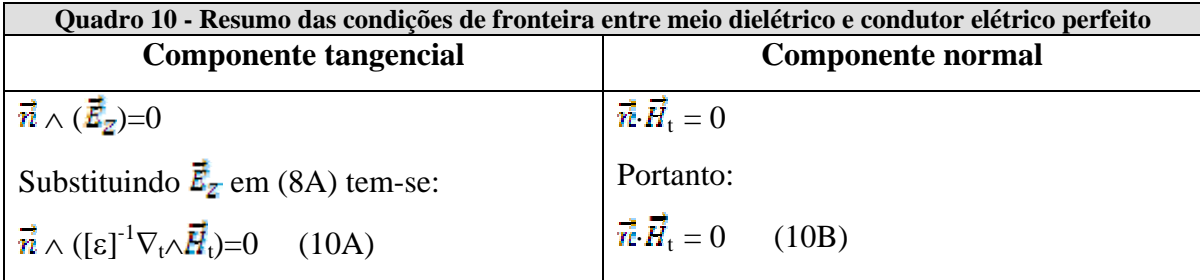

## **3) Parede condutora magnética perfeita (PMC)**

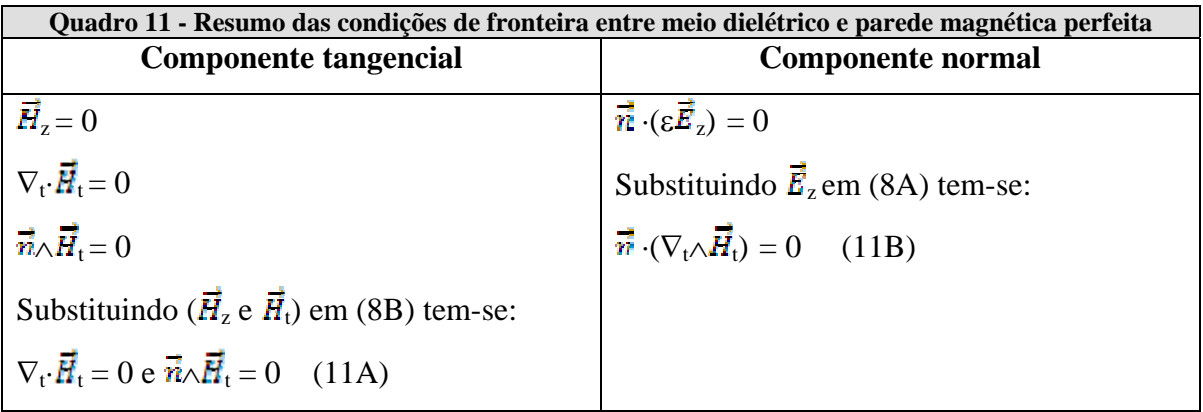

**APÊNDICE B** - Formulação da equação de Helmholtz,

pelas componentes transversais do campo magnético.

Neste apêndice, será obtida a equação de onda em função, somente, das componentes transversais do campo magnético  $(H_x, H_y)$ .

 A equação de Helmholtz relacionada ao guia de onda dielétrico é obtida pelas equações de Maxwell, apresentada no capítulo 1, eq. 5.1:

 $\nabla \wedge (\varepsilon_r^{-1} \nabla \wedge H)$  -  $\mathrm{K}_0$  $2\vec{H} = 0$  (B-1)

Onde  $\left[\epsilon_{r}\right]^{-1}$  é o inverso do tensor permissividade relativa do meio.

## **B.1 Cálculo do inverso do tensor [**ε**r] -1**

 O meio dielétrico anisotrópico de interesse, neste trabalho, é caracterizado pelo seguinte tensor de ordem 2:

$$
\begin{bmatrix} \varepsilon \end{bmatrix} = \begin{bmatrix} \varepsilon_{xx} & \varepsilon_{xy} & 0 \\ \varepsilon_{yx} & \varepsilon_{yy} & 0 \\ 0 & 0 & \varepsilon_{xx} \end{bmatrix} \qquad \varepsilon_{xz} = \varepsilon_{zx} = \varepsilon_{yz} = \varepsilon_{zy} = 0 \tag{B-2}
$$

O inverso do tensor [ε] é:

$$
[\varepsilon]^{-1} = \frac{1}{\epsilon_{zz}(\epsilon_{xx}\epsilon_{yy} - \epsilon_{zx}\epsilon_{xy})} \begin{vmatrix} \varepsilon_{yy}\epsilon_{zz} & -\varepsilon_{yx}\epsilon_{zz} & 0\\ -\varepsilon_{xy}\epsilon_{zz} & \varepsilon_{xx}\epsilon_{zz} & 0\\ 0 & 0 & (\varepsilon_{xx}\epsilon_{yy} - \varepsilon_{xy}\epsilon_{yy}) \end{vmatrix}
$$

Portanto:

$$
[\varepsilon]^{-1} = \frac{1}{(e_{xx}e_{yy} - e_{yx}e_{xy})} \begin{vmatrix} e_{yy} & -e_{yx} & 0 \\ -e_{yx} & e_{xx} & 0 \\ 0 & 0 & 0 \end{vmatrix} + \begin{vmatrix} 0 & 0 & 0 \\ 0 & 0 & 0 \\ 0 & 0 & \frac{1}{e_{zz}} \end{vmatrix}
$$

Chamando  $[\epsilon]^{-1} = [k]$  para aliviar a notação e D = Det  $[\epsilon]_t =$  Det  $[\epsilon]_t =$  $\mathrm{Det} \begin{bmatrix} \mathcal{S}_{ww} & \mathcal{S}_{wy} \\ \mathcal{S}_{yw} & \mathcal{S}_{yxy} \end{bmatrix} \hspace{-0.5mm} = \hspace{-0.5mm} (\mathcal{S}_{ww} \mathcal{S}_{yy} - \mathcal{S}_{xy} \mathcal{S}_{yw})$ 

Tem-se:

$$
[\mathbf{k}] = \begin{vmatrix} \frac{e_{yy}}{D} & \frac{e_{yy}}{D} & 0 \\ \frac{e_{yx}}{D} & \frac{e_{xx}}{D} & 0 \\ 0 & 0 & \frac{1}{e_{yy}} \end{vmatrix} = \begin{vmatrix} k_{xx} & k_{xy} & 0 \\ k_{yy} & k_{yy} & 0 \\ 0 & 0 & k_{zz} \end{vmatrix}
$$

Portanto, a inversa do tensor permissividade será:

$$
[\varepsilon]^{-1} = [k] = \frac{1}{D} \left( \varepsilon_{xx} \vec{x} \vec{x} - \varepsilon_{xy} \vec{x} \vec{y} - \varepsilon_{yx} \vec{y} \vec{x} + \varepsilon_{yy} \vec{y} \vec{y} \right) + (\frac{1}{\varepsilon_{zz}}) \vec{z} \vec{z}
$$
(B-3)

A notação tensorial, equação B-3, pode ser estendida à forma matricial:

$$
[\mathbf{k}]=[\mathbf{k}_{\mathrm{tt}}]+(\frac{1}{\varepsilon_{zz}})\vec{z}\vec{z}
$$

## **B.2** Decomposição do operador nabla  $(\nabla)$  e do campo magnético  $(\vec{H})$  em componentes **transversais e longitudinais.**

O campo magnético é decomposto [6]:

$$
\vec{H}(x,y,z) = \left\{ \left[ \vec{H}_x(x,y)\vec{x} + \vec{H}_y(x,y)\vec{y} + \vec{H}_z(x,y)\vec{z} \right] \right\} e^{-\gamma z}
$$

$$
\vec{H}(x,y,z) = [\vec{H}_t(x,y) + \vec{H}_z(x,y)^{\frac{1}{2}}] e^{-jz}
$$
 (B-4)

Representa-se o operador nabla por:

$$
\nabla = \left[\frac{\partial}{\partial x}\vec{\mathbf{x}} + \frac{\partial}{\partial y}\vec{\mathbf{y}}\right] + \frac{\partial}{\partial z}\vec{\mathbf{z}}
$$

O operador nabla é separado em suas componentes transversais e longitudinais:

$$
\nabla = \nabla_t + \frac{\partial}{\partial z} \vec{\Sigma} \qquad \text{onde } \nabla_t = (\frac{\partial}{\partial x} \vec{\Sigma} + \frac{\partial}{\partial y} \vec{\Sigma})
$$

A análise é feita com auxílio da onda direta ( $e^{-\pi}$ ). Portanto, o operador nabla se escreve:

$$
\nabla = \nabla_t - \gamma \vec{z} \tag{B-5}
$$

#### **B.3 Decompondo a equação da onda**

A decomposição da equação B.1 em suas respectivas componentes transversais e longitudinais, devido a algumas particularidades, será efetuada cuidadosamente.

B.3.1 Relacionando à parcela T<sub>1</sub>= ([ε]<sup>-1</sup> $\nabla \wedge \vec{H}$ )

Substituindo a equação (B-3) e (B-5) na parcela  $T_1$ :

 $T_1 = ( [k]_{tt} + k_{zz} \vec{z} \vec{z}) [ (\nabla_t - \gamma \vec{z}) \wedge (\vec{H}_t + \vec{R}_z \vec{z}) ]$ 

Pela propriedade da distributividade:

$$
T_1 = ([k]_{tt} + k_{zz} \overline{z} \overline{z}) [\nabla_t \wedge \overline{H}_t + (\nabla_t \wedge \overline{H}_z \overline{z} - \gamma \overline{z} \wedge \overline{H}_t)] \tag{B-6}
$$

Na eq. (B-6):

 $\nabla_t \wedge \overline{\mathbf{H}}_t$  = (componente logitudinal)  $(\nabla_t \wedge \mathbf{H}_z \vec{z} - \gamma \vec{z} \wedge \mathbf{H}_t) =$  (componente transversal)

O termo  $T_1$  se escreve:

 $T_1=[k]_{tt} [\nabla_t \wedge (\vec{H}_z \vec{z}) - \gamma (\vec{z} \wedge \vec{H}_t)] + (k_{zz} \nabla_t \wedge \vec{H}_t) \vec{z}$  (B-7)

Na equação (B-7), percebe-se que ainda há um termo com a componente longitudinal do campo magnético (Hz). Este termo será substituído pelo termo da componente transversal, com auxílio da equação de Maxwell.

 $\nabla \cdot \vec{H}$  = 0

Logo  $\nabla_t \cdot \overrightarrow{H}_t + \frac{\partial H_z}{\partial z} = 0$ 

Obtém-se  $H_z$  em função de  $\overline{H}_t$ , ou seja:

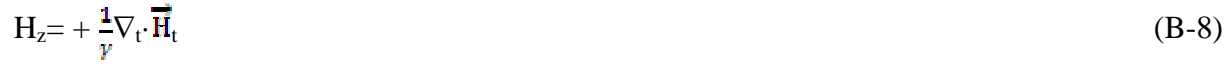

Substituindo a equação (B-8) em (B-7), conclui-se:

$$
T_1 = [k]_{tt} \left\{ \frac{1}{v} [\nabla_t \wedge (\vec{z} \nabla_t \cdot \vec{H}_t) - \gamma (\vec{z} \wedge \vec{H}_t)] + (k_{zz} \nabla_t \wedge \vec{H}_t) \vec{z} \right\}
$$
(B-9)

B.3.2 Equação de Helmholtz é decomposta em componentes transversais e longitudinais

A equação (B-1) se escreve:

$$
\nabla \wedge \mathbf{T}_1 - \mathbf{k}_0^2 \overrightarrow{\mathbf{H}} = 0 \tag{B-10}
$$

Substituem-se a equação (B-4), (B-5) e (B-9) na equação da onda, equação (B-10).

A equação (B-11) é decomposta em componentes transversais e longitudinais:

$$
(\nabla_t - \gamma \vec{\mathbf{z}}) \wedge \{ [k]_{tt} [\frac{1}{r} [\nabla_t \wedge (\vec{\mathbf{z}} \nabla_t \cdot \vec{\mathbf{H}}_t) - \gamma (\vec{\mathbf{z}} \wedge \vec{\mathbf{H}}_t)] + (k_{zz} \nabla_t \wedge \vec{\mathbf{H}}_t) \} - k_0^2 (\vec{\mathbf{H}}_t + \vec{\mathbf{H}}_z \vec{\mathbf{z}}) = 0
$$
 (B-11)

Componente transversal

$$
(\nabla_t \wedge (k_{zz} \nabla_t \wedge \overrightarrow{H}_t) - \gamma \dot{\overrightarrow{z}} \wedge \{ [k]_{tt} [\frac{1}{\gamma} [\nabla_t \wedge (\dot{\overrightarrow{z}} \nabla_t \cdot \overrightarrow{H}_t) - \gamma (\dot{\overrightarrow{z}} \wedge \overrightarrow{H}_t)] - k_o^2 \dot{\overrightarrow{H}}_t = 0
$$
(B-12)

Componente longitudinal

$$
\nabla_t \wedge \{ [k]_{tt} \left[ \frac{1}{\gamma} [\nabla_t \wedge (\vec{\bar{z}} \nabla_t \cdot \overrightarrow{H}_t) - \gamma (\vec{\bar{z}} \wedge \overrightarrow{H}_t)] \} - k_0^2 \overrightarrow{H}_z = 0 \tag{B-13}
$$

A parcela  $\gamma \vec{z} \wedge [ k_{zz} \nabla_t \wedge \vec{H}_t ] = 0$ , pois  $[ k_{zz} \nabla_t \wedge \vec{H}_t ]$  é um vetor longitudinal.

B.3.3 Prova de que a componente longitudinal da equação de helmholtz é identicamente nula.

Neste item será verificado que a equação (B-13), referente à componente longitudinal da decomposição da equação de Helmholtz, é identicamente nula. Assim, a formulação do problema se reduz unicamente à equação de Helmholtz transversal, equação (B-12).

Para simplificar o raciocínio, será considerado um meio dielétrico isotrópico, homogêneo, de permissividade relativa  $\varepsilon_r$ :

$$
[k_{tt}] = \begin{vmatrix} \frac{1}{\epsilon_r} & 0 \\ 0 & \frac{1}{\epsilon_r} \end{vmatrix} \qquad k_{zz} = \frac{1}{\epsilon_r}
$$

A equação (B-13) é reescrita, como  $(T_2)$ :

$$
T_2 = \nabla_t \wedge \left\{ \frac{1}{\varepsilon_r} \left[ \frac{1}{\nu} (\nabla_t \wedge (\vec{\vec{z}} \nabla_t \cdot \vec{H}_t) - \gamma (\vec{\vec{z}} \wedge \vec{H}_t) \right] \right\} - k_o^2 \vec{H}_z
$$
(B-14)

Retorna-se à componente longitudinal,  $\vec{H}_z = \frac{1}{v} (\nabla_t \cdot \vec{H}_t)$ , na primeira parcela da equação (B-14):

$$
T_2 = \nabla_t \wedge \left\{ \frac{1}{\varepsilon_r} (\nabla_t \wedge \vec{H}_z \vec{Z}) - \frac{\mathcal{F}}{\varepsilon_r} (\vec{Z} \wedge \vec{H}_t) \right\} - k_0^2 \vec{H}_z \vec{Z}
$$
 (B-

15)

Usa-se a identidade vetorial  $\nabla_t \wedge (\vec{H}_z \vec{z}) = - \vec{z} \wedge \nabla_t \vec{H}_z$  na equação (B-15):

$$
T_2 = -\frac{1}{\varepsilon_r} \{ \nabla_t \wedge (\vec{\vec{z}} \wedge \nabla_t \vec{H}_z) - \gamma [\nabla_t \wedge (\vec{\vec{z}} \wedge \vec{H}_t)] \} - k_0^2 \vec{H}_z \vec{\vec{z}}
$$
(B-16)

Usam-se as identidades vetoriais:

$$
\nabla_{\mathbf{t}} \wedge (\vec{z} \wedge \nabla_{\mathbf{t}} \vec{H}_{z}) = \vec{z} \nabla_{\mathbf{t}} \cdot (\nabla_{\mathbf{t}} \vec{H}_{z}) - (\vec{z} \cdot \nabla_{\mathbf{t}}) \nabla_{\mathbf{t}} \vec{H}_{z} = z \nabla_{\mathbf{t}} \cdot (\nabla_{\mathbf{t}} \vec{H}_{z})
$$
\n
$$
\nabla_{\mathbf{t}} \wedge (\vec{z} \wedge \vec{H}_{\mathbf{t}}) = \vec{z} \nabla_{\mathbf{t}} \cdot \vec{H}_{\mathbf{t}} - (\vec{z} \cdot \nabla_{\mathbf{t}}) \vec{H}_{\mathbf{t}} = \vec{z} \nabla_{\mathbf{t}} \cdot H_{\mathbf{t}}
$$
\nObserve que  $(\vec{z} \cdot \nabla_{\mathbf{t}}) = 0$   
\nSubstitution on (B-16) tem-se:  
\n
$$
T_{2} = -\frac{1}{z_{r}} \{\vec{z} \nabla_{\mathbf{t}} \cdot (\nabla_{\mathbf{t}} \vec{H}_{z}) + \gamma \vec{z} \nabla_{\mathbf{t}} \cdot \vec{H}_{\mathbf{t}}\} \} - k_{0}^{2} \vec{H}_{z} \vec{z}
$$
\n
$$
T_{2} = -\frac{1}{z} \{\frac{1}{z} \nabla_{\mathbf{t}}^{2} \vec{H}_{z} + \frac{r^{2}}{z} \vec{H}_{z}\} + k_{0}^{2} \vec{H}_{z}
$$
\n(B-17)

Na equação (B-17) foram usadas as seguintes considerações:

$$
\nabla_{t} \cdot (\nabla_{t} \vec{H}_{z}) = \nabla_{t}^{2} \vec{H}_{z}
$$
\n
$$
\nabla_{t} \cdot (\nabla_{t} \vec{H}_{t}) = \gamma^{2} \vec{H}_{z}
$$
\nSegunda parcela

\n
$$
\gamma \nabla_{t} \cdot \vec{H}_{t} = \gamma^{2} (\frac{1}{r} \nabla_{t} \cdot \vec{H}_{t}) = \gamma^{2} \vec{H}_{z}
$$

A componente longitudinal ( $H_z$ ) satisfaz, para qualquer modo TE<sub>nm</sub> ou  $HE_{nm}$ , em que  $H_z \neq 0$ , a equação escalar de Helmholtz.

$$
\nabla_t^2 \vec{H}_z + (\mathbf{k}_0^2 \varepsilon_r + \gamma^2) \vec{H}_z = 0
$$
  
Portanto 
$$
\frac{1}{\varepsilon_r} \nabla_t^2 \vec{H}_z = -(\mathbf{k}_0^2 + \frac{\gamma^2}{\varepsilon_r}) \vec{H}_z
$$
 (B-18)

Substituindo a equação (B-17) em (B-16):

$$
\mathbf{T}_2 = -\frac{\vec{\tau}}{2} \left[ \frac{1}{s_r} \nabla_t^2 \vec{H}_z + \left( \frac{v^2}{s_r} + k_o^2 \right) \vec{H}_z \right]
$$

) z] (*conforme queríamos demonstrar*)

Prova-se que T<sub>2</sub> = 0 é identicamente nulo, pois  $\nabla_t^2 \vec{H}_z + (k_o^2 + \gamma^2 \vec{H}_z) = 0$ 

Portanto, a equação de Helmholtz, que rege a propagação de ondas eletromagnéticas em guias de ondas dielétricos, é estabelecida somente pelas componentes transversais do campo magnético, ou seja:

 $\overrightarrow{H}_t(x,y) = \overrightarrow{H}_x(x,y)\overrightarrow{x} + \overrightarrow{H}_y(x,y)\overrightarrow{y}$  $\nabla_{\rm t} \, \wedge (k_{zz} \, \nabla_{\rm t} \wedge \overrightarrow{\bf H}_{\rm t}) \,$  -  $\frac{1}{Z} \wedge \{ \left[ k \right]_{\rm tt} \left[ \nabla_{\rm t} \wedge (\, \frac{1}{Z} \nabla_{\rm t} \cdot \overrightarrow{\bf H}_{\rm t}) \, - \gamma^2 (\overrightarrow{\bf Z} \wedge \overrightarrow{\bf H}_{\rm t}) \right] \} - {k_o}^2$  $(B-19)$  **APÊNDICE C** - Formulação variacional a partir do método de Galerkin-Budnov

Neste apêndice, obtém-se a formulação variacional dos problemas de valores de fronteiras, referentes aos guias dielétricos, a partir do Método de Galerkin-Budnov. Também será demonstrado que a integral de fronteira relacionada ao termo:

$$
\langle \nabla_t \wedge (k_{zz} \nabla_t \wedge \vec{H}_t), \vec{\varphi} \rangle = \langle k_{zz} \nabla_t \wedge \vec{H}_t, \nabla_t \wedge \vec{\varphi} \rangle - \oint k_{zz} [\vec{H}_t \wedge (\nabla_t \wedge \vec{H}_t)] \vec{n} dl \tag{C-1}
$$

É identicamente nula.

#### **C.1 Formulação Variacional pelo Método de Galerkin-Budnov**

O operador responsável pelo formalismo dos guias de onda dielétricos, equação (14) do capítulo 1:

$$
L_t(\vec{H}_t) = \nabla_t \wedge (k_{zz} \nabla_t \wedge \vec{H}_t) - \vec{z} \wedge [(k_{tt}) (\nabla_t \wedge (\vec{z} \nabla_t \cdot \vec{H}_t)] + \gamma^2 \vec{z} \wedge [(k_{tt}) (\vec{z} \wedge \vec{H}_t)] - k_0^2 \vec{H}_t = 0 \quad (C-2)
$$

Contém dois termos que necessitam ser enfraquecidos, para se mapear a formulação forte do espaço (H<sup>2</sup><sub>B</sub>( $\Omega$ )) ao espaço (H<sup>1</sup><sub>B</sub>( $\Omega$ )), referente a formulação fraca. Estes termos são:

$$
T_1 = \langle [\nabla_t \wedge (k_{zz} \nabla_t \wedge \vec{H}_t)], \underline{\mathbf{\varphi}} \rangle
$$
  
\n
$$
T_2 = -\langle \vec{\mathbf{z}} \wedge [ (k_{tt}) \nabla_t \wedge (\vec{\mathbf{z}} \nabla_t \cdot \vec{H}_t) ) ] , \underline{\mathbf{\varphi}} \rangle
$$

Neste apêndice, a ênfase será dada ao enfraquecimento do termo  $(T_1)$ , o termo  $(T_2)$  é referenciado no apêndice - D.

O termo (T<sub>1</sub>) define um produto escalar no espaço de Hilbert (H<sup>2</sup><sub>B</sub>( $\Omega$ )):

$$
T_1 = \langle [\nabla_t \wedge (k_{zz} \nabla_t \wedge \vec{H}_t)], \, \underline{\varphi} \rangle = \iint [\nabla_t \wedge (k_{zz} \nabla_t \wedge \vec{H}_t)] \vec{\varphi}^* d\Omega \tag{C-3}
$$

Para aliviar a escritura, o símbolo de conjugação fica subeentendido em (C-2).

O termo (T<sub>1</sub>) é enfraquecido pela identidade vetorial  $\nabla_{\mathbf{t}} \cdot (\vec{A} \wedge \vec{B})$  =  $\vec{B} \cdot (\nabla_t \wedge \vec{A}) - \vec{A} \cdot (\nabla_t \wedge \vec{B})$ , com as considerações seguintes:  $\vec{A} = \vec{\varphi}$  e  $\vec{B} = k_{zz} \nabla_t \wedge \vec{B}$ . Este enfraquecimento é apresentado na eq. (C-1).

Aplica-se o Método de Galerkin-Budnov no operador, equação (C-2), projetando-o nos dois espaços de ponderação  $\{\vec{\varphi}_{xn} \in \vec{\varphi}_{ym}\}$ , de acordo com as equações (16-1) e (16-2) do capítulo 1.

Pela equação (17) do capítulo 1:

 $n=1,2,3$ ....... $NG_x$ 

 $\langle \langle \nabla_{\mathbf{t}} \wedge (k_{zz} \nabla_{\mathbf{t}} \wedge \vec{H}_{\mathbf{t}}) ], \underline{\mathbf{\varrho}}_{\text{xn}} \rangle - \langle \vec{z} \wedge [(\mathbf{k}_{\mathbf{t}}) (\nabla_{\mathbf{t}} \wedge (\vec{z} \nabla_{\mathbf{t}} \cdot \vec{H}_{\mathbf{t}}))] , \underline{\mathbf{\varrho}}_{\text{xn}} \rangle + \gamma^2 \langle [\vec{z} \wedge ([\mathbf{k}_{\mathbf{t}}] (\vec{z} \wedge \vec{H}_{\mathbf{t}})) ], \underline{\mathbf{\varrho}}_{\text{xn}} \rangle$  $-k_0^2 < \vec{H}_1, \vec{v}_{\text{xn}} > 0$  (C-4)

Pela equação (18) do capítulo 1:

 $m= 1, 2, 3, \ldots NG_v$ 

$$
\langle [\nabla_t \wedge (k_{zz} \nabla_t \wedge \vec{H}_t)], \underline{\mathbf{\varrho}}_{ym} \rangle - \langle [\vec{z} \wedge [(k_{tt}) (\nabla_t \wedge (\vec{z} \nabla_t \cdot \vec{H}_t))] , \underline{\mathbf{\varrho}}_{ym}] \rangle + \gamma^2 \langle [\vec{z} \wedge ([k_{tt}] (\vec{z} \wedge \vec{H}_t))], \underline{\mathbf{\varrho}}_{ym} \rangle
$$
  
-  $k_0^2 \langle \vec{H}_t, \vec{\mathbf{\varrho}}_{ym} \rangle = 0$  (C-5)

O funcional relacionado ao método variacional é obtido pelo seguinte artifício: Multiplicam-se as equações (C-4) e (C-5) respectivamente por  $\sum_{m=1}^{NGw} q_{xm}$  e  $\sum_{m=1}^{NGw} q_{ym}$ :

Primeira equação (C-4)

$$
\langle [\nabla_t \wedge (k_{zz} \nabla_t \wedge \vec{H}_t)], \sum_{m=1}^{NGw} q_{mn} \underline{\mathbf{e}}_{xn} \rangle - \langle \vec{z} \wedge [ (k_{tt}) (\nabla_t \wedge (\vec{z} \nabla_t \cdot \vec{H}_t))] , \sum_{m=1}^{NGw} q_{mn} \underline{\mathbf{e}}_{xn} \rangle + \gamma^2 \langle [\vec{z} \wedge ([k_{tt}] (\vec{z} \wedge \vec{H}_t))], \sum_{m=1}^{NGw} q_{mn} \underline{\mathbf{e}}_{xn} \rangle - k_0^2 \langle \vec{H}_t, \sum_{m=1}^{NGw} q_{mn} \overrightarrow{\mathbf{e}}_{xn} \rangle = 0
$$
 (C-6)

Segunda equação (C-5)

$$
\langle [\nabla_{t} \wedge (k_{zz} \nabla_{t} \wedge \vec{H}_{t})], \Sigma_{m=1}^{NGy} q_{ym} \underline{\mathbf{e}}_{ym} \rangle - \langle [\vec{z} \wedge [ (k_{tt}) (\nabla_{t} \wedge (\vec{z} \nabla_{t} \cdot \vec{H}_{t}))], \Sigma_{m=1}^{NGy} q_{ym} \underline{\mathbf{e}}_{ym}] \rangle +
$$
  

$$
\gamma^{2} \langle [\vec{z} \wedge ([k_{tt}] (\vec{z} \wedge \vec{H}_{t}))], \Sigma_{m=1}^{NGy} q_{ym} \underline{\mathbf{e}}_{ym} \rangle - k_{0}^{2} \langle \vec{H}_{t}, \Sigma_{m=1}^{NGy} q_{ym} \overrightarrow{\mathbf{e}}_{ym} \rangle = 0
$$
 (C-7)

Somando as equações (C-6) e (C-7) e reconhecendo o campo transversal como:

$$
\sum_{m=1}^{NGw} q_{xm} \overrightarrow{\boldsymbol{\varphi}}_{xn} + \sum_{m=1}^{NGy} q_{ym} \overrightarrow{\boldsymbol{\varphi}}_{ym} = \overrightarrow{H}_t
$$
 (C-8)

Deduz-se a expressão variacional a partir do Método de Galerkin -Budnov:

$$
F(\vec{H}_t) = \langle [\nabla_t \wedge (k_{zz} \nabla_t \wedge \vec{H}_t)], \vec{H}_t \rangle + \gamma^2 \langle [\vec{z} \wedge ([k_{tt}] (\vec{z} \wedge \vec{H}_t))], \vec{H}_t \rangle - k_0^2 \langle \vec{H}_t, \vec{H}_t \rangle - \langle \langle \vec{z} \wedge [k_{tt}] (\vec{R}_{tt}) \rangle - \langle \langle \vec{H}_t \wedge (\vec{z} \nabla_t \cdot \vec{H}_t) \rangle] \rangle
$$
\n
$$
(\nabla_t \wedge (\vec{z} \nabla_t \cdot \vec{H}_t))], \vec{H}_t \rangle
$$
\n
$$
(\nabla_t \wedge (\vec{z} \nabla_t \cdot \vec{H}_t))
$$
\n
$$
(\nabla_t \wedge (\vec{A} \nabla_t \cdot \vec{H}_t))
$$
\n
$$
(\nabla_t \wedge (\vec{A} \nabla_t \cdot \vec{H}_t))
$$
\n
$$
(\nabla_t \wedge (\vec{A} \nabla_t \cdot \vec{H}_t))
$$
\n
$$
(\nabla_t \wedge (\vec{A} \nabla_t \cdot \vec{H}_t))
$$
\n
$$
(\nabla_t \wedge (\vec{A} \nabla_t \cdot \vec{H}_t))
$$
\n
$$
(\nabla_t \wedge (\vec{A} \nabla_t \cdot \vec{H}_t))
$$
\n
$$
(\nabla_t \wedge (\vec{A} \nabla_t \cdot \vec{H}_t))
$$
\n
$$
(\nabla_t \wedge (\vec{A} \nabla_t \cdot \vec{H}_t))
$$
\n
$$
(\nabla_t \wedge (\vec{A} \nabla_t \cdot \vec{H}_t))
$$
\n
$$
(\nabla_t \wedge (\vec{A} \nabla_t \cdot \vec{H}_t))
$$
\n
$$
(\nabla_t \wedge (\vec{A} \nabla_t \cdot \vec{H}_t))
$$
\n
$$
(\nabla_t \wedge (\vec{A} \nabla_t \cdot \vec{H}_t))
$$
\n
$$
(\nabla_t \wedge (\vec{A} \nabla_t \cdot \vec{H}_t))
$$
\n
$$
(\nabla_t \
$$

O funcional caracterizado pela equação (C-9) é considerado um pseudo-funcional, pelo fato de um de seus termos, o último entre parênteses, não ser auto-adjunto. Para se estabelecer um funcional de um problema de valores de contorno, o método variacional exige que o operador que o caracterize seja auto-adjunto.

Para contornar este impasse, Anibal [1] identificou a parcela ( $\nabla_t \cdot \vec{H}_t$ ) como uma fonte. Consequentemente, não intefere no proceso de minimização do funcional [4-5]. O problema de contorno, respeitando o princípio variacional, é formulado por um operador auto-adjunto mais um elemento de carga que é a fonte, ou seja:

Operador auto-adjunto:

$$
L_1(\vec{H}_t) = \nabla_t \wedge (k_{zz} \nabla_t \wedge \vec{H}_t) + \gamma^2 \left[\vec{z} \wedge ([k_{tt}] (\vec{z} \wedge \vec{H}_t))] - k_o^2 \vec{H}_t \right]
$$
(C-10)

Elemento de carga: A fonte

$$
G_1(\vec{H}_{t0}) = \vec{\vec{z}} \wedge ([k_{tt}] \cdot \nabla \wedge (\vec{\vec{z}} \nabla_t \cdot \vec{H}_t))
$$

O problema de valores de fronteira passa, então, a ser regido por:

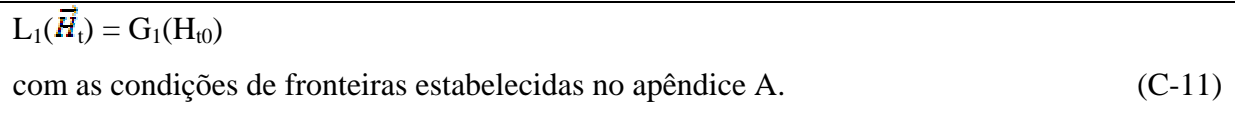

A formulação (C-11) define um problema de valores de fronteira cuja solução é obtida minimizando o funcional quadrático [4-5]:

$$
F(\vec{H}_t) = \langle L_1(\vec{H}_t), \vec{H}_t \rangle - 2 \langle G_1(H_{t0}), \vec{H}_t \rangle \tag{C-12}
$$

A técnica sugerida por [1] consiste em minimizar o funcional (C-12) sem interferencia de  $\vec{H}_{10}$ , e após a minimização, reconsiderar  $\vec{H}_{10}$  como a função tentativa, equação (C-8).

A minimização do funcional (C-12) se fundamenta na anulação de suas primeiras variações  $(\pi_{x}, \pi_{y})$ 

$$
n=1,2,3,...NG_x \qquad \pi_x = \frac{\partial F(\vec{H}_c)}{\partial q_{mn}} = 0 \qquad (C-13.1)
$$

$$
m=1,2,3...NG_y \qquad \pi_y = \frac{\partial F(\vec{H}_f)}{\partial q_{ym}} = 0 \qquad (C-13.2)
$$

A minimização do funcional, equações (C-13.1) e (C-13.2), resulta no sistema de equações (C-4) e (C-5) obtidas pelo Método de Galerkin-Budnov.

É interesante salientar que o sistema de equações obtido pela minimização do funcional estabelecido sob a norma rigorosa do método variacional [7], equação (C-12), é idêntica a encontrada ao se aplicar o critério de Galerkin-Budnov ao pseudo-funcional, equação (C-9).

#### **C.2 Prova de que o termo de fronteira da eq. (C-1) é nulo**

Como ficou evidenciado no item anterior, a formulação do problema de valores de fronteira é enfraquecida, por dois termos. Um deles é:

$$
\langle [\nabla_t \wedge (k_{zz} \nabla_t \wedge \vec{H}_t)], \vec{H}_t \rangle = \langle k_{tt} (\nabla_t \wedge \vec{H}_t), \nabla_t \wedge \vec{H}_t \rangle - \oint k_{zz} [\vec{H}_t \wedge (\nabla_t \wedge \vec{H}_t)] \cdot \vec{n} dl \tag{C-14}
$$

Onde  $\vec{n}$ , pelo teorema da divergência, é o vetor unitário orientado para fora do domínio (Ω).

Neste item, será provado que o termo relacionado à fronteira é idênticamente nulo em qualquer uma das três fronteiras que contornam o estrutura:

- 1) Fronteiras elétricas  $\vec{n} \cdot \vec{H}_t = 0$
- 2) Fronteiras magnéticas  $\vec{n} \wedge \vec{H} = 0$
- 3) Fronteiras entre dois meios quaisquer

 Aplica-se ao termo de fronteira da equação (C-14) a propriedade do produto escalartriplo:

$$
T_r = \oint k_{zz} \vec{n} \cdot [\vec{H}_t \wedge (\nabla_t \wedge \vec{H}_t)] dl = \oint k_{zz} [(\nabla_t \wedge \vec{H}_t) \cdot (\vec{n} \wedge \vec{H}_t)] dl
$$
 (C-15)

 $(\nabla_t \wedge \vec{H}_t) = j \omega \varepsilon_0 \varepsilon_{zz} E_z \vec{\vec{z}}$  em (C-16)

 $T_r = j\omega\epsilon_0 \oint E_z [\vec{z} \cdot (\vec{n} \wedge \vec{H}_t)]dl$  (C-17)

Em (C-17) foi utilizado o valor de  $k_{zz} = \frac{1}{\epsilon_{zz}}$ 

Para os três tipos de fronteira, vide equação (C-17):

- Fronteira elétrica  $E_z = 0 \Rightarrow$  o termo  $T_r = 0$
- Fronteira magnética  $\vec{n} \wedge \vec{H}_t = 0 \implies$  o termo T<sub>r</sub> = 0
- Fronteira entre duas regiões dielétricas:

$$
\mathbf{T}_{r12} = \int \mathbf{E}_z \{ \vec{\vec{x}} \cdot [\vec{n}_1 \wedge \vec{H}_{t1} + \vec{n}_2 \wedge \vec{H}_{t2}] \} \, \mathrm{dl}
$$

Onde  $\vec{n}_1 = -\vec{n}_2 = \vec{n}$  logo:

 $T_{r12} = \int E_{\vec{r}} \left\{ \vec{z} \cdot [\vec{n} \wedge (\vec{H}_{t1} - \vec{H}_{t2})] \right\} dl$ 

Pela condição de fronteira entre duas regiões quaisquer:  $\vec{n} \wedge (\vec{H}_{t1} - \vec{H}_{t2}) = 0$ , vide apêndice A, equação (A-6). Portanto, o termo T<sub>r12</sub> relacionado à fronteira da equação (C-1) é identicamente nulo. A formulação é enfraquecida por:

$$
\langle \nabla_t \wedge (k_{zz} \nabla_t \wedge \vec{H}_t), \vec{p} \rangle = \langle k_{zz} \nabla_t \wedge \vec{H}_t, \nabla_t \wedge \vec{p} \rangle \tag{C-18}
$$

**APÊNDICE D** - Enfraquecimento do termo  $T_2 = -\langle \vec{z} \wedge [k_t, (\nabla_t \wedge (\vec{z} \nabla_t \cdot \vec{H}_t))]$ ,  $\underline{\varphi}$ 

Neste apêndice será dado ênfase ao enfraquecimento do termo  $T_2$  do item C.1, apêndice - C.

 Este mapeamento é de suma importância para formular-se o problema de valores de fronteira na forma fraca, ou seja, no espaço de Hilbert com o domínio das funções admissíveis, majorado com relação a forma forte.

O termo  $T_2$  em  $H_{(B)}^2(\Omega)$ , se escreve:

 $T_2 =$ 

Os termos do integrando são re-arrumados sob as seguintes considerações:

a) chamando-os:  $\vec{A} = \vec{e}$ ;  $\vec{B} = \vec{z}$ ;  $\vec{C} = (k_{tt})\nabla_t \wedge (\vec{z} \nabla_t \cdot \vec{H}_t)$ 

b) propriedade do pruduto escalar triplo  $\vec{A} \cdot (\vec{B} \wedge \vec{C}) = \vec{C} \cdot (\vec{A} \wedge \vec{B})$ 

Portanto:  $\vec{\phi}$ [ $\vec{\dot{z}} \wedge [k_{tt}](\nabla_t \wedge (\vec{\dot{z}} \nabla_t \cdot \vec{H}_t))] = [k_{tt}]\nabla_t \wedge (\vec{\dot{z}} \nabla_t \cdot \vec{H}_t) \cdot (\vec{\phi} \wedge \vec{\dot{z}})$ 

O termo  $T_2$  se escreve:

$$
T_2 = + \iint_{\mathbf{\Omega}} \left( \left[ k_{tt} \right] \left( \nabla_t \wedge (\vec{z} \nabla_t \vec{H}_t) \right) \right) \tag{D-1}
$$

Em (D-1) foi usado  $\overrightarrow{(\mathbf{p}} \wedge \overrightarrow{z}) = -$ 

Como o produto escalar é comutativo:

$$
[\nabla_t \wedge (\vec{z} \nabla_t \cdot \vec{H}_t)] \cdot \qquad = \qquad \cdot [\nabla_t \wedge (\vec{z} \nabla_t \cdot \vec{H}_t)]
$$

A equação (D-1) se expressa:

$$
T_2 = + \iint_{\Omega} [k_{tt}] [ \qquad \qquad ( \nabla_t \wedge (\vec{z} \nabla_t \cdot \vec{H}_t) ] d\Omega
$$
 (D-2)

Em (D-2) identificam-se:

 $\vec{A}$ =[ktt]( $\vec{z} \wedge \vec{\omega}$ )

 $\vec{B} = \vec{z} \nabla \cdot \vec{H}$ 

O grau de derivação na parcela  $\qquad t \notin$  diminuída pela seguinte identidade vetorial:

$$
\nabla_{\mathfrak{t}} \cdot (\vec{A} \wedge \vec{B}) = \vec{B} \cdot (\mathfrak{t}) - \vec{A} \cdot (\nabla_{\mathfrak{t}} \wedge \vec{B})
$$

Seja:

$$
{}_{t}\cdot[k_{tt}] \qquad \qquad \wedge(\vec{z} \quad {}_{t}\vec{H}_{t})] = (\vec{z} \nabla_{t} \cdot \vec{H}_{t}) \cdot [\nabla_{t} \wedge ([k_{tt}] \qquad \qquad ] - [k_{tt}] \qquad \qquad \cdot [\nabla_{t} \wedge \vec{z} \nabla_{t} \cdot \vec{H}_{t})] \qquad (D-3)
$$

Ordenando os termos da equação (D-3) coerentemente com o integrando de (D-2):

$$
\begin{bmatrix} [\mathbf{k}_{\mathrm{tt}}] & \cdot [\nabla_{\mathrm{t}} & \cdot] \end{bmatrix} = \mathbf{t} \cdot \vec{H}_{\mathrm{t}}) \cdot [\nabla_{\mathrm{t}} \wedge ([\mathbf{k}_{\mathrm{tt}}]) \qquad)] - \nabla_{\mathrm{t}} \cdot [[\mathbf{k}_{\mathrm{tt}}]] \qquad \wedge (\mathbf{t} \cdot \vec{H}_{\mathrm{t}})] \qquad (D-4)
$$

Substituindo (D-4) em (D-2), obtem-se o termo  $T_2$  enfraquecido:

$$
T_2 = \iint_{\mathbf{\Omega}} (t \cdot \vec{H}_t) \vec{Z} [\nabla_t \wedge ([k_{tt}]) \nabla_t \mathbf{I}] d\Omega - \mathbf{I} \wedge (t \cdot \vec{H}_t)] \cdot \vec{n} dl
$$
 (D-5)

 No último termo da equação (D-5) foi usado o teorema da divergência. O vetor unitário  $\vec{n}$  é orientado para fora do domínio (Ω). Como ( $\vec{r}$ ,  $\vec{H}_t$ ) é uma função escalar, (D-5) é re-escrita:

$$
T_2 = \iint_{\mathbf{\Omega}} (\mathbf{r} \cdot \vec{H}_t) \vec{\tilde{z}} [\nabla_t \wedge ([k_{tt}]) \qquad)] d\Omega + \qquad \vec{H}_t) [\vec{\tilde{z}} \wedge ([k_{tt}]) \qquad)] \cdot \vec{n} dl \qquad (D-6)
$$

Observe que T<sub>2</sub> = -  $\langle \vec{z} \wedge [(k_{tt}) (\nabla_t \wedge (\vec{z} \nabla_t \cdot \vec{H}_t))]$ ,  $\underline{\varphi}$ >

## **APÊNDICE E** - Análise dos termos que compõem a formulação adaptada ao método dos elementos finitos

No ítem 1.3 do capítulo 1, é apresentado o sistema de equações (26) e (27), próprio ao formalismo adaptado ao método dos elementos finitos, onde os termos se encontram, ainda, difíceis de serem manipulados convenientemente.

Este apêndice irá analisar cada termo de ambas equações, de forma a torná-los inteligível à aplicação do método dos elementos finitos.

Seja o campo transversal:

$$
\vec{H}_{t}(x,y) = \sum_{m=1}^{N G w} q_{x_m}(N_m(x,y)\vec{x}) + \sum_{m=1}^{N G w} q_{y_m}(N_m(x,y)\vec{y})
$$
(E-1)

**E.1 Equação obtida pela projeção do operador no espaço dos vetores de ponderação**   $\vec{\boldsymbol{\varphi}}_{P_m}(\mathbf{x}, \mathbf{y}) = N_{P_m}(\mathbf{x}, \mathbf{y})\vec{\boldsymbol{x}}$ , eq. (20).

$$
T_1 = \iint_{\Omega} k_{zz} [\nabla_t \wedge (H_x \vec{x} + H_y \vec{y})] \cdot [\nabla_t \wedge (N_{Px} \vec{x})] d\Omega \tag{E-1.1}
$$

$$
\nabla_t \wedge (\mathbf{N}_{\mathbf{P} \mathbf{x}} \vec{x}) = -\frac{\partial \mathbf{N}_{\vec{P} \mathbf{x}}}{\partial x} \vec{z}
$$

$$
\nabla_t \wedge \vec{H}_t = (\nabla_t \wedge \vec{H}_x \vec{x}) + (\nabla_t \wedge \vec{H}_y \vec{y}) = \vec{z} \left( \frac{\partial H_y}{\partial x} - \frac{\partial H_y}{\partial y} \right)
$$
(E-2)

Substituindo (E-2) em  $T_1$ , eq. (E.1.1):

$$
T_1 = \iint_{\Omega} k_{zz} \left( \frac{\partial H_y}{\partial x} - \frac{\partial H_x}{\partial y} \right) \frac{\partial N_{F_x}}{\partial y} d\Omega
$$
 (E-3)

Levando (E-1) em (E-3), tem-se o termo  $T_1$  apropriado ao método dos elementos finitos:

$$
T_1 = \sum_{n=1}^{NGN} q_{x_n} \mathbf{H}_n \qquad ds_e - \sum_{m=1}^{NGN} q_{y_m} \mathbf{H}_n \qquad ds_e \qquad (E-1)
$$

# **E.1.2**  $\mathbf{T}_2 = \iint_{\Omega_0} (\nabla_t \cdot \vec{H}_t) \{ \vec{z} \cdot [\nabla_t \wedge ([k_{tt}] (\vec{z} \wedge N_{Px})]] \} dl$

 $\nabla_t \wedge \left([{\bf k}_{\rm tt}] ({\bf N}_{P_{\rm x}} \vec{\hat{{\bf y}}}) = \nabla_t \wedge [\vec{x} k_{xx}\vec{x} - \vec{x} k_{xy}\vec{y} - \vec{y} k_{yx}\vec{x} + \vec{y} k_{yy}\vec{y} + \vec{z} k_{zz}\vec{z}] \cdot ({\bf N}_{P_{\rm x}}\vec{y})$ 

Então,

$$
\nabla_{\mathfrak{t}} \wedge ([k_{\mathfrak{t} \mathfrak{t}}](N_{p_{\mathfrak{s}}} \vec{y}) = \nabla_{\mathfrak{t}} \wedge [ (k_{\mathfrak{s} \mathfrak{t} \mathfrak{s}} N_{p_{\mathfrak{s}}} ) \vec{x} + (k_{\mathfrak{s} \mathfrak{s} \mathfrak{s}} N_{p_{\mathfrak{s}}} ) \vec{y} ]
$$

Aplicando o rotacional transversal:

$$
\nabla_t \wedge ([k_{tt}](N_{p_{xx}}\vec{y}) = \vec{z}[(k_{yy} \frac{\partial Np_{xx}}{\partial x}) + (k_{xy} \frac{\partial Np_{xy}}{\partial y})]
$$

Portanto,

$$
\vec{z}[\nabla_t \wedge ([k_{tt}](\vec{z} \wedge \vec{x}))N_{p_x} = (k_{yy} \frac{\partial N_{p_x}}{\partial x}) + (k_{xy} \frac{\partial N_{p_x}}{\partial y})
$$
(E-5)

Sabendo que: 
$$
\nabla_t \cdot \vec{H}_t = \sum_{m=1}^{N\theta w} q_{x_m} \left(\frac{\partial N_m}{\partial w}\right) + \sum_{m=1}^{N\theta w} q_{y_m} \frac{\partial N_m}{\partial w}
$$

Tem-se:

$$
T_2 = \sum_{n=1}^{NGw} q_{x_n} \iint_{\Omega e} [k_{yy} (\frac{\partial N_{Px}}{\partial x} \frac{\partial N_n}{\partial x}) + (k_{xy} (\frac{\partial N_{Px}}{\partial y} \frac{\partial N_n}{\partial x})] ds_e + \sum_{m=1}^{NGy} q_{y_m} \iint_{\Omega e} [k_{yy} (\frac{\partial N_{Px}}{\partial x} \frac{\partial N_m}{\partial y}) + (k_{xy} (\frac{\partial N_{Px}}{\partial x} \frac{\partial N_n}{\partial y})] ds_e
$$
\n(E-6)

## 1.3  $T_3 = \gamma^2 \iint_{\Omega} \left[ \vec{z} \wedge \left[ (k_{tt} \right) (\vec{z} \wedge (H_x \vec{x} + H_y \vec{y})) \right] \cdot (\vec{x} N_{Px}) ds_e$

As parcelas do integrando são explicitadas:

$$
\vec{z} \wedge (H_x \vec{x} + H_y \vec{y}) = H_x \vec{y} - H_y \vec{x}
$$
\n
$$
[k_{tt}] \cdot (\vec{z} \wedge (H_x \vec{x} + H_y \vec{y})) = [\vec{x} k_{xxx} \vec{x} - \vec{x} k_{xy} \vec{y} - \vec{y} k_{yx} \vec{x} + \vec{y} k_{yy} \vec{y} + \vec{z} k_{zz} \vec{z}] \cdot (H_x \vec{y} + H_y \vec{x})
$$
\n
$$
= \vec{x} (k_{xx} \vec{H}_y + k_{xy} \vec{H}_x) + \vec{y} (k_{yy} \vec{H}_x + k_{yx} \vec{H}_y)
$$

Então,

$$
\vec{\vec{z}} \wedge ([k_{tt}] \cdot (\vec{\vec{z}} \wedge (H_x \vec{\vec{x}} + H_y \vec{\vec{y}})) = -[\vec{\vec{x}} (k_{yy} \vec{H}_x + k_{yx} \vec{H}_y) + \vec{\vec{y}} (k_{xx} \vec{H}_y + k_{xy} \vec{H}_x)]
$$
(E-7)

Substituindo (E-7) em  $T_3$ :

$$
-\gamma^2 \iint_{\mathbf{Q}_s} N_{\text{guc}} \left[ \vec{x} (k_{yy} \vec{H}_x + k_{yx} \vec{H}_y) + \vec{y} (k_{xx} \vec{H}_y + k_{xy} \vec{H}_x) \right] \cdot \vec{x} ds_e
$$

Portanto:

$$
T_3 = -\gamma^2 \iint_{\blacksquare_0} N_{\frak{p}x} \left(k_{yy} \vec{H}_x + k_{yx} \vec{H}_y\right) ds_e
$$

Substituindo as respectivas componentes  $(H_x, H_y)$ , equação (E-1) em T<sub>3</sub>:

$$
T_3 = -\gamma^2 \sum_{m=1}^{NGw} q_{w_m} \iint_{\Omega} k_{yy} (N_{Bw} N_m) ds_e - \gamma^2 \sum_{m=1}^{NGy} q_{w_m} \iint_{\Omega} k_{yx} (N_{Bw} N_m) ds_e
$$
 (E-8)

## **E.1.4 A integral de linha**

$$
T_4 = \oint_{\mathbb{T}} (\nabla_t \cdot \vec{H}_t) \{ \vec{z} \wedge ([k_{tt}] (\vec{z} \wedge \vec{x}) N_{\text{par}}) \cdot \vec{n} dl
$$

 $\vec{n}$  é o vetor unitário direcionado para fora dos domínios dos elementos finitos (Ω<sub>e</sub>).

Os termos do integrando são explanados pela notação tensorial:

$$
[\mathbf{k}_{\mathrm{tt}}] (\vec{z} \wedge \vec{x}) W_{\mathrm{gw}} = [\vec{x} k_{\mathrm{aw}} \vec{z} - \vec{x} k_{\mathrm{aw}} \vec{y} - \vec{y} k_{\mathrm{gw}} \vec{x} + \vec{y} k_{\mathrm{gw}} \vec{y} + \vec{z} k_{\mathrm{az}} \vec{z}] \cdot \vec{y} N_{\mathrm{gw}} = (-\vec{x} k_{xy} + \vec{y} k_{\mathrm{yy}}) N_{\mathrm{gw}}
$$
  

$$
\vec{z} \wedge ([\mathbf{k}_{\mathrm{tt}}] (\vec{y} N_{\mathrm{gw}})) = [-(\vec{z} \wedge \vec{x}) k_{\mathrm{xy}} + (\vec{z} \wedge \vec{y}) k_{\mathrm{yy}}] N_{\mathrm{gw}} = -(\vec{x} k_{\mathrm{yy}} + \vec{y} k_{\mathrm{xy}}) N_{\mathrm{gw}} \qquad (E-9)
$$

Substituindo o  $\nabla_t \cdot \vec{H}_t$ e (E-9) em T<sub>4,</sub> tem-se:

$$
T_4 = -\oint_{\gamma} N_{\gamma\kappa} \left( \frac{\partial H_{\gamma}}{\partial x} + \frac{\partial H_{\gamma}}{\partial y} \right) (\vec{x} k_{yy} + \vec{y} k_{xy}) \cdot \vec{n} dl
$$

A integral de fronteira é explicitada:

$$
T_{4} = -\left[k_{\text{sys}}(\vec{x} \cdot \vec{n}) + k_{\text{sys}}(\vec{y} \cdot \vec{n})\right] \left[\sum_{n=1}^{N G_N} q_{x_n} \oint_r \left(N_{\text{gas}} \frac{\partial N_n}{\partial x}\right) \vec{n} + \sum_{n=1}^{N G_N} q_{y_m} \oint_r \left(N_{\text{gas}} \frac{\partial N_m}{\partial y}\right) \vec{n} \right] \tag{E-10}
$$

## **E.1.5**  $T_5 = k_0^2 \iint_{\Omega} (\overrightarrow{H}_t \overrightarrow{\phi}_r)^2 ds_e$

O integrando se escreve:

$$
(\vec{H}_1 \vec{\psi}_{px}) = \left[\sum\nolimits_{m=1}^{NGw} q_{m_m}(N_n) \vec{x} + \sum\nolimits_{m=1}^{NGy} q_{y_m}(N_m) \vec{y}\right] \vec{x} N_{px}
$$

Portanto:

$$
T_5 = k_0^2 \sum_{m=1}^{N Gw} q_{m_m} f_{\mathbf{H}} \qquad d\Omega
$$
 (E-11)

# **E.2 Equação obtida pela projeção do operador no espaço dos vetores de ponderação**   ${\{\vec{\phi}_{py} = N_{py}(x, y)\vec{y}\}, eq. (21).}$

Considerando  $\vec{p}_{py}$  no lugar de  $\vec{p}_{pw}$  este item se desenvolve com raciocinio idêntico ao do item (E-1.1).

E.2.1 
$$
T_1 = \iint_{\Omega} k_{zz} [\nabla_t \wedge (H_x \vec{x} + H_y \vec{y})] \cdot [\nabla_t \wedge N_{yy} \vec{y}] d\Omega
$$

Onde  $P_y = 1, 2, 3, \dots N G_y$ 

$$
\nabla_t \wedge (N_{\text{pay}} \vec{y}) = \frac{\partial N_{\text{pay}}}{\partial x} \vec{z}
$$

 $\nabla_t \wedge \vec{H}_t = \nabla_t \wedge (H_x \vec{x} + H_y \vec{y}) = \vec{z} \left( \frac{\partial H_y}{\partial x} - \frac{\partial H_x}{\partial y} \right)$ 

O termo  $T_1$  se escreve:

$$
T_1 = \iint_{\mathbf{Q}_0} k_{zz} \left(\frac{\partial H_y}{\partial x} - \frac{\partial H_y}{\partial y}\right) \frac{\partial N_{yy}}{\partial x} d\Omega
$$

Substituindo as componentes de  $\vec{H}_t$ , equação (E-1.1), tem-se:

$$
T_1 = -\sum_{m=1}^{NGw} q_{x_m} \oint_{\mathbf{R}} \mathbf{g}_{\mathbf{R}} \qquad \qquad s_e + \sum_{m=1}^{NGw} q_{y_m} \oint_{\mathbf{R}} \qquad \qquad ds_e \qquad \qquad (E-12)
$$

E.2.2 
$$
\mathbf{T}_2 = \iint_{\Omega_e} (\nabla_t \cdot \overline{\mathbf{H}}_t) \{ \overline{\mathbf{z}} \cdot (\nabla_t \wedge ([\mathbf{k}_{tt}] (\overline{\mathbf{z}} \wedge \overline{\mathbf{y}}) \mathbf{N}_{py}) \} d\mathbf{s}_e
$$

$$
\nabla_t \wedge ([\mathbf{k}_{tt}] (\overline{\mathbf{z}} \wedge \overline{\mathbf{y}}) \mathbf{N}_{py}) = - \nabla_t \wedge ([\mathbf{k}_{tt}] \mathbf{N}_{py} \overline{\mathbf{x}}) = - \nabla_t \wedge [(\overline{\mathbf{x}} \mathbf{k}_{xx} - \overline{\mathbf{y}} \mathbf{k}_{yx})] \mathbf{N}_{py}
$$

Assim,

$$
\nabla_t \wedge ([k_{tt}] (\vec{z} \wedge \vec{y}) N_{\mathfrak{p} \mathfrak{y}}) = \vec{z} [k_{\mathfrak{y} x} \frac{\delta N_{\mathfrak{p} \mathfrak{p}}}{\delta x} + k_{xx} \frac{\delta N_{\mathfrak{p} \mathfrak{p}}}{\delta y}]
$$

O integrando do termo  $T_2$ :

$$
(\nabla_t \cdot \vec{H}_t) \left[ (\vec{z} \cdot \vec{z}) \left( k_{yx} \frac{\partial N_{yy}}{\partial x} + k_{xx} \frac{\partial N_{yy}}{\partial y} \right) \right] = \left( k_{yx} \frac{\partial N_{yy}}{\partial x} + k_{xx} \frac{\partial N_{yy}}{\partial y} \right) \left( \frac{\partial R_x}{\partial x} + \frac{\partial R_y}{\partial y} \right)
$$
(E-13)

Substituindo  $(H_x, H_y)$ , equação (E-1) em (E-13), tem-se o termo  $T_2$ :

$$
T_{2}=\sum_{n=1}^{NGw} q_{w_{n}} \iint_{\mathbf{H}} s_{e}
$$
  

$$
\sum_{m=1}^{NQ_{2}} q_{y_{m}} \iint_{\mathbf{H}} s_{e}
$$
  
(E-14)

## **E.2.3)**  $\mathbf{T}_3 = \gamma^2 \iint_{\Omega} \vec{z} \wedge [(\mathbf{k}_{tt}) \cdot (\vec{z} \wedge (\mathbf{H}_x \vec{x} + \mathbf{H}_y \vec{y})] \cdot (\vec{y} N_{yy}) \, ds_e$

Idêntico ao ítem (E-1.3)

$$
\vec{\vec{z}} \wedge [(k_{tt})(\vec{\vec{z}} \wedge (H_x\vec{\hat{x}} + H_y\vec{\hat{y}})] = - [(k_{yy}H_x + k_{yx}H_y)\vec{\hat{x}} + (k_{xx}H_y + k_{xy}H_x)\vec{\hat{y}}]
$$

Portanto o termo T<sub>3</sub>:

$$
T_3 = -\gamma^2 \iint_{\blacksquare} \mathbf{N}_{\mathbf{p} \mathbf{y}} \ (k_{xx} H_y + k_{xy} H_x) ds_e
$$

Substituindo  $(H_x, H_y)$ :

$$
T_3 = -\gamma^2 \sum_{m=1}^{NGw} q_{w_m} \iint_{\mathbf{R}} s_e - \gamma^2 \sum_{m=1}^{NGy} q_{w_m} \iint_{\mathbf{R}} d s_e \qquad (E-15)
$$

**E.2.4** A integral de linha  $T_4 = \oint_{\mathbf{r}} (\nabla_{\mathbf{t}} \cdot \vec{H}_t) [\vec{z} \wedge ([k_{tt}] (\vec{z} \wedge \vec{y}) N_{gy})] \cdot \vec{n} \, \mathrm{d}\mathbf{l}$  $\begin{split} \left[\mathbf{k}_{\mathrm{tt}}\right](\vec{z}\wedge\vec{y})N_{\mathrm{py}}=-\left[\mathbf{k}_{\mathrm{tt}}\right](\vec{z}N_{\mathrm{py}})=-\left[\vec{z}k_{xx}\vec{x}-\vec{x}k_{xy}\vec{y}-\vec{y}k_{yx}\vec{x}+\vec{y}k_{yy}\vec{y}+\vec{z}k_{zz}\vec{z}\right]\vec{x}N_{\mathrm{py}} \end{split}$ 

Então,

$$
[\mathbf{k}_{\mathrm{tt}}] (\vec{z} \wedge \vec{y}) N_{\mu \nu} = -[(\mathbf{k}_{xx} N_{\mu \nu}) \vec{x} - (\mathbf{k}_{yx} N_{\mu \nu}) \vec{y}]
$$

Completando a parcela entre colchetes:

$$
\vec{z} \wedge \left( \left[ k_{tt} \right] (\vec{z} \wedge \vec{y}) N_{py} \right) = - \left[ \left( k_{yx} N_{py} \right) \vec{x} + \left( k_{xx} N_{py} \right) \vec{y} \right]
$$

O termo T4 se expressa:

$$
T_4 = -\oint_{\mathbf{r}} \left(\frac{\partial H_{\mathbf{r}}}{\partial w} + \frac{\partial H_{\mathbf{r}}}{\partial y}\right) \left[ (k_{yx}N_{\mathbf{r}y})\vec{x} + (k_{xx}N_{\mathbf{r}y})\vec{y} \right] \cdot \vec{n} \, \mathrm{d}l
$$

Assim:

$$
T_4 = -\left[k_{\text{sw}}(\vec{x}\,\vec{a}) + k_{\text{sw}}(\vec{y}\,\vec{a})\right] \left[\sum_{n=1}^{N\text{GW}} q_{\text{sw}} \hat{\phi}_r(N_{\text{py}} \frac{\partial N_n}{\partial x}) d\mathbf{l} + \sum_{m=1}^{N\text{GW}} q_{\text{sw}} \hat{\phi}_r(N_{\text{py}} \frac{\partial N_n}{\partial y}) d\mathbf{l}\right] (E-16)
$$

E.2.5 
$$
T_5 = k_0^2 \iint_{\Omega} (\vec{H}_t \cdot \vec{\phi}_{py}) ds_e
$$
  
\n $T_5 = k_0^2 \iint_{\Omega} (H_x \vec{x} + H_y \vec{y}) \cdot (\vec{y} \cdot \phi_{py}) ds_e = k_0^2 \iint_{\Omega} (H_y \cdot \vec{\phi}_{py}) ds_e$   
\nSubstituindo  $H_y = \sum_{m=1}^{MQ_y} q_{y_m} N_m$   
\nTem-se:

$$
T_5 = \sum_{m=4}^{NGy} \mathbf{A}_{y_m} \iint_{\mathbf{R}} ds_e
$$
 (E-17)

Observação: (dse e dl) significam:

**dse** – diferencial de área do elemento finito;

**dl** – diferencial de linha na fronteira do elemento finito, ou seja:

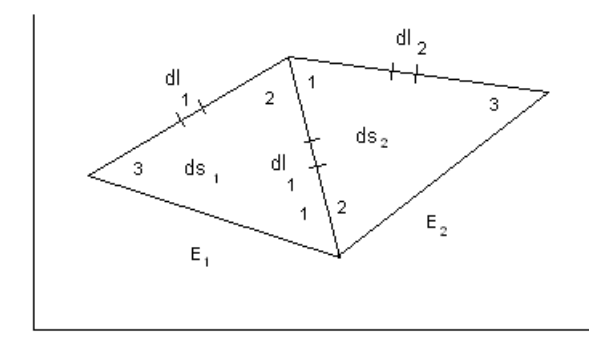

Figura 36 - (1,2 e 3) são os nós-internos do respectivo elemento finito.

**APÊNDICE F** - Análise rigorosa das integrais de linha da formulação adaptada ao MEF

## **F.1** Análise do funcional  $\mathbf{F}(\vec{H}_t)$

 Neste apêndice, será feita uma rigorosa análise do termo referente à integral de linha da formulação adaptada aos elementos finitos, equações (28) e (29) do capítulo 1.

 Parte-se da formulação fraca, expressa pelos produtos internos no espaço de Hilbert  $(H_r^1(\Omega))$ , equações (20) e (21) do capítulo 1:

$$
\begin{aligned}\n&\text{Multiplica-se a equação (20) por} \sum_{n=1}^{NGR} q_{x_m} \text{ e identifica-se a componente } \vec{H}_x \\
&= \sum_{n=1}^{NGR} q_{x_m} \vec{\boldsymbol{\psi}}_{xn}(x, y): \\
&< k_{zz} \nabla_t \wedge \vec{H}_t, \nabla \wedge \vec{H}_x > + \iint_{\mathbf{R}} \nabla_t \cdot \vec{H}_t \left\{ \vec{z} \cdot [\nabla_t \wedge (k_{tt}(\vec{z} \wedge \vec{H}_x))] \right\} d\Omega + \oint_{\mathbf{P}} \left( \nabla_t \cdot \vec{H}_t \right) [\vec{z} \wedge (k_{tt}(\vec{z} \wedge \vec{H}_x))] \cdot \vec{n} \, dt + \gamma^2 < [\vec{z} \wedge ([k_{tt}] \cdot (\vec{z} \wedge \vec{H}_t)], \vec{H}_x > -k_0 < \vec{H}_t, \vec{H}_x > = 0\n\end{aligned}
$$
\n
$$
(F-1)
$$

A expressão (F-1) é identificada ao funcional  $F_x(\vec{H}_t)$  cujo extremo com relação a  $\vec{H}_x$ é a expressão (28).

O extremo de  $F_x(\vec{H}_t)$  com relação à  $\vec{H}_x$  é obtido anulando a primeira variação do respectivo funcional:

$$
\frac{\partial F_{\mathcal{R}}(H_{\mathbf{t}})}{\partial q_{\mathcal{R}m}} = 0 \quad \text{n= 1,2,...,NG}_{\mathbf{x}}
$$
\n  
\n- Multiplica-se a equação (21) por 
$$
\sum_{m=1}^{N G_{\mathbf{x}}} q_{\mathbf{y}_m}
$$
 e identifica-se a componente  $\vec{H}_y$   
\n=
$$
\sum_{m=1}^{N G_{\mathbf{y}}} q_{\mathbf{y}_m} \vec{\bullet}_{\mathbf{y}m}(x, y):
$$
\n
$$
\langle k_{zz} \nabla_{\mathbf{t}} \wedge \vec{H}_{\mathbf{t}}, \nabla \wedge \vec{H}_{\mathbf{y}} \rangle + \iint_{\mathbf{Q}_{\mathbf{x}}} (\nabla_{\mathbf{t}} \cdot \vec{H}_{\mathbf{t}}) {\{\vec{z}} \cdot [\nabla_{\mathbf{t}} \wedge (k_{tt}(\vec{z} \wedge \vec{H}_{\mathbf{y}}))]\} d\Omega + \oint_{\mathbf{r}} (\nabla_{\mathbf{t}} \cdot \vec{H}_{\mathbf{t}}) [\vec{z} \wedge (k_{tt}(\vec{z} \wedge \vec{H}_{\mathbf{y}}))] \cdot \vec{r} d\mathbf{l} + \gamma^2 \langle [\vec{z} \wedge ([k_{tt}] \cdot (\vec{z} \wedge \vec{H}_{\mathbf{t}})], \vec{H}_{\mathbf{y}} \rangle - k_0^2 \langle \vec{H}_{\mathbf{t}}, \vec{H}_{\mathbf{y}} \rangle = 0
$$
\n(F-2)

A expressão (F-2) é identificável ao funcional  $F_v(\vec{H}_t)$  cujo extremo é a equação (29). O extremo  $F_y(\vec{H}_t)$  com relação à H<sub>y</sub> é encontrado anulando a primeira variação do respectivo funcional:

$$
\frac{\partial F_{\rm F}(\text{H}_{\rm L})}{\partial \phi_{\rm JYM}}=0 \quad \ \ {\rm m}{=}\ 1,2,\ldots .N G_{\rm y}
$$

 Somando as equações (F-1) e (F-2) tem-se o funcional enfraquecido, relacionado à análise dos guias de onda dielétrico, com o termo de fronteira expresso na forma adequada para ser analisado.

Sabendo-se que  $\vec{H}_t = (\vec{H}_x + \vec{H}_y)$ , o funcional se escreve:

$$
F(\vec{H}_t) = \langle k_{zz} \nabla_t \wedge \vec{H}_t, \nabla_t \wedge \vec{H}_t \rangle + \iint_{\vec{B}_s} (\nabla_t \cdot \vec{H}_t) \{\vec{z} \cdot [\nabla_t \wedge (k_{tt}(\vec{z} \wedge \vec{H}_t))] \} dt + \oint_e (\nabla_t \cdot \vec{H}_t) [\vec{z} \wedge (k_{tt}(\vec{z} \wedge \vec{H}_t))] \cdot \vec{n} dt
$$
  
+  $\gamma^2 \langle [\vec{z} \wedge ([k_{tt}] \cdot (\vec{z} \wedge \vec{H}_t)], \vec{H}_t \rangle - k_0^2 \langle \vec{H}_t, \vec{H}_t \rangle = 0$  (F-3)

 Para se analisar o termo de fronteira das equações (28) e (29) do capítulo 1, é necessário examinar a integral de linha do funcional de (F-3):

$$
T = \oint_{\mathbf{r}} (\nabla_{\mathbf{t}} \cdot \vec{H}_{\mathbf{t}}) [\vec{z} \wedge (k_{\mathbf{t}} (\vec{z} \wedge \vec{H}_{\mathbf{t}}))] \cdot \vec{n} \, \mathrm{d}l \tag{F-4}
$$

Onde:

$$
(\vec{z} \wedge \vec{H}_t) = -\vec{H}_y \vec{x} + \vec{H}_x \vec{y}
$$
  
\n
$$
[k_{tt}] \{\vec{z} \wedge \vec{H}_t\} = [\vec{x} k_{xxx} \vec{x} - \vec{x} k_{xy} \vec{y} - \vec{y} k_{yx} \vec{x} + \vec{y} k_{yy} \vec{y} + \vec{z} k_{zz} \vec{z}] \cdot (-\vec{H}_y \vec{x} + \vec{H}_x \vec{y})
$$
  
\n
$$
[k_{tt}] \{\vec{z} \wedge \vec{H}_t\} = -\vec{x} (k_{xy} H_x + k_{xx} H_y) + \vec{y} (k_{yy} H_x + k_{yx} H_y)
$$
  
\n
$$
Portanto \{\vec{z} \wedge (k_{tt} (\vec{z} \wedge \vec{H}_t))\} = -[\vec{y} (k_{xy} H_x + k_{xx} H_y) + \vec{x} (k_{yy} H_x + k_{yx} H_y)]
$$
  
\n
$$
T = -\oint_{\vec{y}} (\nabla_t \cdot \vec{H}_t) [(\vec{y} \cdot \vec{n}) (k_{xy} H_x + k_{xx} H_y) + (\vec{x} \cdot \vec{n}) (k_{yy} H_x + k_{yx} H_y)]dl
$$
 (F-5)

Onde:

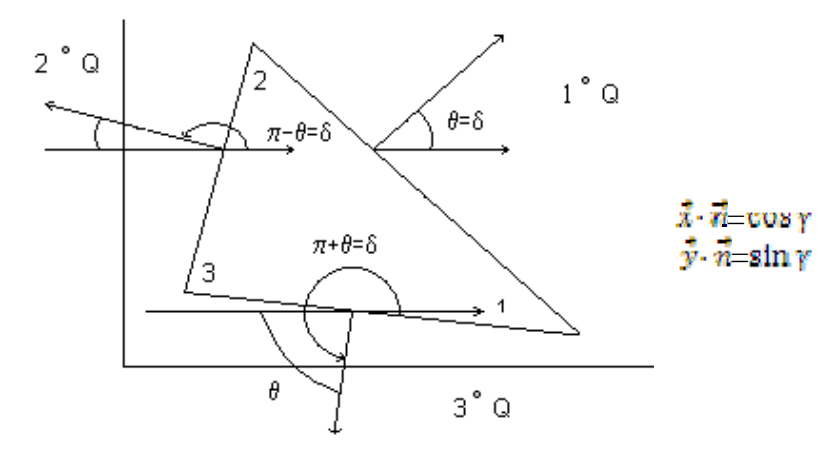

Figura 37 - Produto vetorial entre o vetor normal de cada lado do elemento triangular e os vetores  $\vec{x}$  e  $\vec{y}$ .

(cosγ e senγ) são funções das coordenadas do respectivos nós geométricos (1,2,3) do elemento finito.

Neste trabalho, são considerados três tipos de fronteiras:

- 1) Condutora magnética perfeita (PMC);
- 2) Condutora elétrica perfeita (PEC);
- 3) Interface entre duas regiões distintas.

#### **F.2.1 Parede condutora magnética perfeita (PMC)**

Nas fronteiras (PMC)  $H_z=0_{(PMC)}$ .

Como  $\nabla_t \cdot H_t = \gamma H_z$ , isto significa que nas paredes (PMC):  $\nabla_t \cdot \vec{H}_t_{(PMC)} \equiv 0$ 

Logo, nessas fronteiras, a integral de linha (F-5) é identicamente nula. Sobre esas fronteiras, não há contribuição de (F-5).

### **F.2.2 Parede condutora elétrica perfeita (PEC)**

Nas fronteiras (PEC):  $\nabla_t \vec{H}_t \neq 0$ 

 A integral de linha, nessa fronteira, deve ser computada, com exceção de algumas situações particulares, quando também se anula.

### **Caso geral: meios anisotrópicos generalizados**

- $(k_{xy} \neq k_{yx}) \neq 0$
- $k_{xx} \neq k_{yy} \neq k_{zz}$
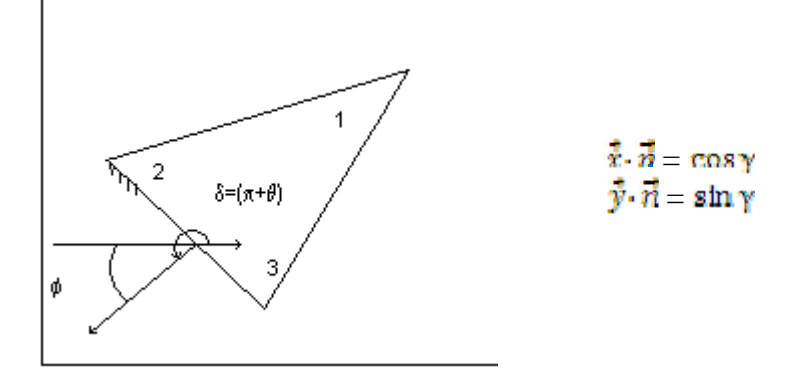

Figura 38 - meio anisotrópico generalizado.

Desmenbrando o operador (F-5) pelas parcelas relacionadas às equações (28) -  $T_x$  e  $(29)$  - T<sub>y</sub>, tem-se:

$$
T = -[(\vec{y} \cdot \vec{n}) (k_{xy}) + (\vec{x} \cdot \vec{n}) (k_{yy})] \oint_{(\vec{x} \cdot \vec{n})} (\nabla_{t'} \vec{H}_t) H_x dl_p - [(\vec{y} \cdot \vec{n}) (k_{xx}) + (\vec{x} \cdot \vec{n}) (k_{yy})] \oint_{(\vec{x} \cdot \vec{n})} (\nabla_{t'} \vec{H}_t) H_y dl_p
$$

Percebe-se que:

$$
T_x = -[(\vec{\mathbf{y}} \cdot \vec{\mathbf{n}}) (k_{xy}) + (\vec{x} \cdot \vec{\mathbf{n}}) (k_{yy})] \oint_{(\text{pec})} (\nabla_t \cdot \vec{H}_t) H_x dl
$$
 (F-6)

(F-6 se refere à integral de linha da equação (28), capítulo 1.)

$$
T_{y} = -\left[ (\vec{y} \cdot \vec{n}) (k_{\text{new}}) + (\vec{x} \cdot \vec{n}) (k_{\text{row}}) \right] \oint_{(\text{mean})} (\nabla_{t} \cdot \vec{H}_{t}) H_{y} dl \tag{F-7}
$$

(F-7 se refere à integral de linha da equação (29), capítulo 1.)

Para um meio anisotrópico generalizado:

 $T_x \neq 0$  $T_y \neq 0$ 

F.2.2.1 Anisotropia diagonalizada  $[k_{xy} = k_{yx} = 0]$ 

Caso geral ( $k_{xx} \neq k_{yy} \neq k_{zz}$ )  $H_x \neq 0$ 

 $H_y \neq 0$ 

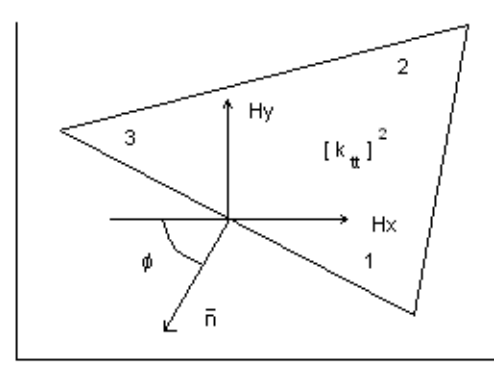

Figura 39 - Meio com anisotropía diagonalizada.

$$
0\neq(0,\frac{\pi}{2})
$$

Há contribuição das integrais de linha  $(T_x, T_y)$ .

Pela equação (F-6) -> 
$$
T_x = -(\vec{x} \cdot \vec{n}) (k_{yy}) \oint_{(\text{pec})} (\nabla_t \vec{H}_t) H_x dl_p
$$
 (F-8)

Pela equação (F-7) -> 
$$
T_y = -(\vec{y} \cdot \vec{n}) (k_{xxx}) \oint_{(\text{geo})} (\nabla_t \cdot \vec{H}_t) H_y dl_p
$$
 (F-9)

## F.2.2.2 Casos particulares

As fronteiras são horizontais ou verticais:

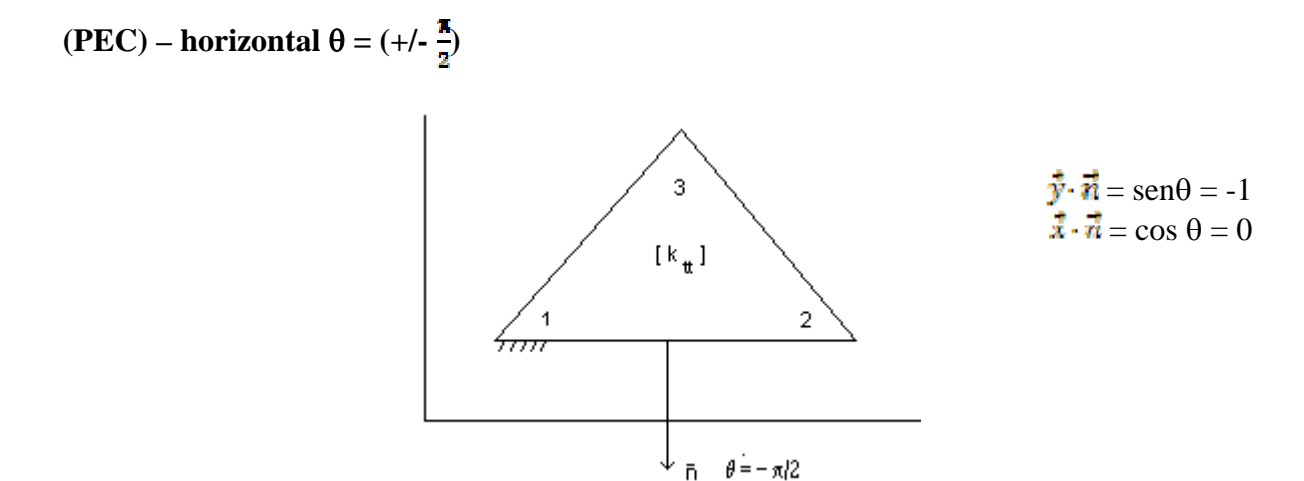

Figura 40 - Meio com anisotropía diagonalizada.

Pela equação (F-8),  $T_x = 0$ 

Pela equação (F-9),  $T_y = k_{xx} \int (\nabla_t \cdot \vec{H}_t) H_y dl_p$ 

 $(\vec{n} \cdot \vec{H}_t) = 0 \implies H_y = 0$  e  $T_x = 0$  $T_y = 0$ 

 $(PEC)$  – vertical  $\theta = (0, \pi)$ 

3 ñ  $=$  sen $\theta = 0$  $\theta = 0$  $\vec{x} \cdot \vec{n} = \cos \theta = 1$  $\left[\,\mathsf{k}_{\,\mathsf{t\!t\,}}\,\right]$ 2

Figura 41 - Fronteira PEC vertical.

Pela equação (F-8), T<sub>x</sub> = - k<sub>yy</sub>  $\int (\nabla_t \cdot \vec{H}_t) H_x dl_p$ 

Pela equação (F-9),  $T_y = 0$ 

Entretanto, sobre (PEC):

$$
(\vec{n} \cdot \vec{H}_t) = 0 \implies H_x = 0 \qquad e \qquad \begin{array}{c} T_x = 0 \\ T_y = 0 \end{array}
$$

Nestas fronteiras, não há contribuição das integrais de linha( $T_x$ ,  $T_y$ ) na formulação do problema.

F.2.2.3 Anisotropia uniaxial ( $k_{xy}=k_{yx}=0$ ; ( $k_{xx}=k_{yy}\neq k_{zz}$ )

Para estes meios, as integrais de linha  $(T_x, T_y)$  em fronteiras (PEC) serão sempre nulas, independente de suas orientações.

Faça ( $k_{xy}=k_{yx}=0$ ) e ( $k_{xx}=k_{yy}=k$  no termo de fronteira, equação (F-4):

$$
\begin{aligned} [\mathbf{k}_{\text{tt}}] &= \begin{bmatrix} k & 0 \\ 0 & k \end{bmatrix} \\ \mathbf{T} &= \int_{\text{geo}} (\nabla_{\mathbf{t}} \cdot \overline{\mathbf{H}}_{\mathbf{t}}) \mathbf{k} [\overline{\mathbf{z}} \wedge (\overline{\mathbf{z}} \wedge \overline{\mathbf{H}}_{\mathbf{t}})] \cdot \overline{\mathbf{n}} \mathrm{dI}_{\mathrm{p}} \end{aligned}
$$

Aplicando a propriedade do produto vetorial triplo:

 $\vec{z} \wedge (\vec{z} \wedge \vec{H}_t) = \vec{z} (\vec{z} \cdot \vec{H}_t) - (\vec{z} \cdot \vec{z}) \vec{H}_t = - \vec{H}_t$ 

 $T = -\int_{\text{tree}} k(\nabla_t \cdot \vec{H}_t)(\vec{H}_t \cdot \vec{n}) dl_p$ 

Condição básica das fronteiras elétricas:  $(\vec{H}_t \cdot \vec{n}) \equiv 0$ 

Portanto, T= $(T_x + T_y) \equiv 0$  e  $T_x = 0$  $T_y = 0$ 

F.2.2.4 Meios isotrópicos ( $k_{xy}=k_{yx}=0$ ; ( $k_{xx}=k_{yy}$ ) =  $k_{zz}$ )

 A análise da integral de linha, em meios isotrópicos, é idêntica ao de anisotropia uniaxial. Portanto, não há contribuição das integrais de linha em (PEC), na formulação do problema.

## **F.2.3 Interface entre duas regiões**

 A integral de linha, equação (F-4), percorre o contorno de cada elemento finito. Seja um elemento finito triangular  $(E_1)$  e em cada lado, uma das respectivas fronteiras:

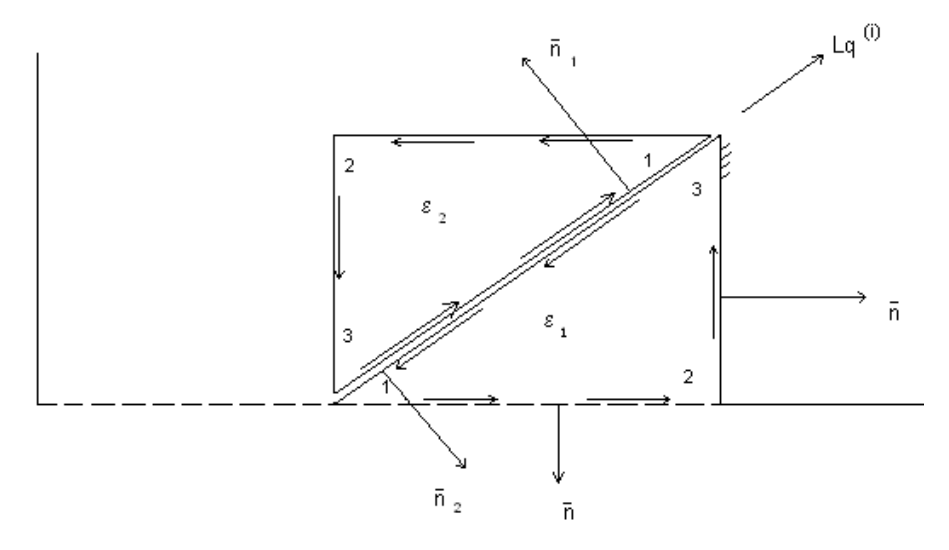

Figura 42 - Interface entre dois elementos distintos. Fronteira (3-1).

No elemento  $(E_1)$ , as integrais nas fronteiras (PEC) e (PMC) já foram analisadas nos itens (F.2.1) e (F.2.2). A fronteira que restou é a da interface entre dois elementos, ou seja, a fronteira (3-1) entre os elementos finitos mostrados na fig. 42.

 A integral de linha na fronteira (3-1), com a contribuição dos dois elementos triangulares (vide fig. 42) será:

$$
T_{(3-1)} = \int_{\tilde{z}_{\eta_1}^4 = a}^1 \{ (\nabla_t \cdot \vec{H}_{t1}) [\vec{z} \wedge ([k_{tt}]_1 \cdot (\vec{z} \wedge \vec{H}_{t1})] \cdot \vec{n}_1 + (\nabla_t \cdot \vec{H}_{t2}) [\vec{z} \wedge ([k_{tt}]_2 \cdot (\vec{z} \wedge \vec{H}_{t2})] \cdot \vec{n}_2 \} d l q \tag{F-10}
$$

Portanto,  $\nabla_{\mathbf{t}}\cdot \vec{H}_{\mathbf{t}1} = \nabla_{\mathbf{t}}\cdot \vec{H}_{\mathbf{t}2} = \nabla_{\mathbf{t}}\cdot \vec{H}_{\mathbf{t}(\text{fronteira 3-1})}$ 

Os vetores unitários normais à interface (3-1):

 $\vec{n} = \vec{n}_1 = -\vec{n}_2$  (F-12)

 Substituindo (F-11) e (F-12) em (F-10), tem-se a integral de linha, expressa de forma mais adequada:

$$
T_{(3-1)} = \int_{a}^{1} \left( \nabla_{t} \cdot \vec{H}_{t} \right) \left\{ \vec{z} \wedge \left[ \left[ k_{tt} \right] \right] \cdot \left( \vec{z} \wedge \vec{H}_{t1} \right) - \left[ k_{tt} \right]_{2} \cdot \left( \vec{z} \wedge \vec{H}_{t2} \right) \right\} \cdot \vec{n} \, \mathrm{d} \, \mathrm{d} \, \mathrm{d} \, \tag{F-13}
$$

Para meios em que  $[k_{tt}]_1 \neq [k_{tt}]_2$  há contribuição da integral (F-13).

## F.2.3.1 Casos particulares

Para meios onde  $[k_{tt}]_1 = [k_{tt}]_2$ , a integral (F-13) é identicamente nula.

Provando: Se  $[k_{tt}]_1 = [k_{tt}]_2$ , a região constituída pelos respectivos elementos triangulares é um meio homogêneo. Portanto, na fronteira (3-1):

$$
\vec{H}_{\text{tl}} = \vec{H}_{\text{tl}} = \vec{H}_{\text{t}} \tag{F-14}
$$

Substituindo a hipótese de meios homogêneos, (F-14) em (F-13), tem-se:

$$
T_{\left(\mathbf{\tilde{a}}-\mathbf{1}\right)_{L_{\mathbf{\tilde{q}}_{i}}^{(t)}=\mathbf{1}}}=\int_{\mathbf{\tilde{a}}}^{\mathbf{1}}(\nabla_{t}\cdot\vec{H}_{t})\{\vec{z}\wedge[[k_{tt}](\vec{z}\wedge\vec{H}_{t}-\vec{z}\wedge\vec{H}_{t})]\}\cdot\vec{n}_{1}dl_{q}\equiv0
$$

 Esta é a condição para que a integral na interface entre dois elementos finitos seja nula, isto é, não participe da formulação.

Observação: Neste trabalho, deu-se preferência aos elementos finitos caracterizados por triângulos retângulos, como mostra a fig. 43:

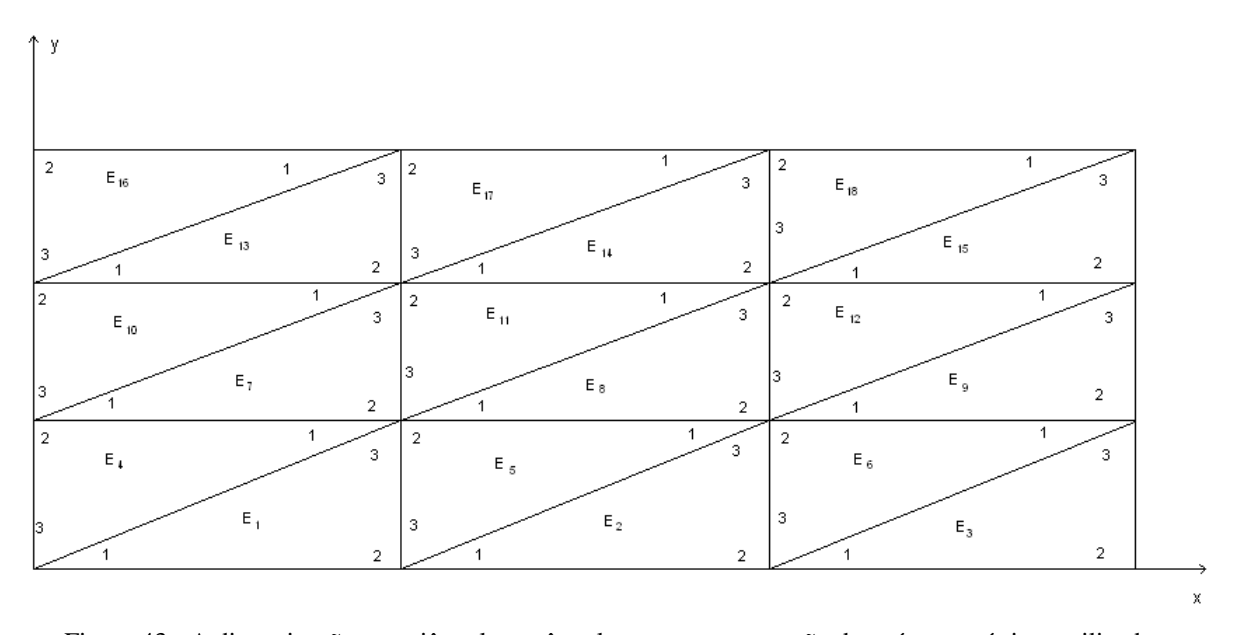

Figura 43 - A discretização por triângulos retângulos, com a numeração dos nós geométricos utilizados. As vantagens são:

As integrais de linha na fronteira (3-1) são todas nulas;

- As integrais de linha serão efetuadas somente em fronteiras (PEC) e interface  $L_{\alpha}^{(t)}$  horizontais e verticais. Portanto, em regiões isotrópicas, uniaxiais, e anisotrópicas diagonalizadas serão também nulas. Isso simplifica a programação do método.

A nomenclatura  $L_{\mathbf{q}}^{(i)}$  significa:

(i): Fronteira inter-elementos;

(q): Nós de interpolação relacionados às incógnitas ( $q_{xn}$ ,  $q_{ym}$ ) comuns aos dois elementos.

**APÊNDICE G** - Cálculo da integral  $\int_{\xi=0}^{1} \int_{\eta=0}^{4-\xi} L \frac{a}{4} L \frac{b}{2} L \frac{c}{8} d\xi d\eta$  no espaço de referência

A integral no espaço das coordenadas baricêntricas é efetuada no triângulo mostrado na fig. (1-G):

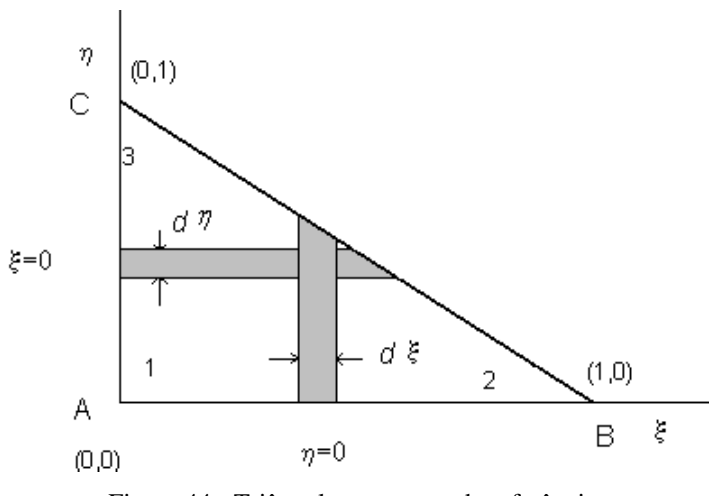

Figura 44 - Triângulo no espaço de referência.

De acordo com as funções de Lagrange, no espaço de referência, ou melhor, no espaço das funções das coordenadas baricêntricas:

$$
L_1(\xi,\eta) = 1-\xi-\eta
$$
  
\n
$$
L_2(\xi,\eta) = \xi
$$
  
\n
$$
L_3(\xi,\eta) = \eta
$$
  
\n(C-1)

Portanto, o lado (3-2) do triângulo (A-B-C) tem por coordenada baricêntrica  $L_1(\xi,\eta)$  = 0. Assim, a hipotenusa (B-C) do referido triângulo é a reta:

$$
\eta = (1-\xi) \quad \text{pois } L_1(\xi,\eta) = 1-\xi-\eta = 0
$$

A integral de área se escreve:

$$
I = \int_{\xi=0}^{1} \int_{\eta=0}^{1-\xi} L_{1}^{\alpha}(\xi,\eta) L_{2}^{\ b}(\xi,\eta) L_{3}^{\ c}(\xi,\eta) d\xi d\eta
$$
 (G-2)

Substituindo as equações (G-1) em (G-2).

$$
I = \int_{\xi=0}^{4} \int_{\eta=0}^{1-\xi} (1-\xi-\eta)^{\alpha} (\xi)^{\beta} (\eta)^{q} d\xi d\eta
$$
 (G-3)

Para se transformar a integral, eq. (G-3), nas funções gama β(p,q), utiliza-se a seguinte transformação:

Para ξ = constante

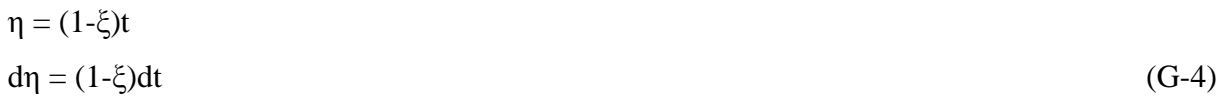

Os limites da integral em (η) são agora:

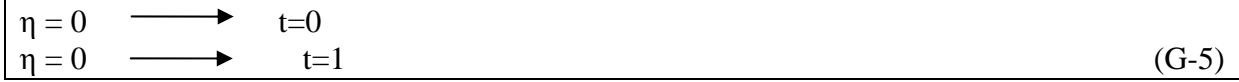

Substituindo as eqs. (G-4) e (G-5) na integral (G-3):

$$
\text{If}_{\xi=0}^{1} \int_{\xi=0}^{1} \left[ (1-\xi-\eta) \right]^{a} (\xi)^{b} \left[ (1-\xi)t \right]^{c} (1-\xi) dt d\xi
$$

Onde 
$$
[(1 - \xi) - \eta]^{\alpha}
$$
 =  $[(1 - \xi) - (1 - \xi)]^{\alpha}$  =  $[(1 - \xi)(1 - t)]^{\alpha}$ 

Então:

$$
I = \int_{\xi=0}^{1} \int_{\xi=0}^{1} (1-\xi)^{\alpha} (1-t)^{\alpha} (\xi)^{\beta} (1-\xi)^{\alpha} t^{\alpha} (1-\xi) dt d\xi
$$
 (G-6)

A integral (G-6) é simplificada em:

$$
I = \int_{\xi=0}^{1} \int_{z=0}^{1} [(1-\xi)^{\alpha+\sigma+1} \xi^{\alpha}] [(1-t)^{\alpha} t^{\sigma}] dt d\xi
$$

Logo,

$$
I = (\int_{\xi=0}^{4} \xi^{b} (1 - \xi)^{a + o + 1} d\xi) (\int_{\xi=0}^{1} t^{a} (1 - t)^{c} dt)
$$
 (G-7)

A integral ( I ), eq. (G-7), ficou reduzida a dois termos relacionados à função de Euler de 1ª espécie, também conhecida por função beta, ou seja:

$$
\beta(p,q) = \int_0^1 t^{p-1} (1-t)^{q-1} dt ; p > 0 e q > 0
$$

A função beta se relaciona à função gama:

 $\beta(p,q) = \frac{r(p) r(q)}{r(q+q)}$ 

E as funções gama se relacionam aos fatoriais:

$$
\Gamma(p) = (p-1)!
$$
  
\n
$$
\Gamma(q) = (q-1)!
$$
  
\n
$$
\Gamma(p+q) = (p+q-1)!
$$

Portanto,

$$
\int_0^1 t^{p-1} (1-t)^{q-1} dt = \frac{\Gamma(p)\Gamma(q)}{\Gamma(p+q)} = \frac{(p-1)(q-1)}{(p+q-1)!}
$$
(G-8)

Substituindo a eq. (G-8) em (G-7), tem-se:

1ª Parcela

$$
\int_{\xi=0}^4 \xi^k (1-\xi)^{\alpha+\sigma+1} d\xi \longrightarrow \int_0^4 \xi^{p-1} (1-\xi)^{q-1} dt = \frac{(p-1)(q-1)}{(p+q-1)!}
$$

As duas integrais se relacionam por:

$$
p-1 = b
$$
  
\n
$$
q-1 = a+c+1
$$
  
\n
$$
P+q-2 = a+b+c+1
$$
  
\n
$$
Logo: p+q-1 = a+b+c+2
$$

Então,

$$
\int_{\xi=0}^{1} \xi^{2i} (1-\xi)^{\alpha+\sigma+1} d\xi = \frac{\hbar((\alpha+\sigma+1))}{(\alpha+\alpha+\sigma+2)i} \tag{G-9}
$$

2ª Parcela

$$
\int_{t=0}^1 t^{\alpha} (1-t)^{\alpha} dt \longrightarrow \int_0^1 t^{p-1} (1-t)^{q-1} dt = \frac{(p-1)(q-1)}{(p+q-1)!}
$$

As duas integrais se relacionam por:

$$
p-1 = a
$$
  
 
$$
q-1 = c
$$

$$
P+q-2 = a+c
$$
  
Logo: p+q-1 = a+c+1

Então:

 $\int_{t=0}^{1} t^{\alpha} (1-t)^{\sigma} dt = \frac{(a)(\sigma)}{(a+\sigma+1)!}$  (G-10)

A integral procurada é a eq. (G-7).

$$
{\rm I} = (\textstyle\int_{\xi=0}^4 \xi^b (1-\xi)^{a+o+1} \, d\xi \; ) (\textstyle\int_{t=0}^4 t^a (1-t)^o \, dt \; )
$$

Substituindo as eqs. (G-8) e (G-9) em (G-7):

 $I = \frac{(b)((a+b+1))}{(a+b+b+2)(1 - (a+b+1))}$  alol  $(G-11)$ 

Simplificando a eq. (G-11) tem-se o valor da integral:

$$
\int_{\xi=0}^{4} \int_{\eta=0}^{4-\xi} L \, \frac{a}{1} L \, \frac{b}{2} L \, \frac{c}{3} d\xi \, d\eta = \frac{a(b|c)}{(a+b+c+2)!} \tag{G-12}
$$

## **ARTIGOS SUBMETIDOS RELACIONADOS A ESTE TRABALHO**

1. **Análise de guias de ondas pelos métodos vetorial magnético e dos elementosfinitos** – REIS, Alexsandro N.; SAPIENZA, Antônio R.; SOUZA, José R. – UERJ – 2010. **Artigo submetido ao MOMAG – Conferência de microondas, optoeletrônica e eletromagnetismo.** 

2. **Análise eletromagnética de guias de dielétricos pela técnica vetorial magnética e dos elementos-finitos** – REIS, Alexsandro N.; SAPIENZA, Antônio R.; M. NUNES, Daniele; R. FREITAS, Alexandre; SOUZA, José R. – UERJ – 2011.

**Artigo submetido ao XXIX Simpósio Brasileiro de Telecomunicações.**